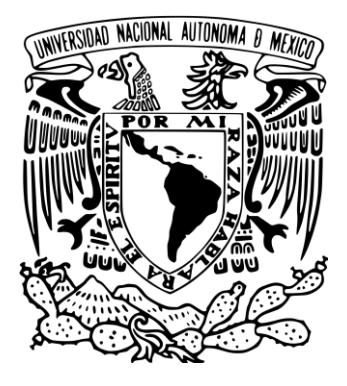

### **UNIVERSIDAD NACIONAL AUTÓNOMA DE MÉXICO**

PROGRAMA DE MAESTRÍA Y DOCTORADO EN INGENIERÍA INGENIERIA CIVIL – ESTRUCTURAS

### **ANÁLISIS DE CONFIABILIDAD DE PILOTES DE SUCCIÓN CON BAJA RELACIÓN DE ASPECTO**

**TESIS** QUE PARA OPTAR POR EL GRADO DE: **MAESTRO EN INGENIERÍA**

**PRESENTA:** LUIS FERNANDO JEREZ DURÁN

### **TUTOR PRINCIPAL**

DR. FRANCISCO LEONEL SILVA GONZÁLEZ INSTITUTO MEXICANO DEL PETRÓLEO

CIUDAD UNIVERSITARIA, CD. MX. FEBRERO, 2019

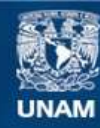

Universidad Nacional Autónoma de México

**UNAM – Dirección General de Bibliotecas Tesis Digitales Restricciones de uso**

### **DERECHOS RESERVADOS © PROHIBIDA SU REPRODUCCIÓN TOTAL O PARCIAL**

Todo el material contenido en esta tesis esta protegido por la Ley Federal del Derecho de Autor (LFDA) de los Estados Unidos Mexicanos (México).

**Biblioteca Central** 

Dirección General de Bibliotecas de la UNAM

El uso de imágenes, fragmentos de videos, y demás material que sea objeto de protección de los derechos de autor, será exclusivamente para fines educativos e informativos y deberá citar la fuente donde la obtuvo mencionando el autor o autores. Cualquier uso distinto como el lucro, reproducción, edición o modificación, será perseguido y sancionado por el respectivo titular de los Derechos de Autor.

### **JURADO ASIGNADO:**

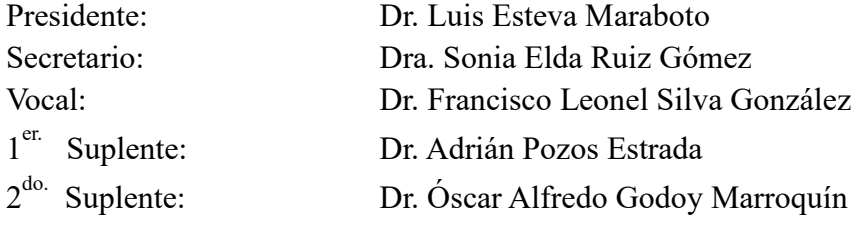

Lugar o lugares donde se realizó la tesis: Ciudad Universitaria. Ciudad de México

## **TUTOR DE LA TESIS**

DR. FRANCISCO LEONEL SILVA GONZÁLEZ

FIRMA

\_\_\_\_\_\_\_\_\_\_\_\_\_\_\_\_\_\_\_\_\_\_\_\_\_

### <span id="page-3-0"></span>**DEDICATORIA**

### *A mis padres,*

*por el increíble apoyo y amor incondicional que me brindaron para cumplir esta deseada etapa de mi vida.*

### *A mis hermanos y sobrinos,*

*por su complicidad y apoyo emocional. Ustedes son mi motor de vida.*

### **AGRADECIMIENTOS**

#### *Al Dr. Francisco Leonel Silva González,*

<span id="page-4-0"></span>*por su total disposición en guiarme en este trabajo de investigación. Espero que tengamos más proyectos en un futuro.*

#### *A mis compañeros y amigos,*

*Edgar, Eugenio, Evelyn, Iván, Karen, Luis, Michelle y René, gracias por acogerme como su familia. Les deseo mucho éxito.*

> *Al pueblo mexicano, gracias por abrir las puertas de su país y hacerme sentir en casa.*

#### *A la Universidad Nacional Autónoma de México,*

*por permitirme formar parte de esta máxima casa de estudios.*

### *Al Consejo Nacional de Ciencia y Tecnología, CONACYT,*

*por el apoyo económico brindado para realizar mis estudios.*

#### **RESUMEN**

<span id="page-5-0"></span>En este trabajo se describe el procedimiento generado para calcular la confiabilidad estructural de pilotes de succión con baja relación de aspecto  $L/D = 1.0$  instalados en arcilla normalmente consolidada y sometidos a cargas provocadas por eventos extremos. Dicho procedimiento incluye la determinación de la envolvente de capacidad de carga del pilote, la modelación de las cargas que actúan sobre el pilote y el cálculo de la confiabilidad estructural. El caso de estudio es un pilote de succión para un aerogenerador ubicado costa afuera en la parte mexicana del Golfo de México.

La capacidad de carga del pilote se determina mediante modelación numérica utilizando el software de código abierto SALOME junto con el motor de procesamiento CODE\_ASTER. Se determina la envolvente de capacidad de carga del pilote de succión mediante el cálculo de la capacidad de carga bajo diferentes combinaciones de fuerzas verticales (V), horizontales (H) y momentos (M). Se estudia el efecto de parámetros geotécnicos tales como el módulo de Young y la resistencia al corte no drenada del suelo en la envolvente de capacidad de carga.

Con relación a las cargas V, H y M que actúan sobre la cabeza del pilote, éstas se modelan mediante superficies de respuesta. Dichas cargas son generadas a su vez por cargas aerodinámicas e hidrodinámicas sobre el aerogenerador y su estructura de soporte. Por lo tanto, las superficies de respuesta se establecen como funciones de variables ambientales tales como la altura de ola, el periodo de ola y la rapidez de viento.

Se caracterizan las variables aleatorias más importantes. En relación con la capacidad de carga, ésta se modela mediante la caracterización probabilista del gradiente de la resistencia al corte del suelo. Para las cargas sobre el pilote de succión, se caracterizan probabilísticamente los estados de mar extremo definidos por la altura de ola significante, el periodo pico de ola y la rapidez de viento.

Finalmente, se establece el margen de seguridad, y considerando la envolvente de capacidad junto con las superficies de respuesta de las cargas y la caracterización probabilística de las variables aleatorias, se calcula la confiabilidad estructural del pilote de succión (dimensionado para cumplir con las guías de diseño correspondientes) utilizando el método de Monte Carlo.

#### **ABSTRACT**

<span id="page-7-0"></span>This document details the procedure generated to calculate the structural reliability of the suction caissons with small aspect ratio ( $L/D = 1.0$ ), installed in normally consolidated clay and subjected to loads caused by extreme events. This procedure includes the determination of the load capacity envelope, the model of the applied loads and the calculation of the structural reliability, of the pile. The case study is a suction caisson for an aerogenerator located offshore in the mexican area of the Gulf of Mexico.

The load capacity of the pile is determined by numeric modelation using the open-source software SALOME and the FEM solver software CODE ASTER. The load capacity envelope of the suction caisson is determined by the calculation of load capacity under different combinations of vertical (V) and horizontal (H) forces, and momentum (M). The effect of the geotechnical parameters, such as the Young modulus and undrained shear strength of the soil, on the load capacity envelope is evaluated.

In relation to the loads V, H and M, that are applied to the pile head, these are modeled by means of response surfaces. These loads are generated by aerodynamic and hydrodynamic loads on the aerogenerator and its support structure. Therefore, the response surfaces are established as environmental variables such as wave height, wave period and wind speed.

The most important random variables are characterized. In relation to the load capacity, the undrained shear strength gradient is probabilistically modeled. For the loads applied to the suction caisson, it is executed the probabilistic characterization of the extreme sea states defined by the wind speed, significant wave height and the peak wave period.

Finally, the margin of safety is established, and considering the capacity envelope together the response surfaces of the loads and the probabilistic characterization of the random variables, the structural reliability of the suction caisson (sized to comply with the corresponding design guides) is evaluated using the Monte Carlo method.

<span id="page-8-0"></span>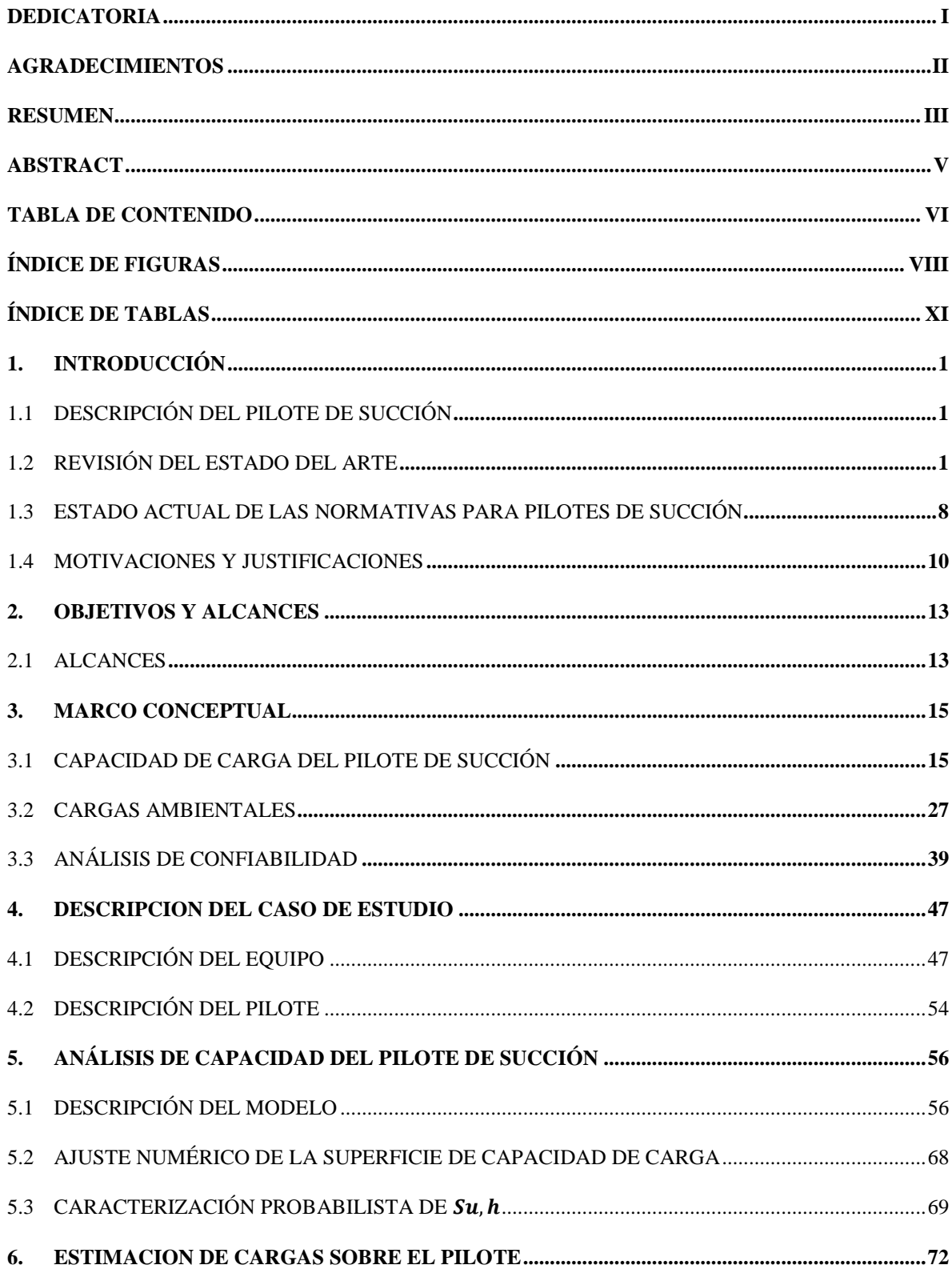

# **TABLA DE CONTENIDO**

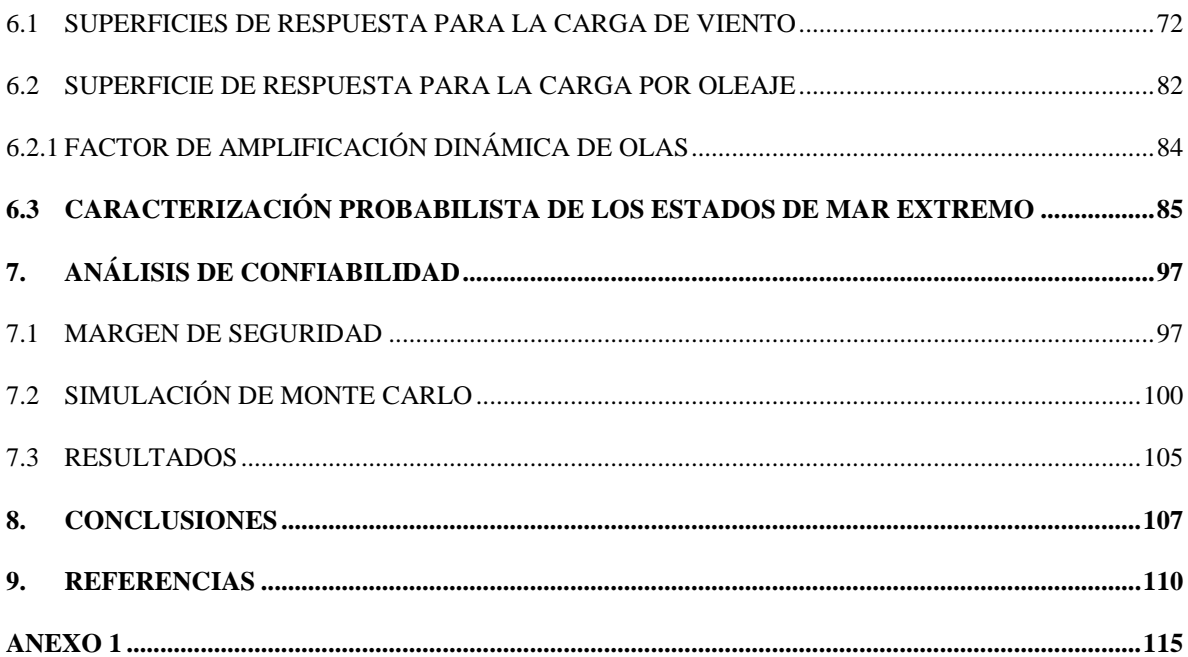

# **ÍNDICE DE FIGURAS**

<span id="page-10-0"></span>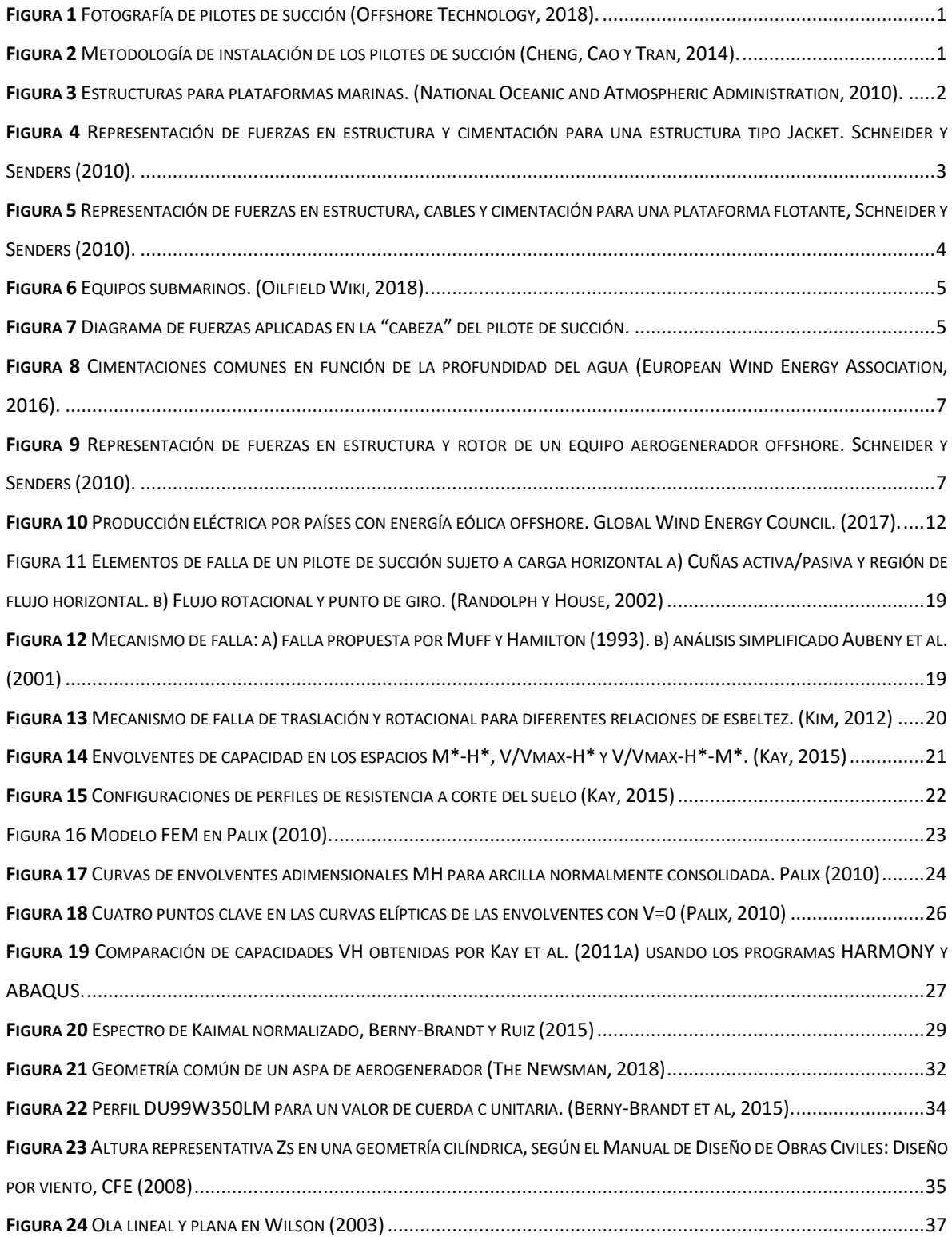

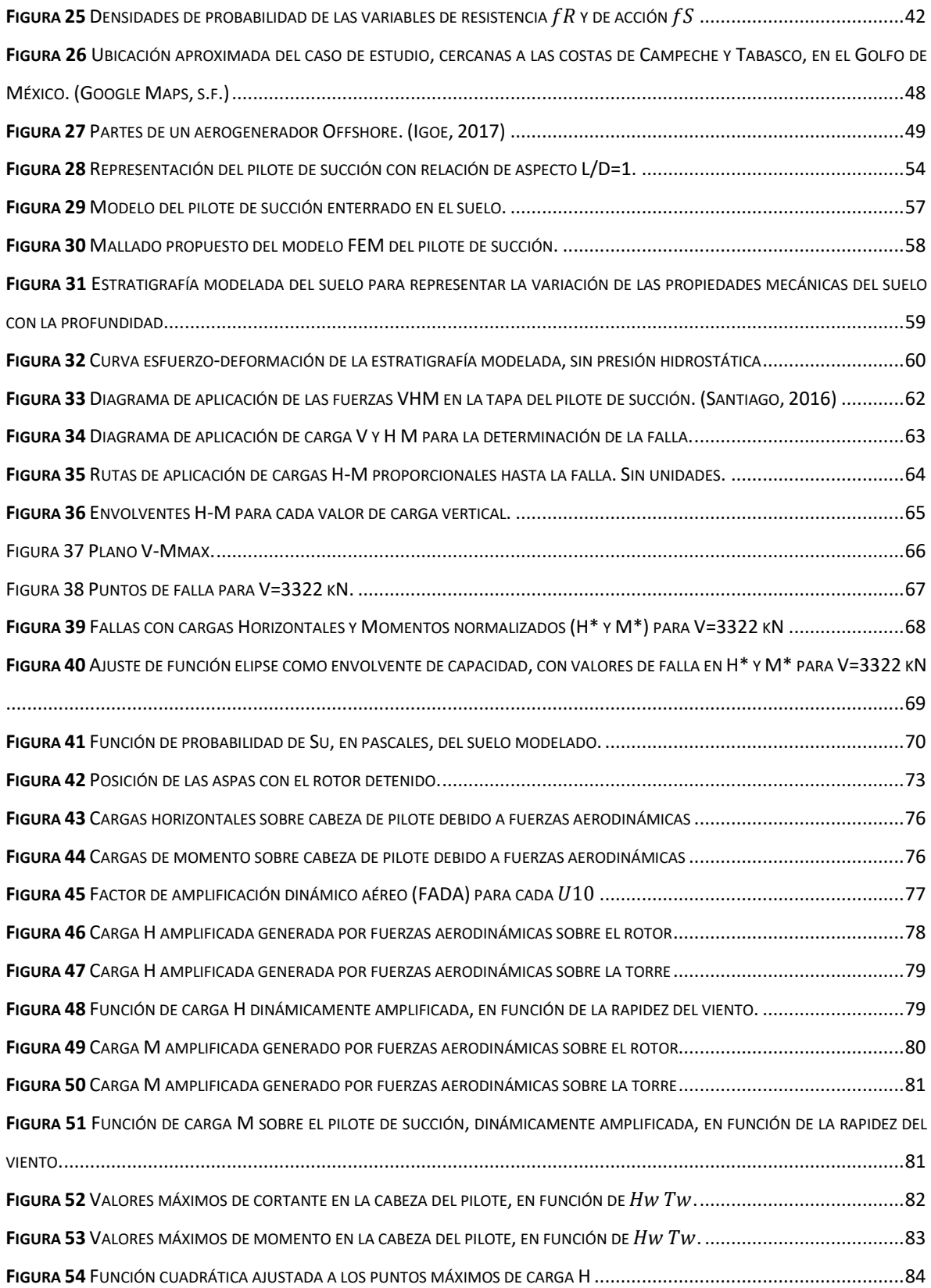

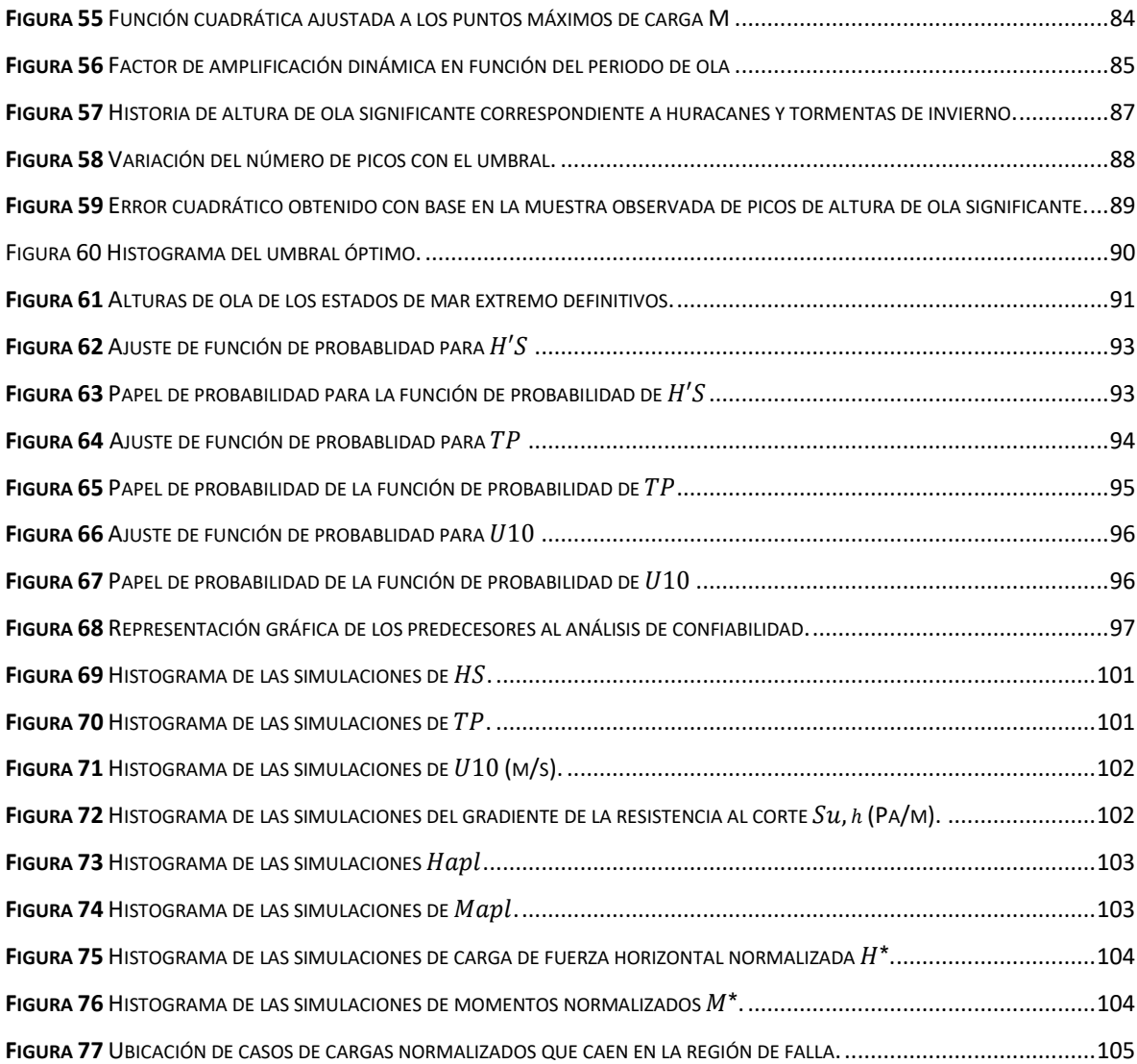

# **ÍNDICE DE TABLAS**

<span id="page-13-0"></span>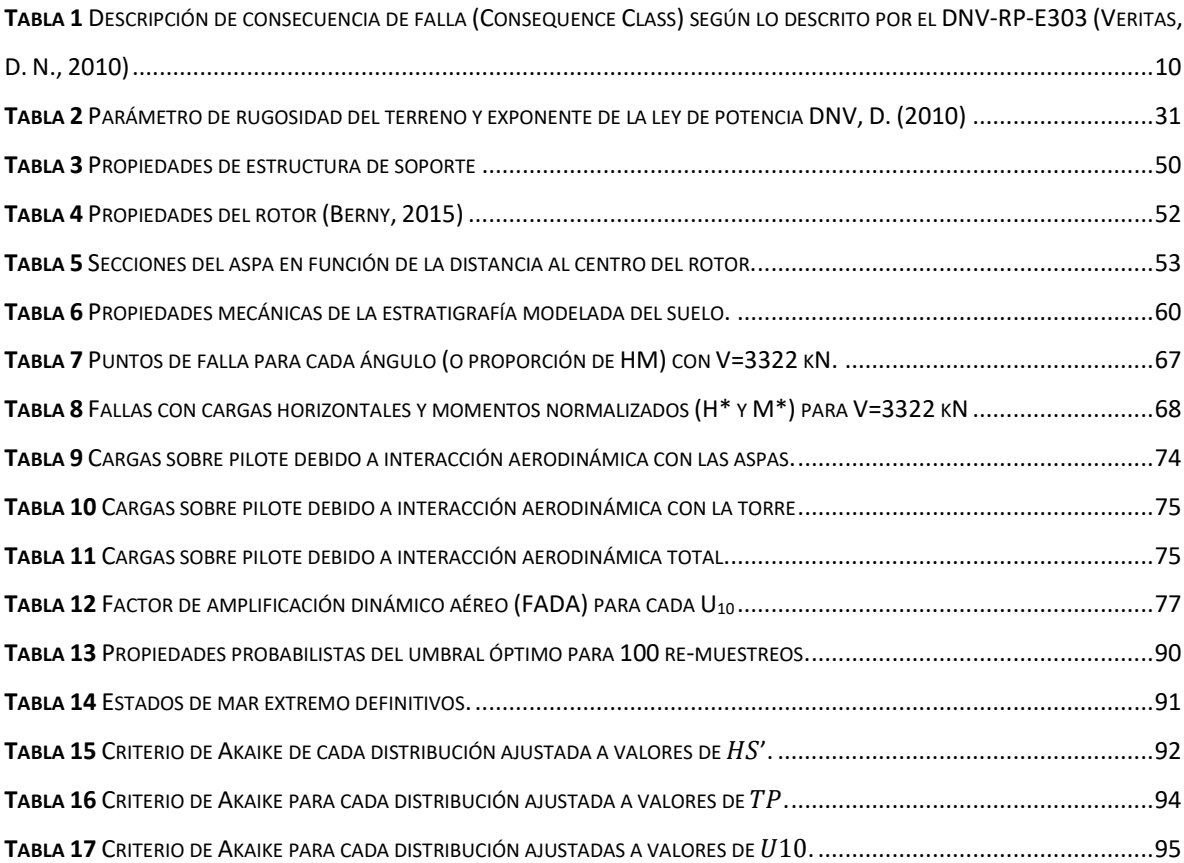

# <span id="page-14-0"></span>**1. INTRODUCCIÓN**

### <span id="page-14-1"></span>**1.1 Descripción del pilote de succión**

El pilote de succión es un cilindro hueco de acero y se destaca por ser uno de los principales tipos de cimentación utilizados en la infraestructura costa afuera (*offshore*, en inglés). La parte inferior del pilote se encuentra abierta y la parte superior cerrada por una placa plana donde se encuentra ubicado un sistema de válvulas. En la [Figura 1](#page-14-2) se muestran los pilotes de succión como cimentación de una estructura tipo "Jacket" de cuatro apoyos.

En este trabajo se estudian pilotes de succión con baja relación de aspecto, es decir, un pilote en donde la relación longitud-diámetro es igual o menor que 2, de acuerdo con Kay y Palix (2011a).

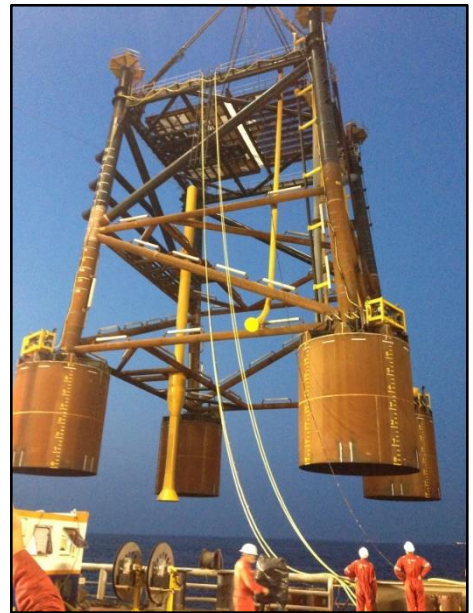

*Figura 1 Fotografía de pilotes de succión (Offshore Technology, 2018).*

<span id="page-14-2"></span>La instalación de los pilotes de succión comienza con el transporte, continuando con la inmersión total de los mismos en el sitio deseado. Para lo anterior, el sistema de válvulas debe permanecer abierto durante el descenso hacia el lecho marino, verificando su verticalidad. Al llegar al lecho marino, el pilote penetra parcialmente en el suelo debido a su

peso propio. Esta penetración es un fiador de un contenido hermético dentro del pilote después de que las válvulas cierren.

**\_\_\_\_\_\_\_\_\_\_\_\_\_\_\_\_\_\_\_\_\_\_\_\_\_\_\_\_\_\_\_\_\_\_\_\_\_\_\_\_\_\_\_\_\_\_\_\_\_\_\_\_\_\_\_\_\_\_\_\_\_\_\_\_\_\_\_\_\_\_\_\_**

El "efecto de succión" comienza con la extracción del agua que está al interior del pilote por medio de un sistema de bombas, el cual genera una presión menor dentro del cilindro en comparación a la presión del medio externo. La fuerza presentada por la diferencia de presiones supera la fricción de las paredes del cilindro con el suelo y así el pilote empieza penetrar de manera controlada hasta la profundidad deseada [\(Figura 2\)](#page-15-1).

Finalmente se cierran las válvulas, lo cual permite tener un estado hermético en el interior del pilote evitando depender únicamente de la fricción de las paredes con el suelo (Cotter, 2010).

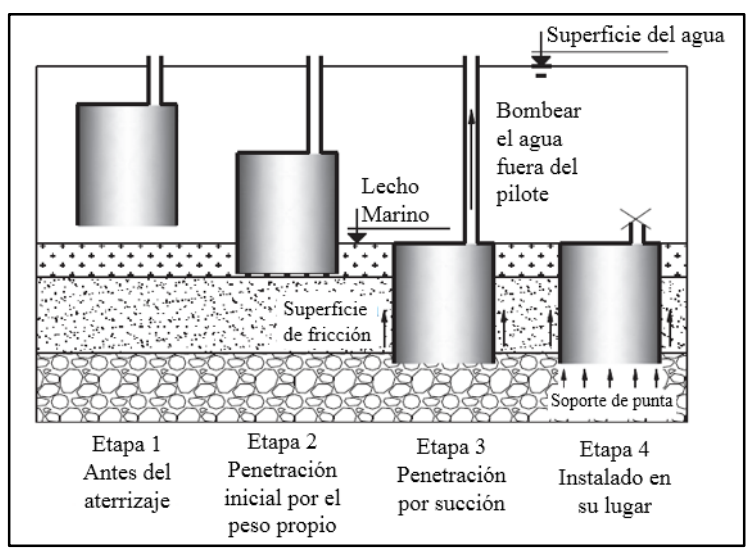

<span id="page-15-1"></span>*Figura 2 Metodología de instalación de los pilotes de succión (Cheng, Cao y Tran, 2014).*

### <span id="page-15-0"></span>**1.2 Revisión del estado del arte**

Los pilotes de succión se utilizan principalmente por la industria petrolera en la construcción de instalaciones costa afuera. Esta industria se encuentra en una carrera de expansión con el propósito de adquirir mayor alcance a nuevas reservas de hidrocarburos, las cuales son cada vez de más difícil acceso. Esta industria empezó explotando hidrocarburos en tierra firme, pasando a reservas en aguas someras (hasta 500 metros de profundidad), en aguas profundas (entre 500 y 1500 metros de profundidad) y finalmente en aguas ultra profundas (más de 1500 metros de profundidad).

**\_\_\_\_\_\_\_\_\_\_\_\_\_\_\_\_\_\_\_\_\_\_\_\_\_\_\_\_\_\_\_\_\_\_\_\_\_\_\_\_\_\_\_\_\_\_\_\_\_\_\_\_\_\_\_\_\_\_\_\_\_\_\_\_\_\_\_\_\_\_\_\_**

### 1.2.1 Plataformas petroleras

Existen varios tipos de plataformas marinas los cuales se dividen, de manera general, en plataformas fijas y en sistemas flotantes. La elección del tipo de estructura se relaciona directamente con el resultado de la estimación conjunta de los costos de instalación y de mantenimiento para cada proyecto en particular. En la [Figura 3](#page-16-0) se muestran diferentes tipos de estructuras para plataformas marinas utilizadas en la extracción de petróleo o gas, las cuales varían de acuerdo a la profundidad del lecho marino.

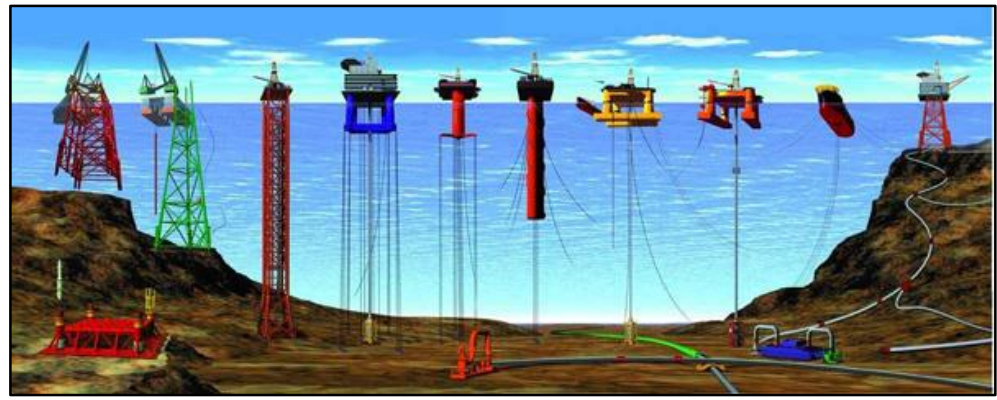

*Figura 3 Estructuras para plataformas marinas. (National Oceanic and Atmospheric Administration, 2010).*

<span id="page-16-0"></span>Los sistemas fijos se identifican porque cuentan con una estructura rígida que se apoya directamente en el lecho marino. El sistema fijo más destacado es la plataforma fija convencional, la cual consta con una torre formada de una armadura metálica (*jacket*, en inglés). Las cimentaciones para los sistemas fijos deben resistir, principalmente, condiciones de compresión y de tensión, debido al peso propio y al volteo de la estructura provocado por cargas horizontales originadas por el oleaje, el viento y las corrientes marinas. Adicionalmente, deben soportar cargas horizontales en su unión con la estructura [\(Figura 4\)](#page-17-0).

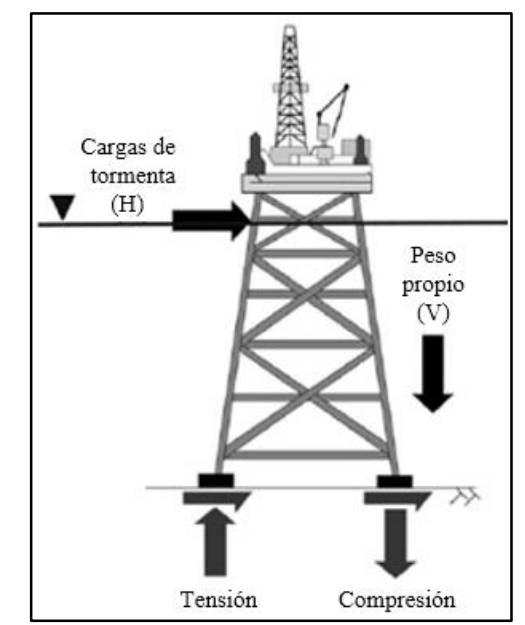

**\_\_\_\_\_\_\_\_\_\_\_\_\_\_\_\_\_\_\_\_\_\_\_\_\_\_\_\_\_\_\_\_\_\_\_\_\_\_\_\_\_\_\_\_\_\_\_\_\_\_\_\_\_\_\_\_\_\_\_\_\_\_\_\_\_\_\_\_\_\_\_\_**

<span id="page-17-0"></span>*Figura 4 Representación de fuerzas en estructura y cimentación para una estructura tipo Jacket. Schneider y Senders (2010).*

Cuando el tirante de agua, donde se requiere explotar hidrocarburos, supera los 500 metros de profundidad, la solución más factible para las plataformas son los sistemas flotantes; debidos a los altos costos de instalación de las plataformas fijas. Los cuatro sistemas flotantes mayormente usados son las Unidades Flotantes de Producción, Almacenamiento y Trasiego (FPSO*, Floating Production Storage and Offloading*, en inglés), Semisumergibles (*semi-submersible*, en inglés), plataformas de piernas tensadas (TLP, *Tension Leg Platform*, en inglés) y las plataformas de almacenamiento de anclaje de un sólo punto (SPAR, *Single Point Anchor Reservoir*, en inglés). Lo anterior se observa en el reporte de la *International Maritime Associates*, en el cual precisa que existían 271 plataformas flotantes alrededor del mundo, las cuales contaban con una participación del 65%, 18%, 10% y 7% respectivamente (IMA, 2011).

Estos sistemas flotantes cuentan con componentes que cumplen diferentes funciones. Existen los equipos submarinos que están ubicados en el lecho marino y cumplen con la tarea de extracción y la concentración de los hidrocarburos en un sistema central. Los ductos ascendentes (*risers,* en inglés) comunican la plataforma en superficie y los equipos submarinos y transportan principalmente los hidrocarburos. Los ductos umbilicales contienen las conexiones del sistema de control y energía eléctrica, entre otros. También se encuentran los sistemas de anclaje con el lecho marino que estabilizan los sistemas flotantes. Hay dos tipos de anclaje según la forma de línea de amarre: anclaje en catenaria (describe una curva que se suspende por los extremos) y anclaje tenso (cable recto pretensado).

**\_\_\_\_\_\_\_\_\_\_\_\_\_\_\_\_\_\_\_\_\_\_\_\_\_\_\_\_\_\_\_\_\_\_\_\_\_\_\_\_\_\_\_\_\_\_\_\_\_\_\_\_\_\_\_\_\_\_\_\_\_\_\_\_\_\_\_\_\_\_\_\_**

Las líneas de amarres se conectan a un elemento de cimentación que garantiza el anclaje con el lecho marino. Existen varios tipos de cimentación: los pilotes convencionales (instalados por percusión), las anclas y los pilotes de succión, entre otros. Todos estos elementos deben soportar cargas de tensión aplicadas por el cable de amarre [\(Figura 5\)](#page-18-0). Las cimentaciones para sistemas de amarre deben soportar una combinación de carga vertical-horizontal aplicada a cierta profundidad del pilote.

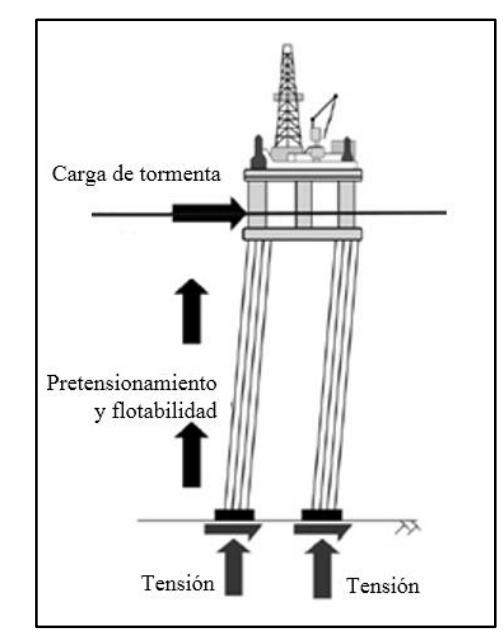

<span id="page-18-0"></span>*Figura 5 Representación de fuerzas en estructura, cables y cimentación para una plataforma flotante, Schneider y Senders (2010).*

#### 1.2.2 Equipos submarinos

Existe una amplia variedad de equipos submarinos para la industria petrolera, desde los equipos colectores (*manifolds*, en inglés), PLEMs (*Pipeline End Manifolds*, en inglés), PLETs (*Pipeline End Terminations*, en inglés), UTAs (*Umbilical Termination Assembly*, en inglés), entre otros. El *manifold* es el equipo de enrutamiento de flujo submarino que conecta las líneas de flujo con los árboles submarinos y es usado principalmente para optimizar la

disposición de diseños con otros equipos, reduciendo la cantidad de *risers* conectados a la plataforma en la superficie. Este equipo tiene la capacidad de dirigir la producción de flujo desde un árbol a una línea de flujo en particular. En la [Figura](#page-19-0) 6 se muestran cuatro equipos árbol que se conectan a un equipo *manifold*, el cual dirige el fluido a la instalación de procesamiento por medio de una línea de flujo dual.

**\_\_\_\_\_\_\_\_\_\_\_\_\_\_\_\_\_\_\_\_\_\_\_\_\_\_\_\_\_\_\_\_\_\_\_\_\_\_\_\_\_\_\_\_\_\_\_\_\_\_\_\_\_\_\_\_\_\_\_\_\_\_\_\_\_\_\_\_\_\_\_\_**

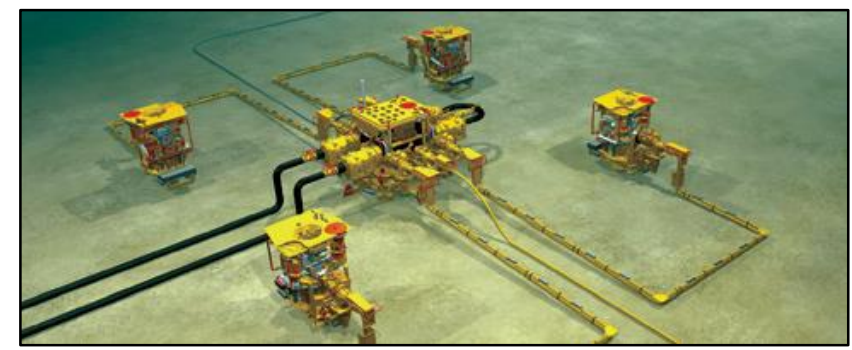

*Figura 6 Equipos submarinos. (Oilfield Wiki, 2018).*

<span id="page-19-0"></span>Para estos equipos existen varios tipos de cimentación, dentro las cuales se destacan las placas de gravedad (una base simple de gran peso que descansa directamente sobre el lecho marino, la cual restringe mayormente movimientos rotacionales y traslacionales), los pilotes convencionales (estructuras cilíndricas macizas incrustadas en el lecho marino) y pilotes de succión, entre otros. Los equipos submarinos están apoyados en la parte superior de la cimentación, transmitiéndole cargas verticales, horizontales y de momento (VHM) como se muestra en la [Figura 7.](#page-19-1)

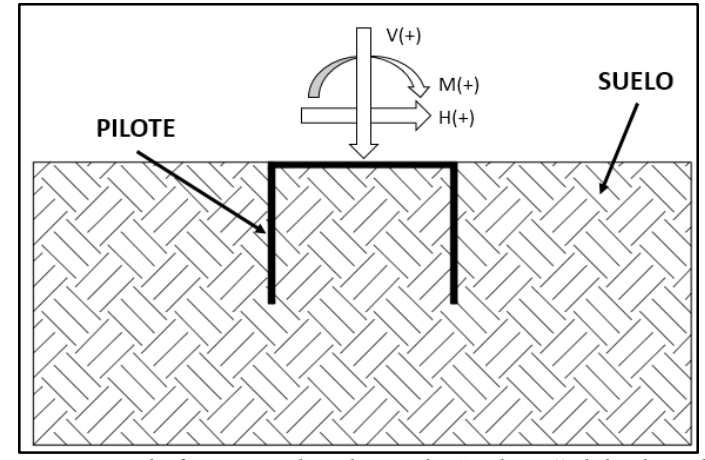

<span id="page-19-1"></span>*Figura 7 Diagrama de fuerzas aplicadas en la "cabeza" del pilote de succión.* 

#### 1.2.3 Equipos aerogeneradores

Además de la infraestructura petrolera, existen otros tipos de estructuras offshore que están empleando los pilotes de succión como sistema de cimentación. En el proyecto de investigación EPSRC/DTI Joint Industry Project, liderado por la Universidad de Oxford, se estudia el comportamiento de los pilotes de succión con baja relación de aspecto, motivado por su creciente uso en la industria de los aerogeneradores, también llamados turbinas eólicas.

**\_\_\_\_\_\_\_\_\_\_\_\_\_\_\_\_\_\_\_\_\_\_\_\_\_\_\_\_\_\_\_\_\_\_\_\_\_\_\_\_\_\_\_\_\_\_\_\_\_\_\_\_\_\_\_\_\_\_\_\_\_\_\_\_\_\_\_\_\_\_\_\_**

Para finales del 2015 se registran 3230 turbinas instaladas e interconectadas en Europa (la cual consta de 84 campos de generación en 11 países europeos), generando una capacidad eléctrica de 11GW, de acuerdo con la European Wind Energy Association (2016). En Europa se ha apoyado el desarrollo de la industria eólica por parte de fuerzas políticas e industriales en las últimas décadas y más recientemente también por los Estados Unidos, lo cual permite que los precios de producción de energías renovables fueran competitivos frente a otras fuentes de energía. Los países con mayor capacidad de generación de energía eólica en campos offshore son Reino Unido, Alemania, China, Dinamarca y Países Bajos con 6836, 5355, 2788, 1271 y 1118 MW respectivamente, de acuerdo con Global Wind Energy Council (2017)

La industria eólica presenta algunas dificultades al momento de construir proyectos en tierra firme. Estas dificultades consisten principalmente en la ocupación de predios, áreas ya construidas o el tamaño de los equipos, los cuales resultan complicados de transportar a los puntos de instalación de difícil acceso. Dichas desventajas se ven superadas cuando se tratan de proyectos a mar abierto.

En l[a Figura 8](#page-21-0) se muestran los tipos de cimentación más usados: cimentación por gravedad (a), mono-pila (b), pilote de succión (c), tripode con múltiples pilas (d), tripo de con múltiples pilotes de succión (e) y *jacket* con múltiple pila o pilote de succión (f).

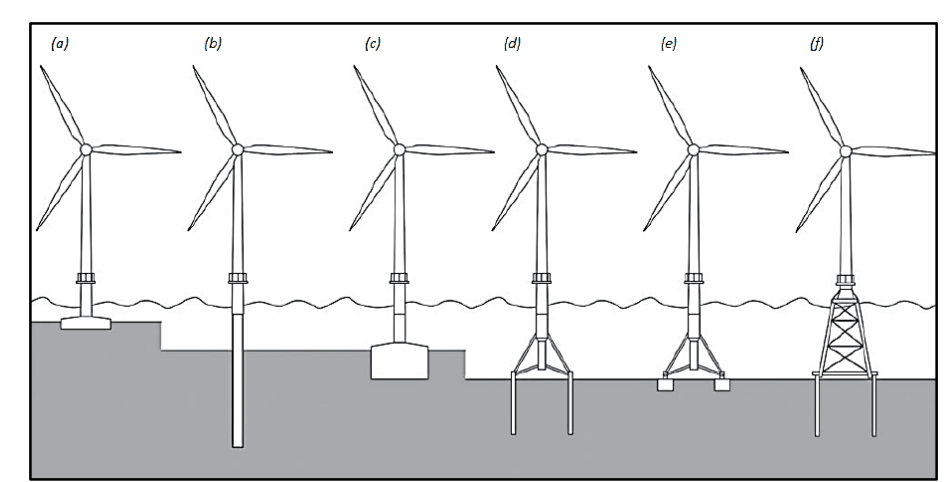

**\_\_\_\_\_\_\_\_\_\_\_\_\_\_\_\_\_\_\_\_\_\_\_\_\_\_\_\_\_\_\_\_\_\_\_\_\_\_\_\_\_\_\_\_\_\_\_\_\_\_\_\_\_\_\_\_\_\_\_\_\_\_\_\_\_\_\_\_\_\_\_\_**

<span id="page-21-0"></span>*Figura 8 Cimentaciones comunes en función de la profundidad del agua (European Wind Energy Association, 2016).* 

La elección del tipo de cimentación se basa en las condiciones geotécnicas del sitio y en la profundidad del lecho marino. La elección también depende de la logística, transporte e instalación, los cuales determinan el costo-eficiencia del proyecto. Estas cimentaciones deben resistir condiciones de cargas verticales, horizontales y de momento [\(Figura 9\)](#page-21-1). Se destaca esta última carga, ya que la altura de estos equipos afecta directamente a la magnitud del momento.

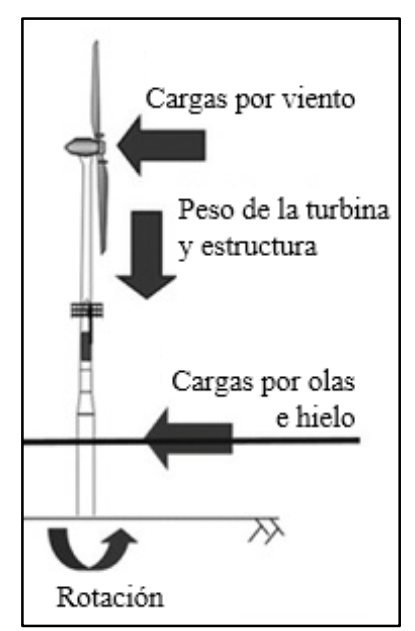

<span id="page-21-1"></span>*Figura 9 Representación de fuerzas en estructura y rotor de un equipo aerogenerador offshore. Schneider y Senders (2010).*

Las ventajas del pilote de succión frente a las demás cimentaciones son: la simplicidad de instalación y desmantelamiento, durabilidad y poco peso de la estructura y además proveen una mayor capacidad ante cargas laterales y verticales, debido a su mayor diámetro (en comparación a los pilotes convencionales). Por otro lado, la principal desventaja es la falta de definición de una guía de diseño basada en factores de carga en las normativas, internacionales o locales, para la determinación de la capacidad de carga.

**\_\_\_\_\_\_\_\_\_\_\_\_\_\_\_\_\_\_\_\_\_\_\_\_\_\_\_\_\_\_\_\_\_\_\_\_\_\_\_\_\_\_\_\_\_\_\_\_\_\_\_\_\_\_\_\_\_\_\_\_\_\_\_\_\_\_\_\_\_\_\_\_**

#### <span id="page-22-0"></span>**1.3 Estado actual de las normativas para pilotes de succión**

#### • Normativas internacionales

En el ámbito internacional existen dos grandes potencias en la creación de guías y normativas relacionadas con cimentaciones *offshore*: el *American Petroleum Institute* (API) y *Det Norske Veritas* (DNV GL). El primero es un instituto estadounidense que está relacionado directamente con la industria del petróleo en todos sus campos y el segundo es una compañía Noruego-Alemana que está relacionada con la industria marítima, industria *Oil & Gas*, industria energética renovable y aseguradoras relacionadas, entre otros aspectos.

El API, además de contar con una amplia información para determinación de cargas de equipos, define la capacidad de carga axial, lateral y de rotación del pilote (descrito en la sección [3.1\)](#page-29-1). A pesar de lo anterior, las guías del API no definen una envolvente de capacidad para cargas verticales-horizontales-momento (VHM) para este tipo de pilotes (API RP 2Geo, 2011).

El DNV GL cuenta con una serie de guías para el diseño de estructuras *offshore*. Para la evaluación de la capacidad y carga de los pilotes de succión, este trabajo tiene en cuenta los siguientes documentos: *Environmental Conditions and Environmental Loads* DNV-RP-C205 (2010), *Loads and Site Conditions for Wind Turbines* DNVGL-ST-0437 (2016), *Design of Offshore Wind Turbine Structures* DNV-OS-J101 (Veritas, D. D. N, 2010) y *Geotechnical Design and Installation of Suction Anchors in Clay* DNV-RP-E303 (Veritas, D. N., 2005).

Diseño por factores de carga y resistencia

Las guías de diseño anteriores usan generalmente el método de Diseño por Factores de Carga y Resistencia, (LRFD, por sus siglas en inglés). Recientemente los factores de carga y resistencia (por ejemplo los de DNV GL) se obtienen a través de un proceso llamado "calibración" basado en una filosofía de riesgo y confiabilidad.

**\_\_\_\_\_\_\_\_\_\_\_\_\_\_\_\_\_\_\_\_\_\_\_\_\_\_\_\_\_\_\_\_\_\_\_\_\_\_\_\_\_\_\_\_\_\_\_\_\_\_\_\_\_\_\_\_\_\_\_\_\_\_\_\_\_\_\_\_\_\_\_\_**

El método LRFD define una ecuación de diseño que depende de valores nominales de las variables y de los factores de carga y resistencia. Dicho método permite obtener diseños con un nivel de confiabilidad cercano a los niveles objetivos. Esto lo convierte en uno de los mejores métodos de diseño, dándole a la industria la oportunidad de tomar decisiones de manera más rápida y precisa al momento de realizar inversiones en infraestructuras.

Guía de diseño DNV-RP-E303

En la guía de diseño noruega DNV-RP-E303 (Veritas, D. N., 2005) se propone un método analítico determinista, utilizando el método LRFD, para el diseño de los pilotes de succión en arcillas. Este método está basado en la calibración probabilista y en los resultados de varios modelos más complejos, principalmente en modelos analíticos basados en el método de límite plástico, los cuales fueron realizados con el objetivo de simplificar el análisis de capacidad de los pilotes de succión.

Aun así, esta guía deja abierta la alternativa del uso de modelos FEM para la determinación de la capacidad de carga del pilote. Esto es útil cuando la geometría del pilote no es usual, las condiciones de cargas son especiales o el suelo presenta un perfil de resistencia al corte complejo. También permite la alternativa del uso de modelos completamente probabilistas para conocer el nivel de seguridad del pilote de succión.

Los modelos probabilistas implementados en el diseño de los pilotes de succión usan métodos de confiabilidad de nivel 3, según lo pide esta guía. Los métodos de confiabilidad de nivel 3 utilizan la probabilidad de falla anual, como medida de seguridad y requieren del conocimiento de las distribuciones probabilísticas de todas las variables gobernantes de carga y resistencia. Los pilotes que soportan un sistema estructural perteneciente a un nivel de consecuencias *1* (CC1) deben tener una probabilidad de falla máxima de 10−4 y aquellos con un sistema con un nivel de consecuencias *2* (CC2) deben tener una probabilidad de falla máxima de 10<sup>−5</sup> [\(Tabla 1\)](#page-24-1).

**\_\_\_\_\_\_\_\_\_\_\_\_\_\_\_\_\_\_\_\_\_\_\_\_\_\_\_\_\_\_\_\_\_\_\_\_\_\_\_\_\_\_\_\_\_\_\_\_\_\_\_\_\_\_\_\_\_\_\_\_\_\_\_\_\_\_\_\_\_\_\_\_**

| RP-E303 (Veritas, D. N., 2010) |                                                                   |
|--------------------------------|-------------------------------------------------------------------|
| Nivel de consecuencias         | Descripción                                                       |
| CC1                            | Es poco probable que la falla lleve a                             |
|                                | consecuencias inaceptables, como la pérdida                       |
|                                | de vidas, la colisión con una plataforma                          |
|                                | adyacente, la salida incontrolada de petróleo o                   |
|                                | gas, la volcadura o el hundimiento.                               |
| CC2                            | La falla bien puede conducir a las<br>consecuencias inaceptables. |

<span id="page-24-1"></span>*Tabla 1 Descripción de consecuencia de falla (Consequence Class) según lo descrito por el DNV-RP-E303 (Veritas, D. N., 2010)*

### Normativas nacionales

En México hay aproximadamente 300 plataformas marinas fijas, de acuerdo a Petróleos Mexicanos (2018a), las cuales extraen cerca de dos millones de barriles de crudo por día en conjunto con los demás pozos de producción (Solís, 2018) y aproximadamente 3164 millones de pies cúbicos de gas por día (Arzate, 2018). Lo cual posiciona a México como el octavo productor de petróleo más grande a nivel mundial (Petróleos Mexicanos, 2018b).

Por lo anterior, surge la necesidad de crear un reglamento para el diseño y construcción de plataformas marinas fijas, la cual es cubierta con la norma de referencia NRF-003-PEMEX. A pesar de la existencia de dicho documento, en México no existen normas o guías específicas para la determinación de la capacidad o diseño de los pilotes de succión.

### <span id="page-24-0"></span>**1.4 Motivaciones y justificaciones**

Al no existir tales guías de diseño o reglamentos específicos en México que permitan diseñar un pilote de succión por medio del criterio LFRD, se motiva a establecer un procedimiento para realizar un análisis de confiabilidad de dichos pilotes. Dicho procedimiento permitirá a futuras investigaciones determinar factores de seguridad (de carga y resistencia) calibrados para niveles de confiabilidad aceptables en las condiciones geotécnicas, meteorológicas y oceanográficas de la parte mexicana del Golfo de México.

Como se describe en las secciones anteriores, el uso del pilote de succión no es exclusivo de la industria petrolera. También existen infraestructuras de producción de energías alternativas, como lo son los aerogeneradores, que usan este tipo de cimentación. En este trabajo se utiliza un aerogenerador offshore, en conjunto con su soporte estructural, para determinar y caracterizar de manera aleatoria las cargas sobre la cabeza del pilote de succión en estudio.

**\_\_\_\_\_\_\_\_\_\_\_\_\_\_\_\_\_\_\_\_\_\_\_\_\_\_\_\_\_\_\_\_\_\_\_\_\_\_\_\_\_\_\_\_\_\_\_\_\_\_\_\_\_\_\_\_\_\_\_\_\_\_\_\_\_\_\_\_\_\_\_\_**

Este trabajo también tiene el fin de incentivar o motivar a futuras investigaciones para apoyar el uso de energías renovables, ya que lamentablemente el uso de estas energías *offshore*, en México, es nulo. Según informes presentados por el portal Web de *Global Wind Energy Council* (2017), México no ha instalado parques de generación eólica *offshore*. Es notable que Europa y Asia lideran la producción *offshore* de energía eólica [\(Figura 10\)](#page-26-0), lo cual hace notar que se existe potencial eólico por desarrollar en los países americanos.

**\_\_\_\_\_\_\_\_\_\_\_\_\_\_\_\_\_\_\_\_\_\_\_\_\_\_\_\_\_\_\_\_\_\_\_\_\_\_\_\_\_\_\_\_\_\_\_\_\_\_\_\_\_\_\_\_\_\_\_\_\_\_\_\_\_\_\_\_\_\_\_\_\_\_\_\_\_\_\_\_\_\_\_\_\_\_\_\_\_\_\_\_\_\_\_\_\_\_\_\_\_**

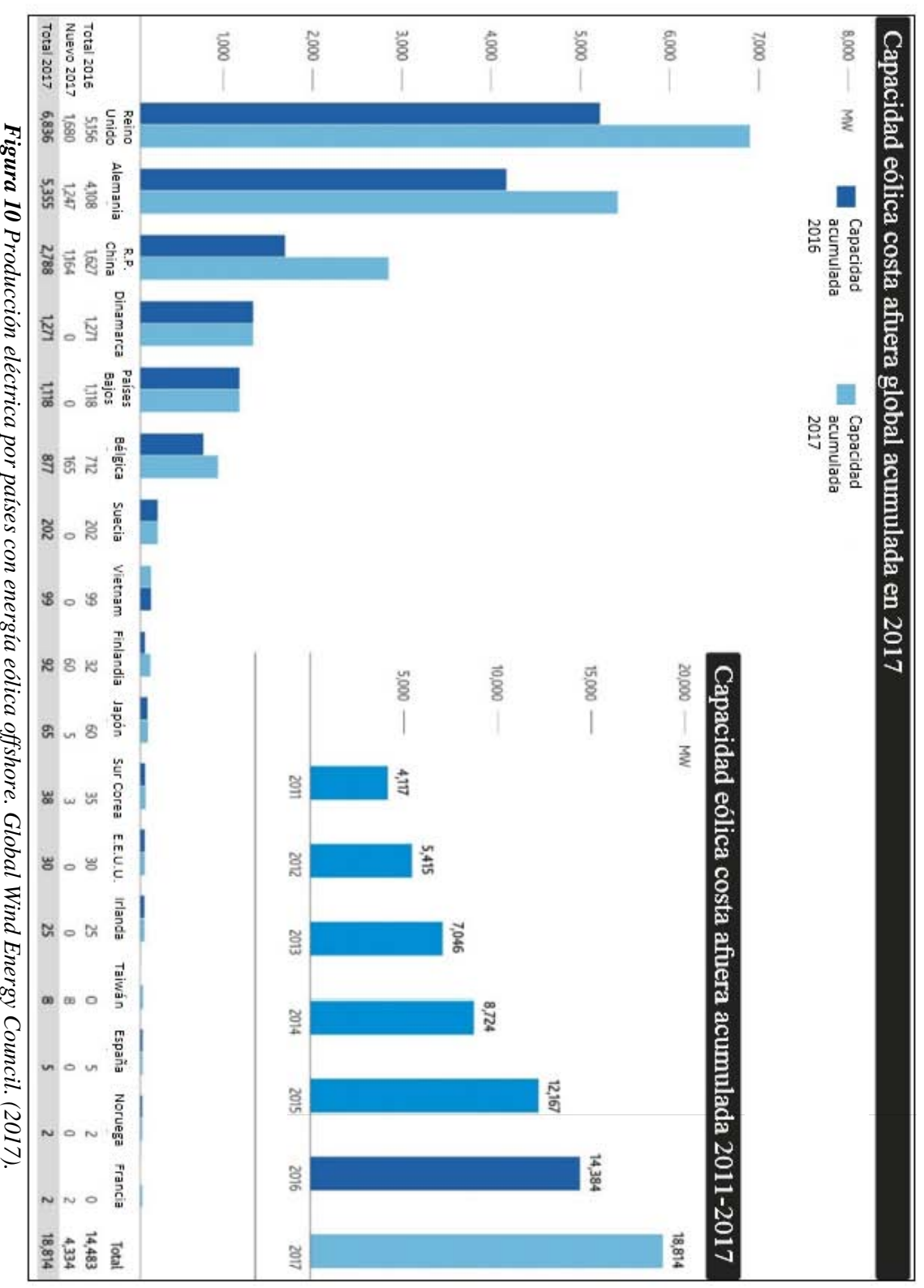

**Figura 10** Producción eléctrica por países con energía eólica offshore. Global Wind Energy Council. (2017).

<span id="page-26-0"></span> $\vec{z}$ 

# <span id="page-27-0"></span>**2. OBJETIVOS Y ALCANCES**

Generar un procedimiento para determinar la capacidad de carga y calcular la confiabilidad de un pilote de succión con baja relación de aspecto sometido a cargas verticales, horizontales y momentos.

**\_\_\_\_\_\_\_\_\_\_\_\_\_\_\_\_\_\_\_\_\_\_\_\_\_\_\_\_\_\_\_\_\_\_\_\_\_\_\_\_\_\_\_\_\_\_\_\_\_\_\_\_\_\_\_\_\_\_\_\_\_\_\_\_\_\_\_\_\_\_\_\_**

### <span id="page-27-1"></span>**2.1 Alcances**

 La capacidad del pilote de succión se calcula mediante el Método de Elementos Finitos (FEM, por sus siglas derivadas del inglés) para un suelo arcilloso normalmente consolidado.

 Se usa el modelo de Drucker-Prager para representar el comportamiento plástico del suelo.

 A partir de los resultados del análisis del Método del Elemento Finito (FEM), se genera la envolvente de capacidad definida por una expresión analítica la cual permite estimar la capacidad de los pilotes de succión.

 Se considera la incertidumbre en las variables relevantes del problema. Primero, para la capacidad: el gradiente de la resistencia a corte del suelo (tasa de cambio de la resistencia al corte con la profundidad). Segundo, para cargas: las condiciones de oleaje (altura de ola y periodo) y rapidez de viento, definidas por estados de mar.

 No se considera el comportamiento dinámico del pilote originado por la naturaleza dinámica de las cargas transmitidas por el aerogenerador. El análisis se basa en los valores máximos de las cargas obtenidos por medio de análisis estáticos y se aplica un factor de amplificación dinámica.

 Se estudia el estado límite último del pilote de succión, es decir el estado en el que se ve expuesto a cargas generadas por eventos meteorológicos y oceanográficos extremos.

**\_\_\_\_\_\_\_\_\_\_\_\_\_\_\_\_\_\_\_\_\_\_\_\_\_\_\_\_\_\_\_\_\_\_\_\_\_\_\_\_\_\_\_\_\_\_\_\_\_\_\_\_\_\_\_\_\_\_\_\_\_\_\_\_\_\_\_\_\_\_\_\_**

 La condición de falla del sistema suelo-pilote de succión se define en esta tesis en términos del desplazamiento de dicho sistema, cuando el desplazamiento de algún punto del pilote alcanza el 10% de su diámetro.

 La confiabilidad estructural del pilote de succión se calcula mediante el método de simulación de Monte Carlo.

# <span id="page-29-0"></span>**3. MARCO CONCEPTUAL**

Este trabajo se divide principalmente en tres partes: la caracterización de la capacidad de carga del pilote de succión, la caracterización de las cargas transmitidas al pilote que son provocadas por las condiciones ambientales y el análisis de confiabilidad estructural. A continuación, se muestran los sustentos teóricos necesarios para la realización de las tres partes indicadas de este trabajo.

**\_\_\_\_\_\_\_\_\_\_\_\_\_\_\_\_\_\_\_\_\_\_\_\_\_\_\_\_\_\_\_\_\_\_\_\_\_\_\_\_\_\_\_\_\_\_\_\_\_\_\_\_\_\_\_\_\_\_\_\_\_\_\_\_\_\_\_\_\_\_\_\_**

### <span id="page-29-1"></span>**3.1 Capacidad de carga del pilote de succión**

De acuerdo con el estado del arte descrito por Santiago (2016), existen varios estudios para determinar la capacidad de carga de los pilotes de succión. Estas investigaciones van desde estudios experimentales a escala (Houlsby [2005 a,b], Houlsby [2006], Kelly [2006], Zhu [2013]), modelos numéricos (Zhan y Liu [2010], Hung y Kim [2012]), y modelos analíticos (Lam [2005] y Zhang, Chen y Li [2010]). Todos estos estudios se desarrollaron bajo varias filosofías con el fin de caracterizar la capacidad de carga, analizando con diferentes relaciones de aspecto del pilote, tipos de suelo, entre otros. Los resultados de dichos estudios especifican la capacidad axial, lateral, rotacional o las combinaciones de dos o tres de estas capacidades.

Las normativas vigentes se basan en funciones de falla para cada dirección de carga. Sin embargo, en los últimos 15 años se han desarrollado propuestas de funciones de falla que relacionan las capacidades verticales, horizontales y de momento permitiendo evaluar el sistema bajo diferentes combinaciones de carga y optimizar el diseño del pilote.

### 3.1.1 Modelos de plasticidad en medios continuos

Para aproximar el comportamiento del suelo bajo cargas y deformaciones, se utilizan modelos basados en teorías de plasticidad. Estas teorías establecen modelos matemáticos que definen las fronteras entre el comportamiento elástico y el plástico, a través del estado de fluencia del material en función de los esfuerzos principales.

Si un modelo de plasticidad utiliza una dirección de esfuerzos (como lo sería una prueba axial) para un determinado material, la frontera entre la zona elástica y plástica se define como un valor escalar (por ejemplo, para el acero A-36 dicho valor es 36 ksi o 2530 kg/cm²). Mientras que para modelos que utilizan dos o tres direcciones de esfuerzos, este límite de fluencia se define como una función matemática donde se relacionan dos o tres esfuerzos principales, según correspondan.

**\_\_\_\_\_\_\_\_\_\_\_\_\_\_\_\_\_\_\_\_\_\_\_\_\_\_\_\_\_\_\_\_\_\_\_\_\_\_\_\_\_\_\_\_\_\_\_\_\_\_\_\_\_\_\_\_\_\_\_\_\_\_\_\_\_\_\_\_\_\_\_\_**

Dentro de los modelos matemáticos de límite de fluencia en el espacio tridimensional, se destacan los dados por las ecuaciones [\(1\),](#page-30-0) [\(2\),](#page-30-1) [\(3\)](#page-30-2) y [\(4\).](#page-30-3)

Tresca (Tresca, 1864):

<span id="page-30-0"></span>
$$
\frac{1}{2} \text{Max} [|\sigma_1 - \sigma_2|; |\sigma_2 - \sigma_3|; |\sigma_1 - \sigma_3|] = S_{\text{sy}} = S_{\text{y}}
$$
 (1)

Donde  $S_{sy}$  es el esfuerzo de fluencia en cortante,  $S_y$  esfuerzo de fluencia en tensión,  $\sigma_1$ ,  $\sigma_2$  y  $\sigma_3$  son los esfuerzos principales.

Von Mises (von Mises, 1913):

<span id="page-30-3"></span><span id="page-30-2"></span><span id="page-30-1"></span>
$$
(\sigma_1 - \sigma_2)^2 + (\sigma_2 - \sigma_3)^2 + (\sigma_1 - \sigma_3)^2 = 2S_y^2 \tag{2}
$$

Mohr-Coulomb (Mohr-1900):

$$
\frac{m+1}{2} \text{Max} [|\sigma_1 - \sigma_2| + k (\sigma_1 + \sigma_2); |\sigma_2 - \sigma_3| + k (\sigma_2 + \sigma_3); |\sigma_1 - \sigma_3| + k (\sigma_1 + \sigma_3)] = S_{\text{yc}}
$$
 (3)

Siendo  $m = \frac{S_{\rm yc}}{s}$  $\frac{S_{\rm yc}}{S_{\rm y}}$ , donde  $S_{\rm yc}$  es el esfuerzo a fluencia en compresión. Y además  $k=\frac{m-1}{m+1}$  $\frac{m-1}{m+1}$ .

Drucker-Prager (Drucker & Prager, 1952):

$$
\left(\frac{m-1}{2}\right)(\sigma_1 + \sigma_2 + \sigma_3) + \left(\frac{m+1}{2}\right)\sqrt{(\sigma_1 - \sigma_2)^2 + (\sigma_2 - \sigma_3)^2 + (\sigma_1 - \sigma_3)^2} = S_{\text{yc}}
$$
 (4)

En este trabajo se utiliza el modelo de plasticidad de Drucker-Prager con endurecimiento plástico lineal para representar las propiedades mecánicas del suelo.

#### 3.1.2 Precedentes en modelos analíticos

Capacidad de carga axial

De acuerdo con el API RP 2GEO (2011), la capacidad axial de un pilote de succión en condiciones no drenadas ( $Q_{total}$ ) se define como la suma de la capacidad aportada por fricción entre la pared exterior del pilote y el suelo en contacto  $(Q_{\text{side}})$  y la capacidad aportada por el contacto de la punta del pilote en el suelo  $(Q_{\text{tip}})$ .

**\_\_\_\_\_\_\_\_\_\_\_\_\_\_\_\_\_\_\_\_\_\_\_\_\_\_\_\_\_\_\_\_\_\_\_\_\_\_\_\_\_\_\_\_\_\_\_\_\_\_\_\_\_\_\_\_\_\_\_\_\_\_\_\_\_\_\_\_\_\_\_\_**

$$
Q_{\text{total}} = Q_{\text{side}} + Q_{\text{tip}} \tag{5}
$$

$$
Q_{\text{side}} = A_{\text{wall}} \left( \alpha_{\text{ins}} \, \text{S} \mathbf{u}_{\text{DSS}} \right)_{\text{AVE}} \tag{6}
$$

Donde  $\alpha_{ins}$  es el coeficiente de adherencia entre el suelo y el pilote, Su<sub>DSS</sub> la resistencia al corte promedio del suelo a lo largo del pilote y  $A_{\text{wall}}$  el área de la pared exterior del pilote. Con la ecuación [\(7\)](#page-31-0) se calcula  $Q_{\rm tip}$ , siendo  $N_c$  el factor de capacidad de carga, S $\rm u_{tip}^{\rm AVE}$  la resistencia al corte del suelo a la profundidad de la punta del pilote y  $A_{\text{tip}}$  el área de la punta del pilote de succión.

<span id="page-31-0"></span>
$$
Q_{\rm tip} = (N_c \, \text{S} \, u_{\rm tip}^{\rm AVE} + \gamma' z) A_{\rm tip} \tag{7}
$$

El factor  $N_c$  es tema de discusión, ya que sus valores oscilan de 9 (según Gourvenec, Martínez y Randolph, 2007) a 12 (según Jeanjean, 2006), entre otros. Un valor de 0.65 fue asignado a  $\alpha_{\text{ins}}$  por Andresen, Jostad y Clukey (2004), pero este valor presenta dependencia de la relación de fuerza a cortante no drenada con el esfuerzo efectivo.

$$
\alpha = 0.5 \psi^{-0.5} \text{ for } \psi \le 1.0 \quad \text{y} \quad \alpha = 0.5 \psi^{-0.25} \text{ for } \psi > 1.0 \tag{8}
$$

$$
\psi = \frac{\text{Su}}{P'_{0}(z)}\tag{9}
$$

Donde  $\psi$  es el valor de coeficiente de fricción en una arcilla normalmente consolidada, y se iguala a 0.25. Sin embargo, este valor debe ser disminuido debido a los efectos producidos por la instalación (Andersen y Jostad, 1999) (Andersen et al. 2004).  $P'_0(z)$  es la presión de sobrecarga efectiva.

La definición de capacidad axial propuesta por el API no toma en cuenta fuerzas como el peso del pilote, el peso del suelo desprendido, la presión del agua actuando en la tapa del pilote o los esfuerzos totales que están actuando en la punta del pilote. La suma de esas fuerzas adicionales es igual al peso sumergido del pilote en el suelo W'. Si la relación de aspecto del pilote de succión es menor que 5, se determina la capacidad axial de acuerdo con la ecuación [\(10\).](#page-32-0)

**\_\_\_\_\_\_\_\_\_\_\_\_\_\_\_\_\_\_\_\_\_\_\_\_\_\_\_\_\_\_\_\_\_\_\_\_\_\_\_\_\_\_\_\_\_\_\_\_\_\_\_\_\_\_\_\_\_\_\_\_\_\_\_\_\_\_\_\_\_\_\_\_**

<span id="page-32-0"></span>
$$
Q_u = \frac{1}{4}\pi N_c \text{ L D}^2 \bar{S_u} L + \pi \text{ L D } \alpha S_u + W'
$$
 (10)

#### Capacidad de carga lateral

El API RP 2SK (2008) recomienda usar modelos de elementos finitos, o el método de equilibrio al límite o de límite plástico para calcular la capacidad sostenida. El método de elementos finitos es el análisis más riguroso y se acerca más al resultado sin suposiciones previas (Sherbiny, 2005).

El método de límite plástico requiere menos costo computacional y son más fáciles de usar, sin embargo, requieren de suposiciones de mecanismos de falla que no necesariamente se presentan en todos los casos. Estas fallas presentan cambios muy bruscos entre diferentes geometrías, propiedades mecánicas o condiciones de carga.

Un análisis de capacidad lateral fue desarrollado por Randolph y Houlsby (1984) y optimizado en Randolph y House en 2002 (representado en la [Figura 11\)](#page-33-0), el cual describe una cuña activa y pasiva alrededor de las paredes del pilote, sobre todo en las zonas cercanas a la superficie. También desarrolla el concepto de zona de flujo horizontal debajo de las cuñas activas y pasivas (*flow región,* en inglés). Finalmente, dichos autores presentan el concepto de zona de flujo rotacional (*external scoop*, en inglés).

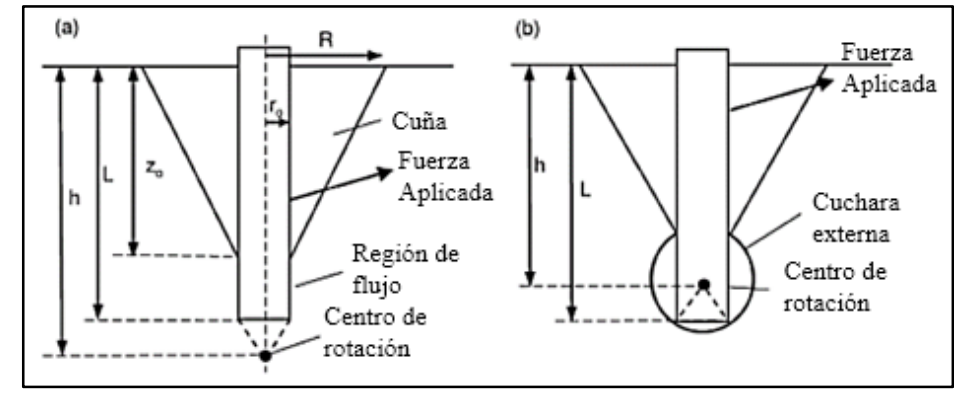

**\_\_\_\_\_\_\_\_\_\_\_\_\_\_\_\_\_\_\_\_\_\_\_\_\_\_\_\_\_\_\_\_\_\_\_\_\_\_\_\_\_\_\_\_\_\_\_\_\_\_\_\_\_\_\_\_\_\_\_\_\_\_\_\_\_\_\_\_\_\_\_\_**

<span id="page-33-0"></span>*Figura 11 Elementos de falla de un pilote de succión sujeto a carga horizontal a) Cuñas activa/pasiva y región de flujo horizontal. b) Flujo rotacional y punto de giro. (Randolph y House, 2002)*

Aubeny, Han y Murff (2001) simplifican la teoría de Murff y Hamilton (1993) y proponen un factor de carga lateral (mostrado como  $N_p$  en la [Figura 12\)](#page-33-1) como función de la profundidad. En general, la información disponible sugiere que los modelos de plasticidad funcionan mejor para pilotes más esbeltos.

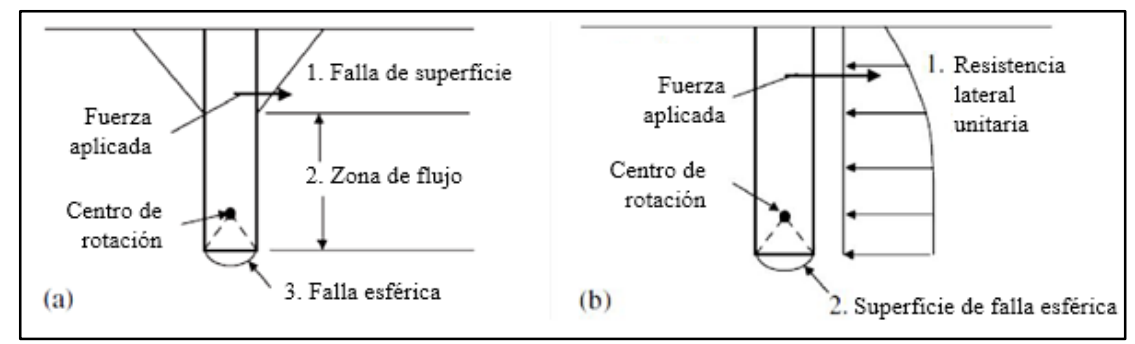

<span id="page-33-1"></span>*Figura 12 Mecanismo de falla: a) falla propuesta por Muff y Hamilton (1993). b) análisis simplificado Aubeny et al. (2001)*

Un último artículo (Kennedy, Oliphant, Maconochie, Stuyts y Cahtie, 2015) identifica cinco mecanismos de falla bajo carga horizontal, descritos a continuación:

a. En la falla por pilote corto se presenta la existencia de cuña activa y pasiva a lo largo de todo el costado del pilote. Este fenómeno se presenta mayormente en los pilotes de succión con relación de aspecto menor que 1.

b. En la falla por traslación se ve un punto de rotación, el cual se aleja por debajo de la punta del pilote. De igual manera las cuñas activas y pasivas siguen extendiéndose a lo largo del pilote.

c. En la falla por flujo horizontal, las cuñas activas y pasivas ya no se extienden hasta la punta del pilote y se presenta un flujo horizontal en el suelo por debajo de las puntas.

**\_\_\_\_\_\_\_\_\_\_\_\_\_\_\_\_\_\_\_\_\_\_\_\_\_\_\_\_\_\_\_\_\_\_\_\_\_\_\_\_\_\_\_\_\_\_\_\_\_\_\_\_\_\_\_\_\_\_\_\_\_\_\_\_\_\_\_\_\_\_\_\_**

d. La falla *External Sloop* se presenta más cuando los pilotes tienen una carga aplicada a nivel de tapa. Presenta cuña activa y pasiva y plano de rotación circular alrededor del fuste del pilote. El radio de giro está dentro del pilote, entre la mitad y el nivel de punta.

e. La falla rotacional se presenta en el plano de rotación, entre la mitad de la profundidad del pilote y la parte superior de este mismo.

### Capacidad de carga rotacional

La aplicación de cargas rotacionales es uno de los casos de cargas más complejos de analizar. En Kim (2012) se observa que la carga rotacional en los pilotes con relación de aspecto menor que 0.5 provoca una falla de traslación. Esto se ve mejor representado en la [Figura 13,](#page-34-0) donde se muestra el mecanismo de falla de pilotes de succión con dos diferentes relaciones de esbeltez.

Una manera analítica de estudiar la resistencia por carga rotacional es por medio de la resistencia a la fricción (o por fuste) y la cuña pasiva, ya que estos dos son los mayores contribuyentes a la resistencia por carga rotacional. De acuerdo con Brasby y Yun (2009) y Barari e Ibsen (2012), los pilotes de succión con relación de aspecto menor que uno tienen menor capacidad de momento que un pilote sólido equivalente.

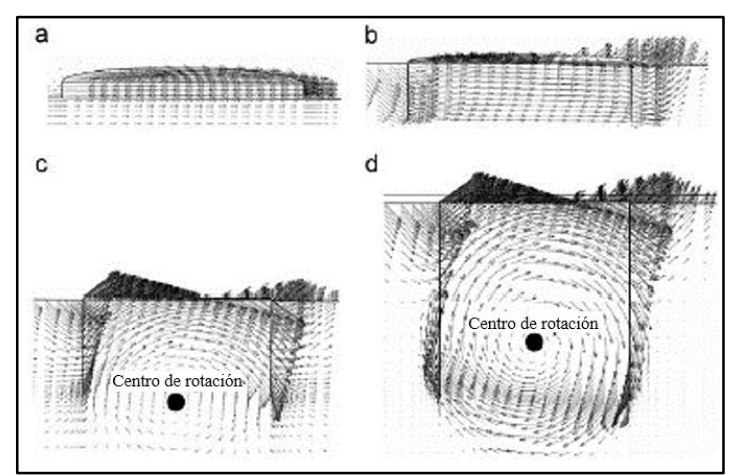

<span id="page-34-0"></span>*Figura 13 Mecanismo de falla de traslación y rotacional para diferentes relaciones de esbeltez. (Kim, 2012)*

Envolvente de capacidad de carga

La envolvente de capacidad de carga de un pilote de succión está definida por las combinaciones de cargas requeridas para provocar su falla. De esta manera las envolventes son representadas gráficamente, ya sea, en el plano, espacio o hiperespacio, dependiendo de los casos de cargas a combinar.

**\_\_\_\_\_\_\_\_\_\_\_\_\_\_\_\_\_\_\_\_\_\_\_\_\_\_\_\_\_\_\_\_\_\_\_\_\_\_\_\_\_\_\_\_\_\_\_\_\_\_\_\_\_\_\_\_\_\_\_\_\_\_\_\_\_\_\_\_\_\_\_\_**

Para generar una envolvente de capacidad de carga en el espacio VHM, de acuerdo con lo propuesto por el API, se deben definir primero las capacidades de carga última en cada dirección de carga sin combinar ( $V_0$ ,  $H_0$  y  $M_0$ ) por medio de modelos a convenir (por ejemplo, FEM). Posteriormente, se ajustan los parámetros de la geometría (previamente definidos en la guía) que representa la envolvente a las cargas de falla normalizadas V/Vo, H/Ho y M/Mo.

La caracterización de la envolvente de capacidad de los pilotes de succión surgió de la necesidad de establecer una función de estado límite en términos de las propiedades geométricas y mecánicas del pilote y del suelo, sin tener que realizar numerosos análisis. En consecuencia, Kay y Palix (en los artículos citados en la sección [3.1.3\)](#page-35-1) son unos de los autores que proponen funciones que expresan la capacidad de carga de los pilotes de succión de manera analítica [\(Figura 14\)](#page-35-0).

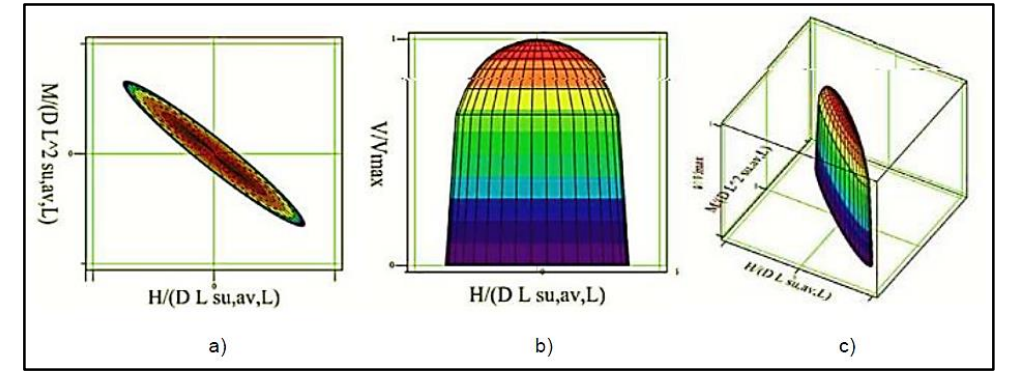

<span id="page-35-0"></span>*Figura 14 Envolventes de capacidad en los espacios M\*-H\*, V/Vmax-H\* y V/Vmax-H\*-M\*. (Kay, 2015)* 

#### <span id="page-35-1"></span>3.1.3 Envolvente de capacidad según Kay y Palix

En los artículos de Palix, Willems y Kay (2010), Kay et al.(2011a), Kay y Palix (2010b) y Kay (2015) se plantea un proceso para determinar la función que define la envolvente de la
capacidad VHM de los pilotes de succión. Se muestran los resultados de los modelos con diferentes relaciones de aspecto y perfiles de resistencia del suelo, estudiando las capacidades en los siguientes dos casos: sólo cargas horizontales y momento H-M y sólo cargas verticales y horizontales V-H. La envolvente de capacidad se estima aplicando cargas monótonamente crecientes hasta encontrar la falla en valores de la capacidad horizontal, vertical y de momento.

**\_\_\_\_\_\_\_\_\_\_\_\_\_\_\_\_\_\_\_\_\_\_\_\_\_\_\_\_\_\_\_\_\_\_\_\_\_\_\_\_\_\_\_\_\_\_\_\_\_\_\_\_\_\_\_\_\_\_\_\_\_\_\_\_\_\_\_\_\_\_\_\_**

Los perfiles de resistencia del suelo representan las diferentes formas de variación de la resistencia al corte del mismo con respecto a la profundidad. En los artículos mencionados se muestran los modelos de dichos perfiles, utilizando tres configuraciones diferentes: perfil constante, perfil de una arcilla normalmente consolidada y perfil "escalonado" [\(Figura 15\)](#page-36-0).

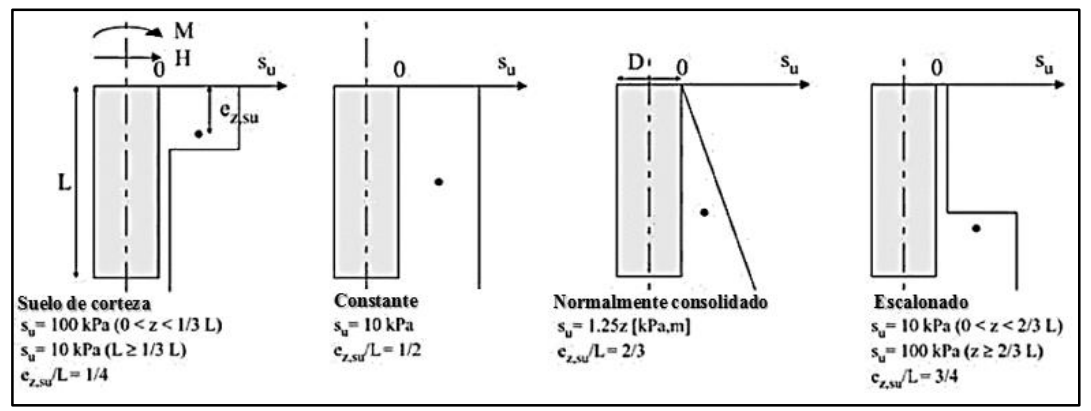

*Figura 15 Configuraciones de perfiles de resistencia a corte del suelo (Kay, 2015)*

<span id="page-36-0"></span>La geometría y las propiedades mecánicas del suelo se representan por medio de modelos, utilizando el FEM. Los análisis fueron ejecutados con modelos que representan la mitad geométrica del sistema, aprovechando su simetría para optimizar costos computacionales [\(Figura 16\)](#page-37-0). Las condiciones de fronteras de restricción de desplazamientos horizontales se usan en las superficies verticales del modelo y las condiciones de restricción total en la superficie basal del mismo.

La falla del sistema suelo-pilote se define cuando ante una combinación de cargas VHM se presenta un desplazamiento, en cualquier punto del pilote, igual a mayor que una décima parte del diámetro del pilote. Esta aplicación de cargas se realiza en unos puntos de referencia del modelo de la siguiente manera: las cargas horizontales y verticales se aplican

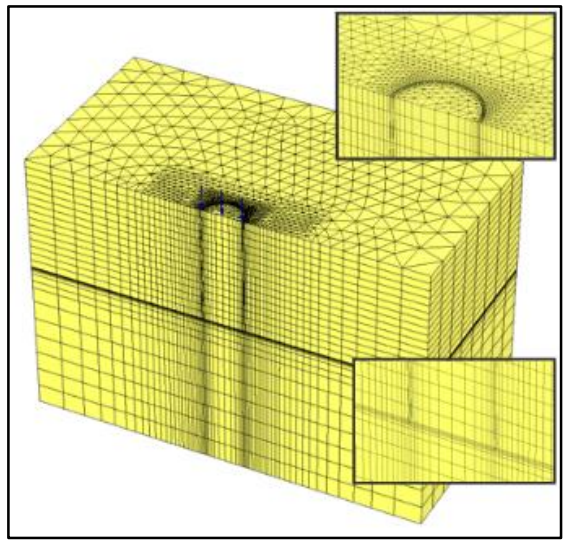

en el nodo central de la tapa superior del pilote y el momento se modela con la aplicación de un par de fuerzas aplicadas en dicha tapa y separadas diametralmente.

**\_\_\_\_\_\_\_\_\_\_\_\_\_\_\_\_\_\_\_\_\_\_\_\_\_\_\_\_\_\_\_\_\_\_\_\_\_\_\_\_\_\_\_\_\_\_\_\_\_\_\_\_\_\_\_\_\_\_\_\_\_\_\_\_\_\_\_\_\_\_\_\_**

*Figura 16 Modelo FEM en Palix (2010).*

<span id="page-37-0"></span>En un plano cartesiano se ubica la capacidad horizontal en el eje de las abscisas y el momento en el eje de las ordenadas. De esta manera, el primer cuadrante representa a las cargas externas horizontales aplicadas por encima de la tapa del pilote (por ejemplo, cargas de equipos submarinos o de estructuras *Jacket*) y el cuarto cuadrante a las cargas aplicadas por debajo del lecho marino (por ejemplo, cargas generadas por líneas de amarre de sistemas flotantes conectadas a cierta profundidad en la oreja del pilote). En estos artículos se analiza la capacidad de carga en el primer y en el cuarto cuadrante del plano HM. Lo anterior gracias a que, por simetría, las magnitudes de las capacidades de cargas del tercer y segundo cuadrante equivalen a las mismas del primer y cuarto cuadrante, respectivamente.

Se presenta una simplificación de los resultados de las capacidades en este plano HM, en la cual se normalizan las cargas H y M en función de las dimensiones del pilote y de las propiedades de resistencia del suelo, de acuerdo con las expresiones [\(11\)](#page-37-1) y [\(12\).](#page-38-0)

<span id="page-37-1"></span>
$$
H^* = H/(D L S_{u,av,L})
$$
\n<sup>(11)</sup>

<span id="page-38-3"></span><span id="page-38-2"></span><span id="page-38-0"></span>
$$
M^* = M/(D L^2 S_{u,av,L})
$$
 (12)

Donde  $S_{u,av,L}$  es la resistencia a corte promedio del suelo medido a lo largo del pilote. Así pues, Kay et al. (2011a) demuestran que los puntos finales de la envolvente de capacidad de pilotes con diferentes dimensiones (D y L) y distintos perfiles de resistencia al corte como los mostrados en la [Figura 15](#page-36-0) caen sobre elipses inclinadas [\(Figura 17\)](#page-38-1) cuyas ecuaciones paramétricas son [\(13\)](#page-38-2) y [\(14\).](#page-38-3)

**\_\_\_\_\_\_\_\_\_\_\_\_\_\_\_\_\_\_\_\_\_\_\_\_\_\_\_\_\_\_\_\_\_\_\_\_\_\_\_\_\_\_\_\_\_\_\_\_\_\_\_\_\_\_\_\_\_\_\_\_\_\_\_\_\_\_\_\_\_\_\_\_**

$$
H^*(t) = aMHcos(t)cos(\phiMH) - bMHsen(t)sen(\phiMH)
$$
 (13)

$$
M^*(t) = a_{\text{MH}}\cos(t)\text{sen}(\Phi_{\text{MH}}) + b_{\text{MH}}\text{sen}(t)\cos(\Phi_{\text{MH}})
$$
(14)

donde  $0 \le t < 2\pi$ ,  $a_{MH}$ ,  $b_{MH}$  son parámetros de forma y  $\Phi_{MH}$  el ángulo de inclinación de la elipse, los cuales están expresados por las ecuaciones [\(15\)](#page-38-4), [\(16\)](#page-38-5) y [\(17\)](#page-39-0).

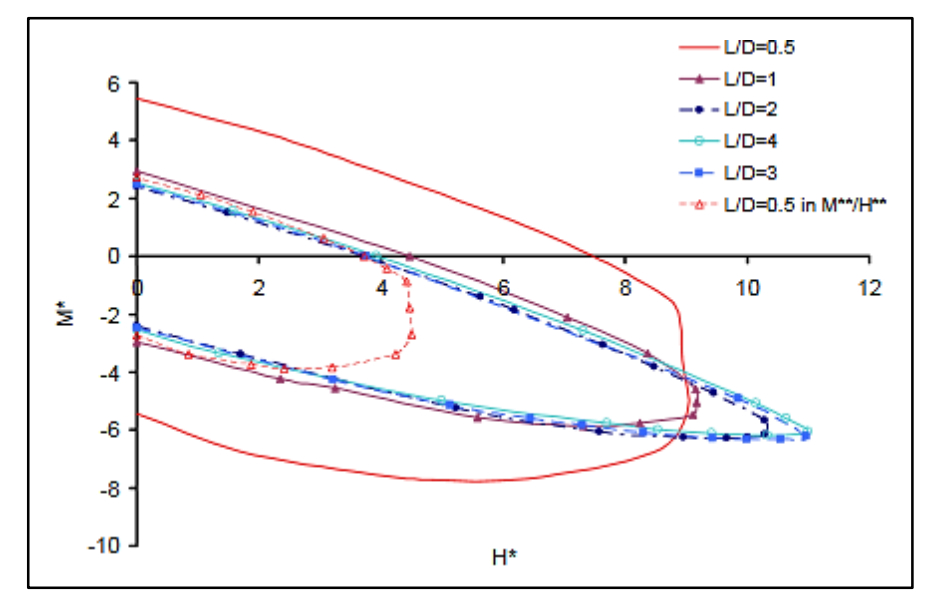

<span id="page-38-1"></span>*Figura 17 Curvas de envolventes adimensionales MH para arcilla normalmente consolidada. Palix (2010)*

<span id="page-38-4"></span>
$$
a_{\rm MH} = N_{p,\rm fixed} / \cos(\Phi_{\rm MH})
$$
\n(15)

<span id="page-38-5"></span>
$$
b_{\rm MH} = -N_{p,\rm free} \text{sen}(\Phi_{\rm MH}) \tag{16}
$$

<span id="page-39-0"></span>
$$
\Phi_{\text{MH}}^{\circ} = -\tan^{-1}\left(\frac{e_{z,\text{su}}}{L}\right) - \Delta\Phi_{\text{MH}}^{\circ} \tag{17}
$$

Donde  $ΔΦ<sub>MH</sub>$  es el factor de corrección del ángulo de inclinación de la elipse que se mide en grados sexagesimales y ez,su es la profundidad del baricentro de la forma geométrica que describe el perfil de resistencia a corte del suelo, es decir, para una arcilla normalmente consolidada e<sub>z,su</sub>/L=2/3. Kay et al. (2011a) encontraron para el caso e<sub>z,su</sub>/L=2/3, que ΔΦ<sub>MH</sub> queda adecuadamente definida por la ecuación [\(18\)](#page-39-1):

**\_\_\_\_\_\_\_\_\_\_\_\_\_\_\_\_\_\_\_\_\_\_\_\_\_\_\_\_\_\_\_\_\_\_\_\_\_\_\_\_\_\_\_\_\_\_\_\_\_\_\_\_\_\_\_\_\_\_\_\_\_\_\_\_\_\_\_\_\_\_\_\_**

<span id="page-39-1"></span>
$$
\Delta \Phi_{\text{MH}}^{\circ} = 2.5 - 0.25(L/D) \tag{18}
$$

Los valores de  $N_{p,\text{fixed}}$  y  $N_{p,\text{free}}$  son los valores en el espacio normalizado  $H^*M^*$  de las capacidades de carga horizontal del pilote con cabeza restringida al giro  $(H_{max})$  y del pilote con cabeza libre al giro  $(H<sub>o</sub>)$  a través de la ecuación [\(11\),](#page-37-1) representados por las ecuaciones [\(19\)](#page-39-2) y [\(20\),](#page-39-3) respectivamente. Se definen a  $H_0$  y  $M_0$  como las capacidades de cargas horizontal y de momento del pilote de succión, respectivamente, sobre los ejes en el plano H-M (sin combinaciones entre cargas H y M). También se definen a  $H_{\text{max}}$  y  $M_{\text{max}}$  como los valores máximos de la capacidad de carga horizontal y de momento, respectivamente, en cualquier combinación en el plano H-M [\(Figura 18\)](#page-40-0).

$$
N_{p,\text{fixed}} = H_{\text{max}} / (D \, L \, S_{u,\text{av},L}) \tag{19}
$$

<span id="page-39-3"></span><span id="page-39-2"></span>
$$
N_{p,\text{free}} = H_o / (D L S_{u,\text{av},L}) \tag{20}
$$

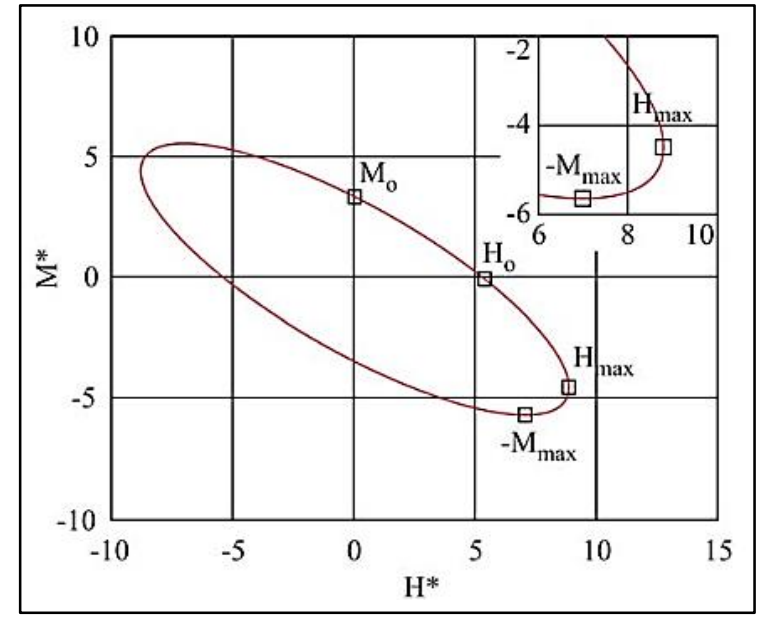

<span id="page-40-0"></span>*Figura 18 Cuatro puntos clave en las curvas elípticas de las envolventes con V=0 (Palix, 2010)*

En Gourvenec et al. (2007) se demuestra que el efecto de la carga vertical, previamente aplicada, en la envolvente de resistencia en el plano H\*-M\* es despreciable para valores menores que el 30% de la capacidad vertical máxima  $(V_{\text{max}})$ . Ya para valores de cargas verticales mayores que el 30% de  $V_{\text{max}}$ , la capacidad HM del pilote se reduce considerablemente.

Para pilotes con relación de aspecto mayor que 1.5, el ángulo  $\Phi_{MH}$  de las formas elípticas en el plano H\*-M\* se mantienen esencialmente constante para diferentes valores de carga vertical. Por lo anterior, Kay et al. (2011b) propone una función de relación entre la carga vertical V y  $H_{\text{max}}$  representado por la ecuación [\(21\).](#page-40-1) Esta función es comparada con datos obtenidos de modelos FEM de los programas HARMONY y ABAQUS en la [Figura 19.](#page-41-0)

<span id="page-40-1"></span>
$$
(H_{\text{max},V}/H_{\text{max}})^{a_{\text{VH}}} + (V/V_{\text{max}})^{b_{\text{VH}}} = 1
$$
\n(21)

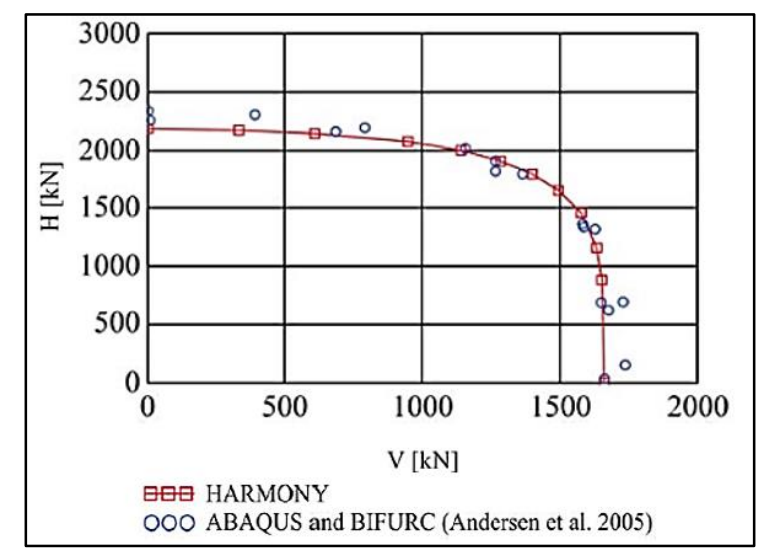

<span id="page-41-0"></span>*Figura 19 Comparación de capacidades VH obtenidas por Kay et al. (2011a) usando los programas HARMONY y ABAQUS.*

Finalmente, Kay (2015) define la superficie de fluencia que relaciona las tres capacidades (horizontal, momento y vertical) mediante la ecuación [\(22\),](#page-41-1) la cual se obtiene a partir de las ecuaciones (13), (14) y (19).

<span id="page-41-1"></span>
$$
(1 - (V/V_{\text{max}})^{b_{\text{VH}}})^{2/a_{\text{VH}}} = ((\cos[\Phi_{\text{MH}}]H^* + \text{sen}[\Phi_{\text{MH}}]M^*)/a_{\text{MH}})^2 + ((-\text{sen}[\Phi_{\text{MH}}]H^* + (\text{22})\cos[\Phi_{\text{MH}}]M^*)/b_{\text{MH}})^2
$$

## **3.2 Cargas Ambientales**

En esta sección se describen las cargas aplicadas al pilote de succión que son inducidas por ciertas condiciones ambientales. El alcance de este trabajo se limita al estudio de las condiciones de viento y oleaje.

## 3.2.1 Viento

Las fuerzas aerodinámicas que actúan sobre una estructura son transmitidas al pilote de succión. Dichas fuerzas se relacionan directamente con la rapidez del viento, la cual es variable con el tiempo y con la altura sobre el nivel del terreno o superficie del mar. Por lo anterior, es conveniente caracterizar la rapidez del viento en el tiempo y en el espacio.

La caracterización de la rapidez del viento en el tiempo suele trabajarse en dos partes: por lecturas de corto plazo y por lecturas de largo plazo. Las lecturas de corto plazo constan en ir registrando instantáneamente las rapideces (en una altura de referencia sobre el nivel de terreno), para luego agrupar los datos en intervalos de tiempo cortos (por ejemplo: 1 minuto, 10 minutos o una hora). La rapidez promedio de los valores absolutos leídos en un intervalo de tiempo y en una altura de referencia de 10 metros, se le conoce como  $U_{10}$ . La desviación estándar de estos valores servirá para caracterizar la componente dinámica del viento, mejor conocida como turbulencia.

**\_\_\_\_\_\_\_\_\_\_\_\_\_\_\_\_\_\_\_\_\_\_\_\_\_\_\_\_\_\_\_\_\_\_\_\_\_\_\_\_\_\_\_\_\_\_\_\_\_\_\_\_\_\_\_\_\_\_\_\_\_\_\_\_\_\_\_\_\_\_\_\_**

### Turbulencia del viento

La turbulencia es la variación natural del viento sobre la rapidez promedio  $U_{10}$  en el periodo de tiempo leído y es expresada por una desviación estándar  $\sigma_{U}$ . Este valor es útil para la realización de señales sintéticas (usadas principalmente en modelos dinámicos) por medio de espectros de turbulencia  $S_u(n)$ , en donde se tiene en cuenta el contenido de frecuencias del viento. Kaimal, Wyngaard, Izumi y Coté (1972) presenta un modelo de espectro de turbulencia, el cual está definido por la ecuación [\(23\)](#page-42-0) [\(Figura 20\)](#page-43-0).

<span id="page-42-0"></span>
$$
\frac{nS_u(n)}{\sigma_u^2} = \frac{4n L_u/\bar{U}}{(1 + 6n L_u/\bar{U})^{5/3}}
$$
(23)

donde  $n$  es la frecuencia en Hz,  $L_u$  es la longitud de escala de turbulencia en metros y  $U$  la \_ rapidez media del viento en m/s.

Para un valor de  $U_{10}$ , la desviación estándar de la rapidez del viento  $\sigma_U$  exhibe una variabilidad natural de un intervalo de lectura a otro. De varias lecturas de diferentes lugares, se muestra que  $\sigma_U$  está condicionado a  $U_{10}$  y está bien presentada por una distribución lognormal expresada por la ecuación [\(24\),](#page-43-1) donde  $\Phi()$  denota una función de distribución Gaussiana estándar acumulada y  $b_0$  y  $b_1$  son coeficientes dependientes de sitio y, a su vez, de  $U_{10}$ .

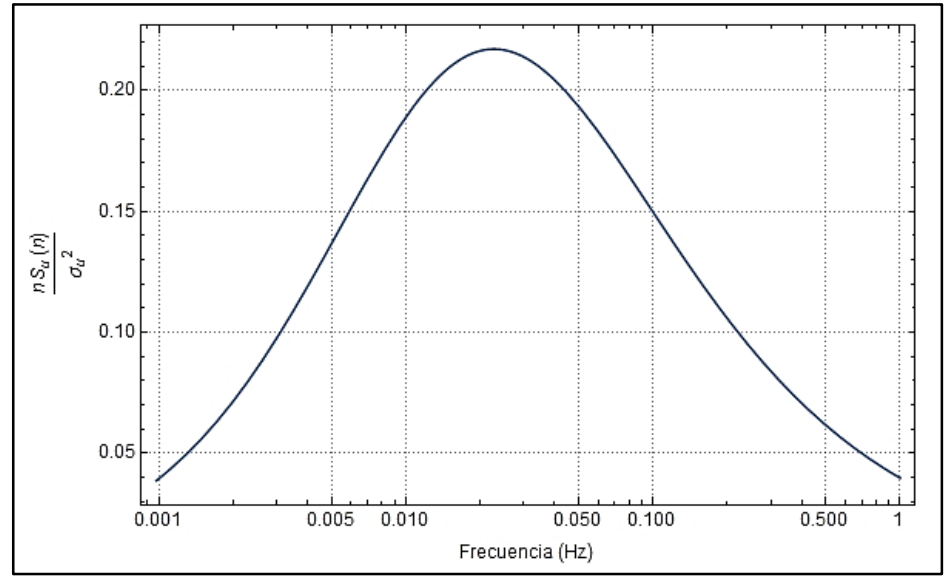

<span id="page-43-0"></span>*Figura 20 Espectro de Kaimal normalizado, Berny-Brandt y Ruiz (2015)*

<span id="page-43-1"></span>
$$
F_{\sigma_U|U_{10}}(\sigma) = \Phi\left(\frac{\text{Ln}(\sigma) - b_o}{b_1}\right) \tag{24}
$$

Además del espectro de turbulencia, existen otras caracterizaciones del viento como lo es el espectro cruzado y de coherencia. Este espectro correlaciona la variación espacial de la turbulencia (de manera horizontal y lateral) y da características aleatorias a la rapidez medida en corto tiempo.

Con el fin de determinar las reacciones máximas sobre la cabeza del pilote es necesario realizar numerosos análisis dinámicos, teniendo en cuenta las propiedades aleatorias de la turbulencia. Sin embargo, en este trabajo no se toman en cuenta estas propiedades aleatorias de manera directa. Es decir, de manera indirecta se realizó un proceso para encontrar un factor de amplificación dinámico propuesto por las guías de diseño de la CFE, (2008), la cual, a su vez, tendrá implícitas las propiedades que caracterizan a la turbulencia.

## Estudio del viento a largo plazo

La compilación de las lecturas de  $U_{10}$  a lo largo de varios años permite observar una variabilidad natural de la rapidez del viento. Esta variabilidad está representada correctamente en términos de una distribución de probabilidad. La distribución de Weibull,

expresada por la ecuación [\(25\),](#page-44-0) se adecúa correctamente para la caracterización de las rapideces de viento en condiciones de eventos extremos.

**\_\_\_\_\_\_\_\_\_\_\_\_\_\_\_\_\_\_\_\_\_\_\_\_\_\_\_\_\_\_\_\_\_\_\_\_\_\_\_\_\_\_\_\_\_\_\_\_\_\_\_\_\_\_\_\_\_\_\_\_\_\_\_\_\_\_\_\_\_\_\_\_**

<span id="page-44-0"></span>
$$
f(U_{10}) = \frac{k}{c} \left(\frac{U_{10}}{c}\right)^{k-1} \exp\left[-\left(\frac{U_{10}}{c}\right)^k\right]
$$
 (25)

Donde  $c$  es el parámetro de escala y  $k$  el parámetro de forma de la distribución los cuales a su vez están relacionados con la media anual de la rapidez viento  $\emph{U}$ \_ y la desviación estándar anual de la rapidez del viento  $\sigma_{\bar{U}}$ , de acuerdo con las ecuaciones [\(26\)](#page-44-1) y [\(27\).](#page-44-2)

$$
\frac{\sigma}{\bar{U}} = \sqrt{\Gamma(1 + 2/k) - \Gamma^2(1 + 1/k)}/\Gamma(1 + 1/k)
$$
\n(26)

<span id="page-44-3"></span><span id="page-44-2"></span><span id="page-44-1"></span>
$$
\frac{\bar{U}}{c} = \Gamma(1 + 1/k) \tag{27}
$$

Donde  $\Gamma$  es la función gamma expresada por la ecuación [\(28\).](#page-44-3)

$$
\Gamma(z) = \int_0^\infty t^{z-1} e^{-t} dt.
$$
 (28)

Para las guías de diseño de la DNV, D. (2010) se debe diferenciar los datos de eventos extremos con los más débiles, ya que dichos eventos suelen tener comportamientos probabilistas diferentes. Para esto, se tendrá que hacer un filtro de los datos de  $U_{10}$ registrados durante los periodos de tiempo donde se presentan dichos eventos extremos (por ejemplo: huracanes o tormentas de tropicales, entre otros eventos). Con estos datos filtrados, se define una distribución de probabilidad que se ajuste a las rapideces pico, las cuales se precisan como aquellos valores máximos de rapidez del viento dentro de un rango de tiempo definido (30 horas para este trabajo) y que superen un umbral.

El umbral será definido por el método de error cuadrático, presentado en Silva, Heredia y Inda-Sarmiento (2017), el cual consiste encontrar el valor óptimo de este umbral, cuyo procedimiento se describe en la sección [6.3.1](#page-102-0) de este trabajo.

• Perfil de rapideces de viento

En la caracterización de las rapideces del viento en el sentido vertical se suele utilizar modelos de perfiles de rapidez. Estos modelos contienen parámetros propios del sitio y un valor de rapidez media en una altura de referencia para simular los demás valores de rapideces media en cualquier punto de la altura. Las guías noruegas proponen principalmente dos modelos de perfiles: la ley logarítmica (o ley de Prandtl), y la ley de potencia.

**\_\_\_\_\_\_\_\_\_\_\_\_\_\_\_\_\_\_\_\_\_\_\_\_\_\_\_\_\_\_\_\_\_\_\_\_\_\_\_\_\_\_\_\_\_\_\_\_\_\_\_\_\_\_\_\_\_\_\_\_\_\_\_\_\_\_\_\_\_\_\_\_**

La ecuación [\(29\)](#page-45-0) expresa la ley logarítmica, donde k<sub>a</sub> es la constante de von Karman y se iguala a 0.4 (DNV, D., 2010),  $u^*$  es la rapidez de fricción calculada a partir de la rapidez media a los 10 metros, z representa la altura a evaluar y  $z<sub>o</sub>$  es un parámetro de rugosidad (o longitud de rugosidad) para cada tipo de superficie de terreno. La ley de potencia se expresa por la ecuación [\(30\)](#page-45-1), donde α es el exponente que es hallado por medio de la ecuación [\(31\).](#page-45-2) Tanto el parámetro z<sub>o</sub> y el exponente α están definidos en la [Tabla](#page-45-3) 2.

<span id="page-45-0"></span>
$$
U(z) = \frac{u^*}{k_a} \operatorname{Ln}[z/z_o]
$$
\n(29)

<span id="page-45-2"></span><span id="page-45-1"></span>
$$
U(z) = U_{10}(z/10)^{\alpha} \tag{30}
$$

$$
\alpha = \text{Ln}\left[\text{Ln}\left[\frac{z}{z_o}\right] / \text{Ln}\left[\frac{H}{z_o}\right]\right] / \text{Ln}\left[\frac{z}{H}\right]
$$
\n(31)

<span id="page-45-3"></span>*Tabla 2 Parámetro de rugosidad del terreno y exponente de la ley de potencia DNV, D. (2010)*

| $\alpha$ | Zo(m)                | Tipo de terreno                           |  |  |  |  |
|----------|----------------------|-------------------------------------------|--|--|--|--|
|          | $0.00001$ a $0.0001$ | Hielo plano                               |  |  |  |  |
|          | 0.0001               | Mar abierto sin olas                      |  |  |  |  |
| 0.12     | $0.0001$ a $0.01$    | Mar abierto con olas                      |  |  |  |  |
|          | $0.0001$ a $0.01$    | Áreas costeras con vientos continentales  |  |  |  |  |
|          | $0.001$ a $0.006$    | Superficie nevada                         |  |  |  |  |
|          | 0.01                 | Campo abierto sin edificios ni vegetación |  |  |  |  |
|          | 0.01                 | Pasto bajo                                |  |  |  |  |
|          | 0.02 a 0.03          | Campo en barbecho                         |  |  |  |  |

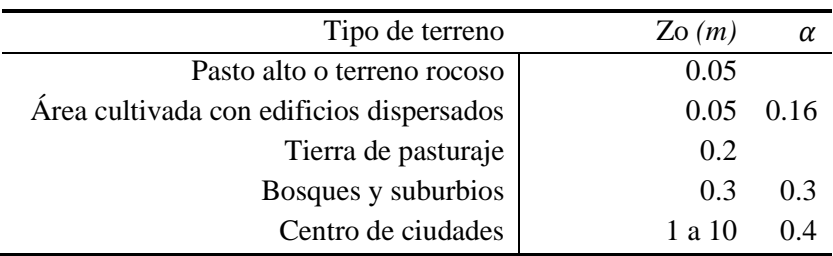

Fuerzas generadas por el viento en la torre del aerogenerador

La fuerza del viento ejercida sobre la torre se determinará por medio de la ecuación de Morison, expresada por la ecuación [\(32\),](#page-46-0) donde ρ es la densidad del aire (se definirá como 1.22 kg/m<sup>3</sup>), Cp es el coeficiente de arrastre con un valor de 1.0, según DNV-RP-C205, para una sección circular, suponiendo un número de Reynolds ~ 10<sup>5</sup>, V la rapidez del viento en cada sección en m/s y A el área de contacto del fluido con el elemento en m $^2\!$ .

<span id="page-46-0"></span>
$$
F = \frac{1}{2} \rho V^2 A Cp \tag{32}
$$

## Fuerza aplicadas en las aspas del aerogenerador

Para determinar las fuerzas aerodinámicas de empuje sobre las aspas, se debe tener en cuenta la particularidad de las formas de los perfiles que varían a lo largo de estas. En la [Figura 21](#page-46-1) se observa una geometría común de un aspa de aerogenerador.

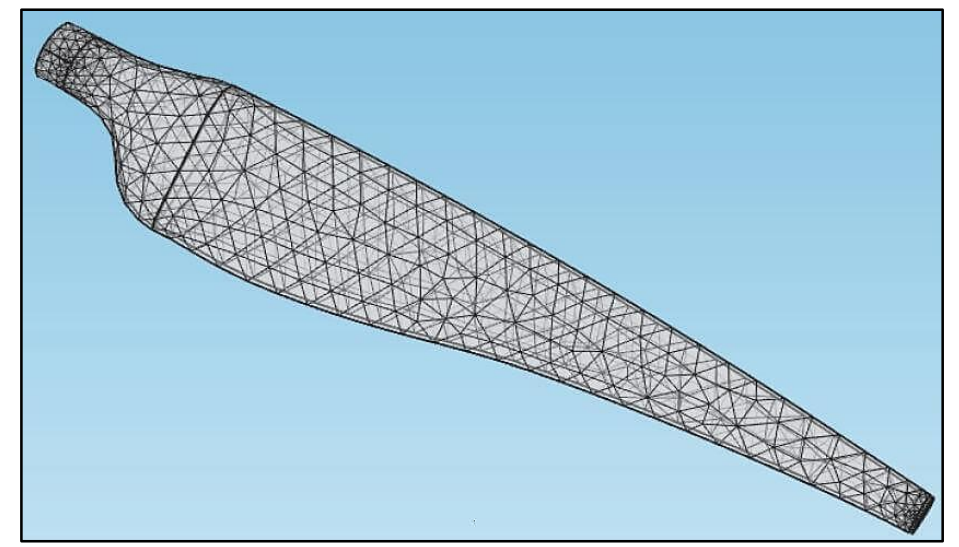

<span id="page-46-1"></span>*Figura 21 Geometría común de un aspa de aerogenerador (The Newsman, 2018)*

El método más utilizado para determinar la fuerza de empuje es "Blade Element Momentum", el cual consiste en la iteración del ángulo de ataque para obtener las fuerzas, suponiendo que las aspas se dividen en pequeños elementos que actúan independientemente de los demás elementos (Berny-Brandt y Ruiz, 2015).

**\_\_\_\_\_\_\_\_\_\_\_\_\_\_\_\_\_\_\_\_\_\_\_\_\_\_\_\_\_\_\_\_\_\_\_\_\_\_\_\_\_\_\_\_\_\_\_\_\_\_\_\_\_\_\_\_\_\_\_\_\_\_\_\_\_\_\_\_\_\_\_\_**

También se encuentran procedimientos más sencillos como lo es el método simplificado, que sirve para determinar dichas fuerzas aerodinámicas, de manera análoga como se harían en elementos más comunes, como chimeneas o anuncios espectaculares, suponiendo que el rotor del aerogenerador no está en movimiento. Por lo tanto, se supone que las fuerzas en cada elemento del aspa con área A están dada por la ecuación [\(32\).](#page-46-0)

El principal problema de este método consiste en la carencia de valores del coeficiente de arrastre Cd en las tablas de los perfiles aerodinámicos para ángulos de ataque altos (mayores que 40 grados) (Berny-Brandt et al., 2015). Sin embargo, existen metodologías para obtener el valor del coeficiente de arrastre en función del ángulo de ataque. En este trabajo se utilizó la metodología propuesta por Timmer (2010) la cual utiliza la relación geométrica que depende solamente del valor de la ordenada  $y/c_f$ , característico en cada tipo de perfil en la abscisa x/c<sub>f</sub>=0.0125 (ver [Figura 22](#page-48-0)). El valor de α se considera igual a  $\pi/2 - \beta_{inc}$ , donde  $\beta_{inc}$  es también característica el perfil.

<span id="page-47-0"></span>
$$
Cd = C_{d,max} \operatorname{sen}[\alpha] \tag{33}
$$

$$
Cdmax = 1.98 - 5.203 y/c_f
$$
 (34)

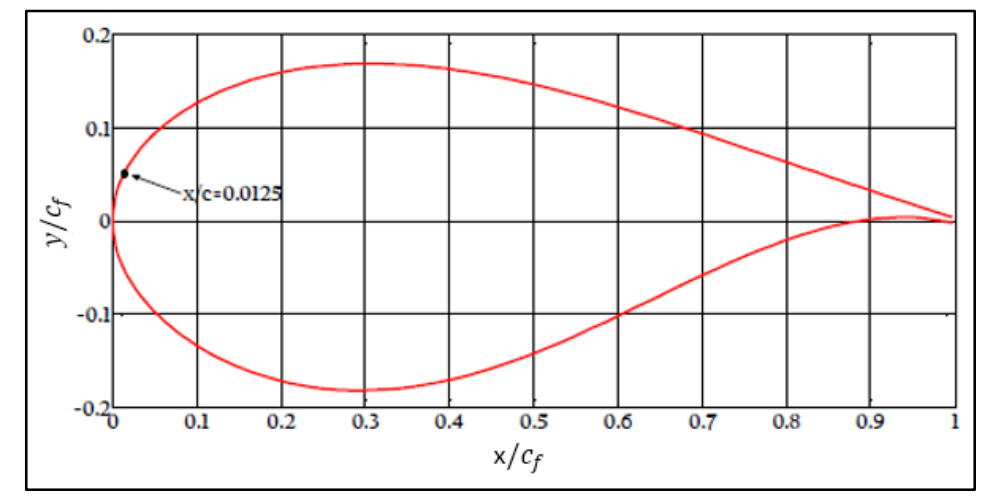

<span id="page-48-0"></span>*Figura 22 Perfil DU99W350LM para un valor de cuerda c unitaria. (Berny-Brandt et al, 2015).*

Factor de amplificación dinámica aérea (FADA)

Se propuso el uso de un para estimar las cargas dinámicas a través de un valor que multiplica las fuerzas obtenidas de un análisis estático. El FADA usado es el propuesto por el Manual de Diseño de Obras Civiles del 2008 (diseño por viento) de la Comisión Federal de Electricidad, para estructuras cilíndricas, representada por la ecuación [\(33\).](#page-47-0)

$$
FADA = (1 + 2k_p I_v (Z_s) \sqrt{B^2 + R^2}) / (1 + 7I_v (Z_s))
$$
\n(35)

Donde  $I_v(Z_s)$  es el índice de turbulencia evaluado a la altura  $Z_s$  (ver [Figura](#page-49-0) 23) y evaluado por la ecuación [\(36\),](#page-49-1) donde  $Z_s$  está entre 1 y 200 metros (valores para  $Z_{min}$  y  $Z_{max}$ respectivamente). El valor  $B^2$  es el factor de respuesta de fondo calculado con la ecuación [\(37\)](#page-49-2) y  $R^2$  es el factor de respuesta en resonancia calculado con la ecuación [\(39\).](#page-49-3) Finalmente  $k_p$  es el factor pico calculado con la ecuación [\(42\).](#page-50-0)

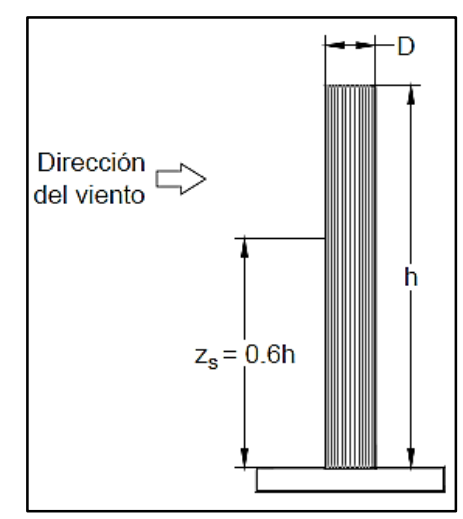

<span id="page-49-0"></span>*Figura 23 Altura representativa Zs en una geometría cilíndrica, según el Manual de Diseño de Obras Civiles: Diseño por viento, CFE (2008)*

<span id="page-49-2"></span><span id="page-49-1"></span>
$$
I_{\nu}(Z_s) = \bar{d} \left(\frac{Z_s}{10}\right)^{-\alpha'}\tag{36}
$$

$$
B^{2} = 1/\left(1 + \frac{3}{2}\sqrt{\left(\frac{D}{L(Z_{s})}\right)^{2} + \left(\frac{h}{L(Z_{s})}\right)^{2} + \left(\frac{Dh}{L^{2}(Z_{s})}\right)^{2}}\right)
$$
(37)

De las diferentes opciones de categoría de terreno presentada por la CFE (2008), en este trabajo se usa una tal que se asemeje más a las de mar abierto, es decir la categoría del terreno 1, donde los valores de  $d$ \_ ,  $Z_0$ ,  $Z_{min}$ ,  $\bar{\alpha}$ ,  $\bar{\bar{b}}$ \_ \_ *y* ′ son 0.15, 0.01 metros, 1 metro, 0.44, 1.17 y 0.12 respectivamente. El valor de  $L(Z<sub>s</sub>)$  es la longitud de la escala de turbulencia, evaluada a la altura de referencia y calculada con la ecuación [\(38\).](#page-49-4)

<span id="page-49-4"></span><span id="page-49-3"></span>
$$
L(Z_s) = 300 \left(\frac{Z_s}{200}\right)^{\bar{\alpha}}
$$
 (38)

$$
R^{2} = \frac{\pi}{4\xi_{t,x}} S_{L}(Z_{s}, \eta_{1,x}) K_{s}(\eta_{1,x})
$$
\n(39)

La frecuencia natural de la estructura denotada por  $\eta_{1,x}$  se debe asignar en Hertz y  $\xi_{t,x}$  es el amortiguamiento total de la estructura. La densidad espectral de potencia del viento

 $S_L(Z_s,\eta_{1,\chi})$  es expresada por la ecuación [\(40\)](#page-50-1) y el factor de reducción de tamaño  $K_s(\eta_{1,\chi})$ por la ecuación [\(41\).](#page-50-2) Dentro de las cuales, se encuentra la rapidez media evaluada a la altura  $V_D(Z_s)$ .

**\_\_\_\_\_\_\_\_\_\_\_\_\_\_\_\_\_\_\_\_\_\_\_\_\_\_\_\_\_\_\_\_\_\_\_\_\_\_\_\_\_\_\_\_\_\_\_\_\_\_\_\_\_\_\_\_\_\_\_\_\_\_\_\_\_\_\_\_\_\_\_\_**

<span id="page-50-1"></span>
$$
S_L(Z_s, \eta_{1,x}) = 6.8 \left( \frac{\eta_{1,x} L(Z_s)}{V_D(Z_s)} \right) / \left( 1 + 10.2 \left( \frac{\eta_{1,x} L(Z_s)}{V_D(Z_s)} \right) \right)
$$
(40)

$$
K_{s}(\eta_{1,x}) = 1/\left(1 + \sqrt{\left(5.75 \frac{D\eta_{1,x}}{V_D(Zs)}\right)^2 + \left(3.19 \frac{h\eta_{1,x}}{V_D(Zs)}\right)^2 + \left(11.69 \frac{Dh\eta_{1,x}}{V_D{}^2(Zs)}\right)}\right)
$$
(41)

El factor pico se define por la ecuación [\(42\),](#page-50-0) el cual depende del intervalo de tiempo T con el que se calcula la respuesta máxima, la cual se define a 600 segundos (10 minutos). La frecuencia de cruces por cero o tasa media de oscilaciones se define por la ecuación [\(43\)](#page-50-3) en Hertz.

<span id="page-50-2"></span>
$$
k_p = \sqrt{2\text{Ln}(vT)} + 0.6/\sqrt{2\text{Ln}(vT)}\tag{42}
$$

<span id="page-50-3"></span><span id="page-50-0"></span>
$$
v = \eta_{1,x} \sqrt{\frac{R^2}{B^2 + R^2}} \ge 0.08
$$
 (43)

### 3.2.2 Oleaje

Al igual que el viento, el oleaje es una carga ambiental que debe considerarse en el análisis y diseño de estructuras costa afuera. Este fenómeno natural inicia, por lo general, provocado por la fricción entre el viento y la superficie del mar. Primeramente esta interacción genera pequeñas ondas de varios milímetros de altura llamadas olas capilares, las cuales intensifican el efecto de fricción y generan olas más grandes, llamadas olas de gravedad.

Existen dos maneras básicas de describir matemáticamente las olas de gravedad: de manera probabilista, y de manera determinista. Las descripciones probabilistas son usadas para caracterizar olas con periodos de lectura largos, y por lo contrario, las descripciones

deterministas, que ya sean numéricas o analíticas, son usadas para caracterizar olas con periodos de lectura cortos. Las descripciones deterministas-analíticas abarcan teorías clásicas de olas, las cuales serán subdivididas en: tipo lineal y no lineal (Wilson, 2003).

**\_\_\_\_\_\_\_\_\_\_\_\_\_\_\_\_\_\_\_\_\_\_\_\_\_\_\_\_\_\_\_\_\_\_\_\_\_\_\_\_\_\_\_\_\_\_\_\_\_\_\_\_\_\_\_\_\_\_\_\_\_\_\_\_\_\_\_\_\_\_\_\_**

Para este trabajo, se necesita caracterizar el campo de rapideces del flujo. Para esto se utilizó la descripción de olas lineales y planas (linear plane waves, en inglés), conocida como Teoría de Airy, la cual supone una onda armónica simple y plana, la cual se propaga en dirección x y la coordenada vertical se define en dirección z, cuyo valor cero, pertenece al nivel promedio de superficie del mar (ver [Figura 24\)](#page-51-0). Además se añaden 9 suposiciones más, observadas en Wilson (2003)

Una onda lineal se caracteriza con las siguientes propiedades: la altura  $H_W$  (2 veces A), la longitud λ y el periodo  $T_W$  como se muestra en la [Figura 24.](#page-51-0) La teoría de olas de poca amplitud consiste en describir la posición, rapidez y aceleración (tanto vertical y horizontal) de las partículas que conforman la ola a lo largo del tirante de agua. Para este trabajo se empleó la rapidez horizontal y la aceleración horizontal, definidas de acuerdo a la ecuación [\(44\)](#page-51-1) y ecuación [\(45\),](#page-51-2) respectivamente, en función de la posición a lo largo de la profundidad.

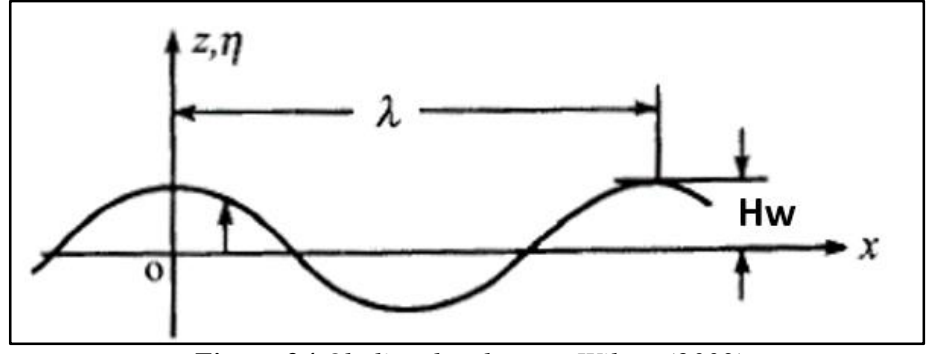

<span id="page-51-0"></span>*Figura 24 Ola lineal y plana en Wilson (2003)* 

<span id="page-51-2"></span><span id="page-51-1"></span>
$$
u = \frac{\pi H_W \cosh[k(d+z)]}{T} \cos[\theta] \tag{44}
$$

$$
\frac{du}{dt} = \frac{2\pi^2 H_W \cosh[k(d+z)]}{T^2 \cosh[k(d)]} \operatorname{sen}[\theta]
$$
\n(45)

Donde  $k = 2\pi/\lambda$ , z es la posición de la partícula a estudiar a lo largo de la profundidad, d es la profundidad del lecho marino y  $\theta = kx - \omega t$  es un ángulo de referencia que relaciona la posición horizontal  $x y$  el tiempo  $t$  con la frecuencia de ola  $\omega$ .

**\_\_\_\_\_\_\_\_\_\_\_\_\_\_\_\_\_\_\_\_\_\_\_\_\_\_\_\_\_\_\_\_\_\_\_\_\_\_\_\_\_\_\_\_\_\_\_\_\_\_\_\_\_\_\_\_\_\_\_\_\_\_\_\_\_\_\_\_\_\_\_\_**

Para describir estadísticamente el oleaje, es común suponer que la superficie marina es estacionaria en intervalos de 3 a 6 horas. En este caso el oleaje se caracteriza mediante lo que se llama "estado de mar" el cual queda definido por un conjunto de variables estadísticas ambientales tales como la altura de ola significante  $H_S$  y el periodo pico  $T_n$ .  $H_S$ se define como el promedio del tercio superior de los valores registrados en el periodo de tiempo indicado. El periodo pico  $T_p$  es el recíproco de la frecuencia en la que el espectro de oleaje tiene su valor máximo.

En la guía de diseño DNV-RP-C205 (2010) se presentan métodos que permiten relacionar  $H<sub>S</sub>$  y  $T<sub>p</sub>$  con los espectros de oleaje o directamente con el valor de altura máxima de ola  $H_{W,Max}$  y con el periodo de ola  $T_W$ .

### Fuerzas hidrodinámicas sobre la torre del aerogenerador

Conocido el perfil de rapideces y de aceleraciones de las partículas de agua desde el lecho marino hasta la altura de ola, se puede determinar un modelo para obtener las fuerzas hidrodinámicas ejercidas sobre la superestructura sumergida. La obtención de la fuerza normal se hace de acuerdo con lo expresado en el apartado 6.2 de la guía DNV (2010) el cual expresa la ecuación [\(46\)](#page-52-0) por una unidad de longitud. Esta ecuación es aplicable para obtener fuerzas hidrodinámicas para estructuras fijas, para los fenómenos de olas y corrientes. En la ecuación [\(47\)](#page-52-1) se muestra la integración de las fuerzas totales que actúan sobre la torre, siendo  $d$  el tirante de agua medido desde el lecho marino hasta la partícula de agua más alta que hace contacto con la torre.

<span id="page-52-1"></span><span id="page-52-0"></span>
$$
f_N(t) = \rho (1 + C_A) A \frac{du}{dt} + \frac{1}{2} \rho C_D D \ u|u|
$$
 (46)

$$
F_N = \int_0^d \rho((1 + C_A)A(z)u + \frac{1}{2}C_D D(z)u|u|) dz
$$
 (47)

Donde  $C_A$  es el coeficiente adimensional de masa añadida, que al igual que el coeficiente de arrastre  $\mathcal{C}_D$ , tiene un valor de 1.0 para secciones circulares. Las expresiones  $u$  y  $\frac{du}{dt}$  $\frac{du}{dt}$  son la rapidez y aceleración de las partículas en el instante t respectivamente, definidas anteriormente. A es el área y D el diámetro exterior de la sección transversal en la altura z.

**\_\_\_\_\_\_\_\_\_\_\_\_\_\_\_\_\_\_\_\_\_\_\_\_\_\_\_\_\_\_\_\_\_\_\_\_\_\_\_\_\_\_\_\_\_\_\_\_\_\_\_\_\_\_\_\_\_\_\_\_\_\_\_\_\_\_\_\_\_\_\_\_**

Factor de amplificación dinámico de oleaje (FADO)

Se emplea un factor de amplificación dinámico propuesto por DNV-OS-J101 para efectos dinámicos de oleaje expresado por la ecuación [\(48\),](#page-53-0) el cual está en función de la relación entre la frecuencia de la carga  $\gamma$  y la frecuencia natural de la estructura f, así como del amortiguamiento de esta misma  $\xi$ .

<span id="page-53-0"></span>
$$
FAD = 1/\sqrt{(1 - \Omega^2)^2 + (2\xi\Omega)^2}
$$
 (48)

Donde  $\Omega = \gamma / f$ .

### **3.3 Análisis de confiabilidad**

La confiabilidad se entiende como la probabilidad de que un sistema (equipo, estructura, o componente, entre otros) efectúe satisfactoriamente la función para la que fue diseñado. De lo contrario, el evento en el que se interrumpe dicho funcionamiento se le denomina falla. El procedimiento que usa la estadística, la probabilidad, la mecánica, etc. como herramienta para obtener como resultado el valor de la confiabilidad de un sistema, se le conoce como análisis de confiabilidad.

El objetivo del análisis de confiabilidad estructural es determinar la probabilidad de falla de estructuras tomando en consideración las incertidumbres asociadas con las resistencias y las cargas. La incertidumbre en la respuesta de una estructura se puede evaluar por medio de modelos basados en información estadística recopilada previamente.

En el análisis de confiabilidad estructural existen tres tipos de incertidumbres: las físicas, las estadísticas, y las asociadas al modelo. Las incertidumbres físicas están principalmente

asociadas con las propiedades de las cargas impuestas, la geometría de la estructura y con las propiedades del material. Las incertidumbres estadísticas son dependientes de la cantidad de datos disponibles para el análisis, es decir, incrementa la incertidumbre cuando el número de datos es menor. Otra manera de afectar la incertidumbre estadística, es la elección del modelo matemático que se le asigne para ajustar los datos observados. Y finalmente, las incertidumbres asociadas al modelo se deben a la idealización usada en un modelo matemático para calcular el comportamiento real de la estructura.

**\_\_\_\_\_\_\_\_\_\_\_\_\_\_\_\_\_\_\_\_\_\_\_\_\_\_\_\_\_\_\_\_\_\_\_\_\_\_\_\_\_\_\_\_\_\_\_\_\_\_\_\_\_\_\_\_\_\_\_\_\_\_\_\_\_\_\_\_\_\_\_\_**

### 3.3.1 Funciones de estado límite y margen de seguridad

Un sistema estructural alcanza la falla cuando su respuesta estructural alcanza un valor crítico previamente definido, por ejemplo cuando los esfuerzos generados por cargas externas son mayores que el esfuerzo resistente del material. Es posible determinar si un sistema está en una condición segura o de falla usando una función analítica G conocida como función de estado límite – obtenida a partir del análisis estructural del sistema - que cumpla con lo establecido por las expresiones [\(49\)](#page-54-0) donde  $\vec{\mathrm{Z}} = (Z_1, Z_2, ..., Z_n)$  es el vector de variables básicas del problema.

<span id="page-54-0"></span>
$$
G(\vec{Z}) > 0 : Region segura
$$
\n
$$
G(\vec{Z}) = 0 : Estado \text{ limit}e
$$
\n
$$
G(\vec{Z}) < 0 : Region \text{ de } falla
$$
\n(49)

El lugar geométrico representado por la función  $G(\vec{Z}) = 0$  se conoce como superficie de falla. La función aleatoria obtenida de reemplazar las variables  $\mathrm{Z}_i$ , $i=1,...,n$  por sus correspondientes variables aleatorias  $\vec{X} = (X_1, X_2, ..., X_n),$  tal como lo establece la ecuación [\(50\)](#page-54-1) se conoce como margen de seguridad.

<span id="page-54-1"></span>
$$
M = G(\vec{X}) \tag{50}
$$

Por lo tanto la probabilidad de falla  $P_f$  es igual a la probabilidad de que el margen de seguridad sea igual o menor que cero, es decir  $P_f = P(M \le 0)$ .

### 3.3.2 Definición general de la probabilidad de falla

Para calcular la probabilidad de falla se requiere conocer la función de densidad de probabilidad conjunta del vector  $\vec{X}$ ,  $f(\vec{X})$ . Dicha probabilidad de falla queda definida por la ecuación [\(51\).](#page-55-0)

**\_\_\_\_\_\_\_\_\_\_\_\_\_\_\_\_\_\_\_\_\_\_\_\_\_\_\_\_\_\_\_\_\_\_\_\_\_\_\_\_\_\_\_\_\_\_\_\_\_\_\_\_\_\_\_\_\_\_\_\_\_\_\_\_\_\_\_\_\_\_\_\_**

<span id="page-55-0"></span>
$$
P_f = \int_{G(\vec{Z}) \leq 0} f(\vec{X}) d\vec{X}
$$
 (51)

3.3.3 Probabilidad de falla cuando el margen de seguridad es  $M = R - S$ El margen de seguridad más simple para un elemento estructural es el expresado por la ecuación [\(52\),](#page-55-1) donde la resistencia R y la solicitud S se modelan como variables aleatorias. La probabilidad de que el evento de falla suceda viene definida por la probabilidad de que la solicitud  $S$  supere la resistencia  $R$ , expresado por las ecuación [\(53\).](#page-55-2)

<span id="page-55-2"></span><span id="page-55-1"></span>
$$
M = R - S \tag{52}
$$

$$
P_f = P(R \le S) = P(R - S \le 0) = P(M \le 0)
$$
\n(53)

Las variables aleatorias de las solicitudes impuestas por los efectos de cargas  $S$  y la resistencia del sistema estructural  $R$  para un evento determinado estarán modeladas por densidades de probabilidad  $\rm f_R$  y  $\rm f_S$ , como se muestra en la [Figura 25.](#page-56-0)

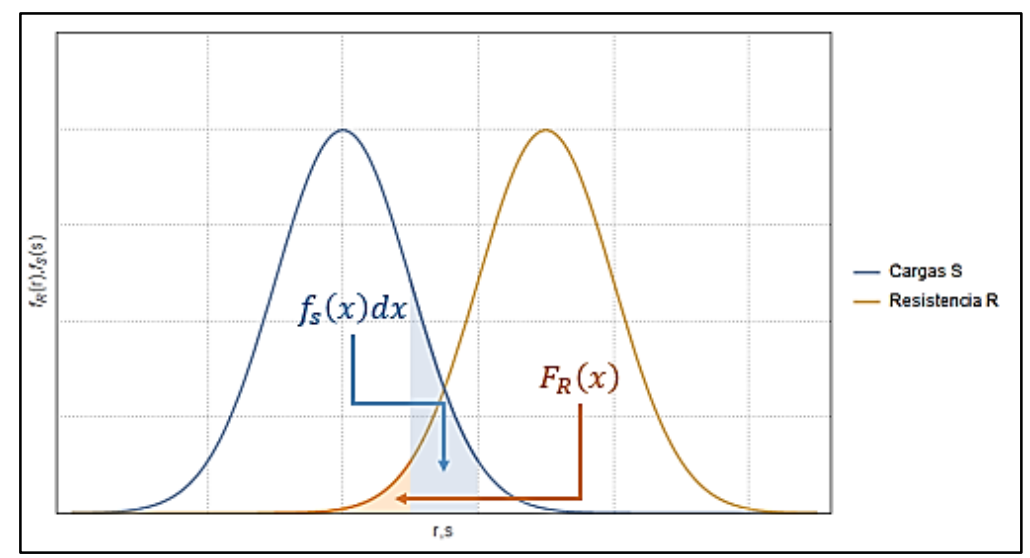

<span id="page-56-0"></span>*Figura 25 Densidades de probabilidad de las variables de resistencia* $f_R$  **y de acción**  $f_S$ 

Se puede demostrar que para el caso en el que R y S son variables estadísticamente independientes, la ecuación [\(53\)](#page-55-2) resulta ser

$$
P_f = \int_{-\infty}^{\infty} F_R(s) f_s(s) ds
$$
 (54)

O bien.

$$
P_f = \int_{-\infty}^{\infty} (1 - F_S(r)) f_R(r) dr
$$
\n(55)

En el caso particular en que R y S son variables gaussianas correlacionadas con medias  $\mu_R$  y  $\mu_S$  y desviaciones estándar  $\sigma_R$  y  $\sigma_S$ , respectivamente, M también será una variable normal con media y la desviación estándar  $\mu_M$  y  $\sigma_M$ . Por lo tanto la probabilidad de falla queda dada por la ecuación (56).

$$
P_f = P(M \le 0) = \Phi\left(-\frac{\mu_M}{\sigma_M}\right) \tag{56}
$$

Donde Φ es la distribución de probabilidad normal estándar y:

$$
\mu_M = \mu_R - \mu_S \tag{57}
$$

$$
\sigma_M^2 = \sigma_R^2 + \sigma_S^2 - 2 \rho \sigma_R \sigma_S \tag{58}
$$

$$
\rho = \frac{COV[R, S]}{\sigma_R \sigma_S} \quad ; \quad -1 \le \rho \le 1 \tag{59}
$$

 $\rho$  es el coeficiente de correlación y  $\mathcal{C} \mathcal{O} \mathcal{V}$  es la covarianza de las variables R y S. La ecuación [\(60\)](#page-57-0) define el índice de confiabilidad o índice de Cornell  $\beta$  (Cornell, 1969).

**\_\_\_\_\_\_\_\_\_\_\_\_\_\_\_\_\_\_\_\_\_\_\_\_\_\_\_\_\_\_\_\_\_\_\_\_\_\_\_\_\_\_\_\_\_\_\_\_\_\_\_\_\_\_\_\_\_\_\_\_\_\_\_\_\_\_\_\_\_\_\_\_**

<span id="page-57-0"></span>
$$
\beta = \frac{\mu_M}{\sigma_M} \tag{60}
$$

De tal forma que la probabilidad de falla puede expresarse como:  $P_f = \Phi(-\beta)$ .

### 3.3.4 Métodos aproximados de análisis de confiabilidad

Cuando el margen de seguridad no es lineal, las variables  $X_i$  tienen distribución de probabilidad distinta a la normal o el número de variables aleatorias es mayor que 4, resolver la ecuación [\(51\)](#page-55-0) es muy complicado. Por lo tanto se usan métodos aproximados, que sean apropiados y eficientes, para estimar la probabilidad de falla. Dentro de estos métodos aproximados destacan la integración numérica, simulación de Monte Carlo, los métodos FORM y SORM.

El método de confiabilidad de primer orden conocido por su acrónimo en inglés FORM (*First Order Reliability Method)* se basa en ajustar una hiperplano tangente en el punto de diseño a la hipersuperficie de falla*.* El punto de diseño se define como el punto de la hipersuperficie de falla más cercano al origen del espacio normalizado de las variables aleatorias. Se puede demostrar que la distancia del punto de diseño al origen de dicho espacio es aproximadamente igual al índice de confiabilidad β. Este índice es el objetivo de este método, ya que sirve para poder calcular la probabilidad de falla usando  $P_f = \Phi(-\beta)$ .

El espacio normalizado es aquel donde las variables aleatorias son independientes y tienen distribución normal estándar (con media cero y desviación estándar igual a uno). Esto significa que se deben transformar las variables  $X_i$  del margen de seguridad a variables

normales estándar no correlacionadas  ${\it U}_{i}.$  Una de las transformaciones más usadas es la transformación de Rosenblatt, mostrada en la ecuación [\(61\)](#page-58-0)

**\_\_\_\_\_\_\_\_\_\_\_\_\_\_\_\_\_\_\_\_\_\_\_\_\_\_\_\_\_\_\_\_\_\_\_\_\_\_\_\_\_\_\_\_\_\_\_\_\_\_\_\_\_\_\_\_\_\_\_\_\_\_\_\_\_\_\_\_\_\_\_\_**

<span id="page-58-0"></span>
$$
\Phi(u_1) = F_{x_1}(x_1)
$$
\n
$$
\Phi(u_2) = F_{x_2|x_1}(x_2|x_1)
$$
\n
$$
\vdots
$$
\n
$$
\Phi(u_n) = F_{x_n|x_1, x_2, \dots, x_{n-1}}(x_n|x_1, x_2, \dots, x_{n-1})
$$
\n(61)

Donde  $F_{x_n|x_1,x_2,...,x_{n-1}}(x_n|x_1,x_2,...,x_{n-1})$  son distribuciones de probabilidad condicional de las variables indicadas.

### 3.3.5 Método de Monte Carlo

El método de Monte Carlo es un método numérico usado para realizar operaciones matemáticas complejas difíciles de evaluar. El método aprovecha la capacidad de la computación moderna para generar muestras extensas de números aleatorios acordes con las distribuciones de probabilidad de las variables básicas del problema.

Este método inicia con la simulación computarizada de muestras del vector  $\vec{X}$  para después determinar el número de fallas, es decir el número de simulaciones en las que  $M(\vec{X}) \leq 0$ . La probabilidad de falla se estima como la relación entre el número de fallas  $N_f$  y el número total de simulaciones  $N$ .

$$
P_f^T = \lim_{N \to \infty} \frac{N_f}{N} \tag{62}
$$

Obsérvese que la precisión de la relación anterior depende directamente del número de simulaciones, es decir, para obtener el valor "exacto" de la probabilidad de falla  $p_f^T$  se requiere realizar una cantidad grande de simulaciones. El coeficiente de variación de la probabilidad de falla estimada con  $P_f \cong \frac{N_f}{N}$  $\frac{y}{N}$  y su porcentaje de error están dados por las ecuaciones [\(63\)](#page-59-0) y [\(64\)](#page-59-1) (Ayyub y Haldar, 1985).

<span id="page-59-1"></span><span id="page-59-0"></span>
$$
\delta \approx \sqrt{\left(1 - P_f\right) P_f / N} / P_f \tag{63}
$$

$$
\epsilon \% = \sqrt{(1 - P_f)/(N P_f)} \, x \, 200\%
$$
\n(64)

Se observa que el coeficiente de variación de la probabilidad de falla no solo depende del número de simulaciones sino también de  $P_f$ . Un problema que tenga asociada una probabilidad de falla muy pequeña requerirá de un gran número de simulaciones para mantener el coeficiente de variación bajo. Al fijar el coeficiente de variación de la probabilidad de falla a una cantidad deseada, por ejemplo 10%, se puede hallar (por iteraciones) el número de simulaciones necesarias, y obtener una aproximación aceptable para  $P_f^T$ .

**\_\_\_\_\_\_\_\_\_\_\_\_\_\_\_\_\_\_\_\_\_\_\_\_\_\_\_\_\_\_\_\_\_\_\_\_\_\_\_\_\_\_\_\_\_\_\_\_\_\_\_\_\_\_\_\_\_\_\_\_\_\_\_\_\_\_\_\_\_\_\_\_**

El método de simulación de Monte Carlo se utiliza en este trabajo para determinar la probabilidad de falla del pilote de succión.

 Transformación de Rosenblatt aplicada en simulaciones de Monte Carlo Existen situaciones-problema donde se requiere el estudio de múltiples variables aleatorias con distribuciones de probabilidad diferentes a la normal y con correlación entre ellas. La transformación de Rosenblatt permite simular cualquier conjunto de variables aleatorias a través de variables normales estándar independientes, las cuales son muy sencillas de simular.

El procedimiento es simular variables en el espacio normalizado  $U_i$  y luego mediante la transformación inversa de Rosenblatt obtener las variables básicas  $X_i$  en el espacio físico, evaluar el margen de seguridad para determinar el número de fallas y finalmente estimar la la probabilidad de falla. Esta transformación se realiza teniendo en cuenta las expresiones [\(65\),](#page-60-0) [\(66\)](#page-60-1) y [\(67\),](#page-60-2) desarrolladas en Silva-González, F., Heredia-Zavoni, E., & Montes-Iturrizaga, R. (2013b) para el caso de 3 variables cuya distribución de probabilidad conjunta está modelada por la distribución de Nataf.

<span id="page-60-2"></span><span id="page-60-1"></span><span id="page-60-0"></span>
$$
x_1 = F_{x_1}^{-1} [\Phi(u_1)] \tag{65}
$$

$$
x_2 = F_{x_2}^{-1} \left[ \phi \left( u_2 \sqrt{1 - \rho_{12}^2} + \rho_{12} \phi^{-1} \left( F_{x_1}(x_1) \right) \right) \right]
$$
(66)

$$
x_3 = F_{x_3}^{-1} \left[ \phi \left( \frac{u_3}{\sqrt{1 - \rho_{12}^2}} \sqrt{1 - \rho_{12}^2 - \rho_{13}^2 - \rho_{23}^2 + 2\rho_{12}\rho_{13}\rho_{23}} + \frac{1}{1 - \rho_{12}^2} \left( (\rho_{13} - \rho_{12}\rho_{23})\phi^{-1} \left( F_{x_1}(x_1) \right) + (\rho_{23} - \rho_{12}\rho_{13})\phi^{-1} \left( F_{x_2}(x_2) \right) \right) \right]
$$
(67)

Donde  $u_i$  son valores simulados a partir de distribuciones normales estándar e independientes,  $\varPhi^{-1}()$  es la función inversa de la distribución normal estándar,  $\mathit{F}^{-1}_{x_{i}}()$  es la función inversa de la distribución de probabilidad de cada variable aleatoria  $X_i$ , y  $\rho_{ij}$  es el coeficiente de correlación entre las variables aleatorias  $X_i$  y  $X_j.$ 

## **4. DESCRIPCION DEL CASO DE ESTUDIO**

Para realizar el análisis de confiabilidad del pilote de succión, se plantea un procedimiento que se divide en tres partes: la primera parte es la caracterización de las cargas, por medio de las condiciones ambientales (rapidez del viento, altura y periodo de ola). La segunda parte es la caracterización de la capacidad por medio de múltiples análisis con el Método del Elemento Finito ante cargas verticales, horizontales y de momentos. Y finalmente la tercera parte es el análisis de confiabilidad por medio del método de Monte Carlo, con un margen de seguridad previamente definido.

**\_\_\_\_\_\_\_\_\_\_\_\_\_\_\_\_\_\_\_\_\_\_\_\_\_\_\_\_\_\_\_\_\_\_\_\_\_\_\_\_\_\_\_\_\_\_\_\_\_\_\_\_\_\_\_\_\_\_\_\_\_\_\_\_\_\_\_\_\_\_\_\_**

## **4.1 Descripción del equipo**

Para caracterizar las cargas en el pilote de succión es necesario determinar previamente la geometría de un aerogenerador y su sistema de soporte, puesto que las cargas de oleaje y viento están ligadas directamente con la forma de los equipos, Las características del aerogenerador se basan en el caso de estudio propuesto por Berny-Brandt et al (2015), que a su vez, se basa en información disponible de equipos comerciales representativos de los parques eólicos actuales mexicanos.

Ubicación

Uno de los principales cambios implementados en este trabajo, con respecto a la propuesta original de Berny-Brandt et al. (2015) es la ubicación del caso de estudio. El sitio de estudio se ubica en la parte mexicana del Golfo de México, cuya costa más cercana corresponde al estado de Campeche. Las coordenadas geográficas del sitio son *19° Norte, 92.5° Oeste (*[Figura 26](#page-62-0)*)*. Este cambio de ubicación se realiza con el fin de adaptar la información de geometrías y cargas ambientales disponibles, a un caso de estudio donde se pueda analizar la capacidad y las cargas sobre una cimentación submarina.

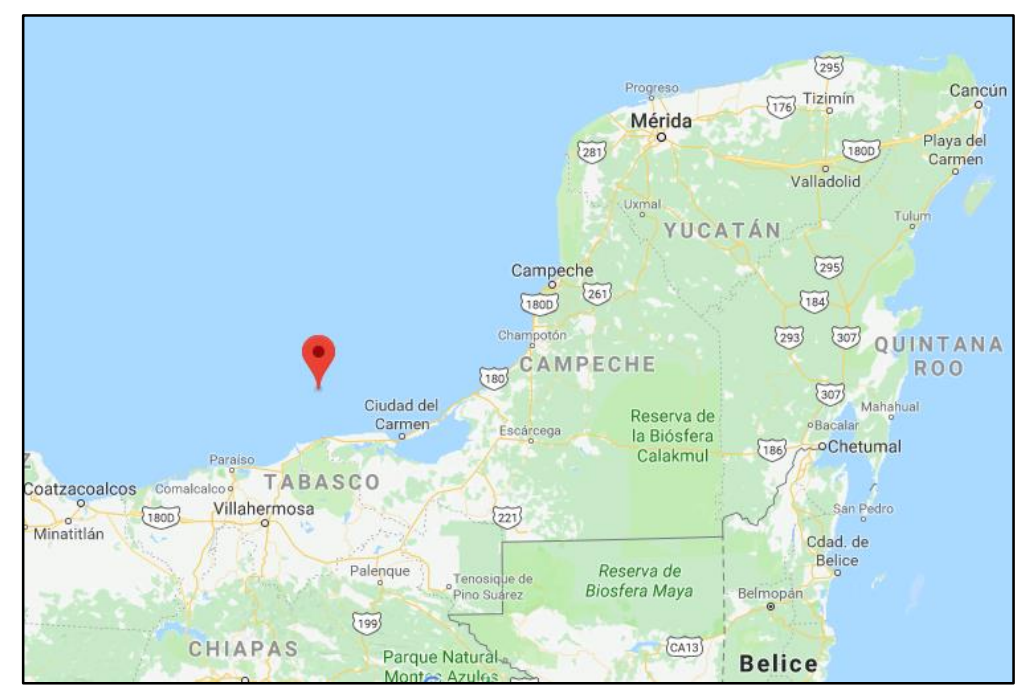

<span id="page-62-0"></span>*Figura 26 Ubicación aproximada del caso de estudio, cercanas a las costas de Campeche y Tabasco, en el Golfo de México. (Google Maps, s.f.)*

Descripción

El cuerpo que recibe las fuerzas aerodinámicas e hidrodinámicas y trasmite las cargas de reacción sobre la cabeza del pilote está divido principalmente en dos partes: una superestructura de soporte (o torre) y un equipo de generación que cuenta con una góndola y un rotor [\(Figura 27\)](#page-63-0). El rotor es el conjunto de elementos de la turbina eólica, incluyendo las aspas, que giran por delante y fuera de la góndola. Las aspas permiten que el rotor convierta la energía del viento en un movimiento de rotación.

Las cargas que se tuvieron en cuenta para la caracterización y análisis de confiabilidad, son sólo aquellas provocadas por condiciones ambientales de viento y oleaje sobre la torre y el rotor, según correspondan.

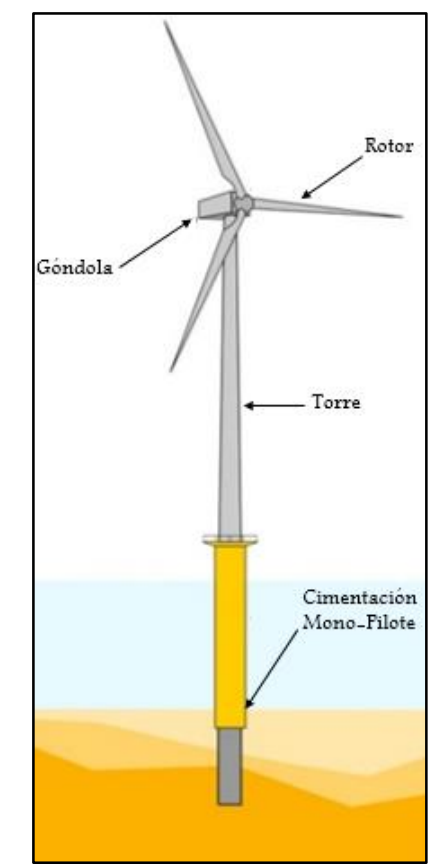

*Figura 27 Partes de un aerogenerador Offshore. (Igoe, 2017)*

## <span id="page-63-0"></span>4.1.1 Superestructura de soporte

La geometría de la torre de soporte presentada por Berny-Brandt et al. (2015) consta de un elemento cónico truncado y hueco de 80 metros, con una variación lineal del diámetro a lo largo de la altura. Sin embargo, se plantea otro cambio a la propuesta original, asociado a su geometría. Este cambio consiste en el aumento de la altura de la superestructura, debido a la adición de la pieza de transición que tiene en cuenta la profundidad del mar en el sitio (la cual es de 30 metros aproximadamente). La altura de la torre pasaría de medir 80.00 metros a 110.00 metros. En la [Tabla 3](#page-64-0) se muestra un breve resumen de las propiedades de la estructura de soporte del aerogenerador.

<span id="page-64-0"></span>

| <b>Tabla 3</b> Propiedades de estructura de soporte |                 |                     |  |  |  |
|-----------------------------------------------------|-----------------|---------------------|--|--|--|
| Descripción                                         | Cantidad Unidad |                     |  |  |  |
| Altura de la torre                                  | 110.00          | $\lfloor m \rfloor$ |  |  |  |
| Diámetro en la base                                 | 5.12 $[m]$      |                     |  |  |  |
| Diámetro en la punta                                | 2.13 $[m]$      |                     |  |  |  |
| Espesor en la base                                  | $0.032$ [m]     |                     |  |  |  |
| Espesor en la punta                                 | $0.018$ [m]     |                     |  |  |  |
| Peso de la torre                                    | 253568          | [kg]                |  |  |  |
| Frecuencia natural                                  | $0.2835$ [Hz]   |                     |  |  |  |

*Tabla 3 Propiedades de estructura de soporte*

El diámetro de la torre en su parte inferior mide 5.12 metros y en la parte superior mide 2.13 metros. Se supone que el espesor de las paredes de la torre varía linealmente con la altura, de 0.032 metros en la base a 0.018 metros en la punta.

Frecuencia natural de vibración de la superestructura

Para calcular la frecuencia natural de la estructura, se hallan los valores de rigidez y masa. La estructura se modela como un sistema de un grado de libertad donde el equipo de generación está ubicado en la parte superior. La rigidez de la torre se calcula con la teoría de vigas elásticas de Euler-Bernoulli, de acuerdo con la ecuación [\(68\)](#page-64-1), en la cual se tiene en cuenta la variación lineal de las propiedades geométricas de la torre.

<span id="page-64-1"></span>
$$
E I[x] \frac{d^2[w]}{dx^2} = M(x) \tag{68}
$$

Donde E es el módulo de elasticidad  $(2.1 \times 10^{11} Pa)$ ,  $I[x]$  es el momento de inercia a lo largo del elemento,  $M[x]$  es la variación del momento de flexión interno del elemento generado por una carga aplicada en el extremo libre del elemento y  $w[x]$  es la función de deformación de la viga. Para esta estructura, el desplazamiento causado por una carga unitaria en Newton es de 2.8248 × 10<sup>-6</sup> metros, lo cual representa una rigidez de 3.54 ×  $10^5$  Pa.

Para efectos dinámicos, la masa es la correspondiente a la suma del peso del rotor (15200 kg), góndola (52300 kg) y de las tres aspas (17700 kg) consideradas concentradas en la parte superior del sistema. Adicional a lo anterior, se suma la masa continua de la torre que

participa igual a 26092 kg y la masa añadida por el agua que rodea la parte sumergida de la torre  $m_a$ =292.1 kg, obtenida de acuerdo con la ecuación [\(69\)](#page-65-0).

**\_\_\_\_\_\_\_\_\_\_\_\_\_\_\_\_\_\_\_\_\_\_\_\_\_\_\_\_\_\_\_\_\_\_\_\_\_\_\_\_\_\_\_\_\_\_\_\_\_\_\_\_\_\_\_\_\_\_\_\_\_\_\_\_\_\_\_\_\_\_\_\_**

<span id="page-65-0"></span>
$$
m_a = C_A \rho \frac{\pi}{4} D^2 f_1 d \tag{69}
$$

$$
m_a = \int_0^d C_A \rho \frac{\pi}{4} D[x]^2 f_1[x] dx = 292.1 \, kg
$$

Donde  $C_A$  es el coeficiente de masa añadida, la cual para secciones circulares se considera igual a 1.0,  $\rho$  es la densidad del fluido que rodea la estructura, D el diámetro de la sección sumergida, d la longitud sumergida y  $f_1[x]$  es la función de deformación a lo largo del elemento al aplicar un desplazamiento unitario en el grado de libertad. Debido a la variación del diámetro en la parte sumergida, se integró el valor de masa añadida en función de la altura.

Con la ecuación [\(70\)](#page-65-1) se calcula la frecuencia natural del aerogenerador y su soporte

<span id="page-65-1"></span>
$$
f = \sqrt{\frac{k}{m}} / (2\pi) Hz = \sqrt{\frac{3.52 \times 10^5 Pa}{111,000 kg}} / (2\pi) Hz = 0.2835 Hz
$$
 (70)

Donde  $k$  la rigidez de la estructura la cual se define como la fuerza necesaria para desplazar la parte superior del sistema una unidad de longitud y  $m$  como la suma de la masa del rotor y la masa añadida  $m_a$  concentrada en el nodo correspondiente a dicho grado de libertad.

Amortiguamiento de la superestructura

Según lo tomado en el Manual de Diseño de Obras Civiles de la Comisión Federal de Electricidad, en el capítulo de diseño por viento, el valor representativo de la relación de amortiguamiento estructural de una estructura de acero cilíndrica (o chimenea) con recubrimiento es igual a 0.005. Sin embargo, hubo que sumar la participación del agua alrededor de la parte sumergida a este valor, según lo expresado por la ecuación [\(71\).](#page-66-0)

<span id="page-66-0"></span>
$$
\xi_{a,x} = C'_{D} \rho \frac{D}{2} d \tag{71}
$$

$$
C'_{D} = C_{D} |u - v|
$$
 (72)

Donde los valores de D,  $\rho$ , y d ya fueron anteriormente definidos. El valor de  $C'_D$  es el producto del coeficiente de arrastre  $C_D$  y la diferencia de la rapidez del fluido y la rapidez de la estructura, la cual se define como constante (Wilson, 2003), y se supone este trabajo igual a 0.0543.

**\_\_\_\_\_\_\_\_\_\_\_\_\_\_\_\_\_\_\_\_\_\_\_\_\_\_\_\_\_\_\_\_\_\_\_\_\_\_\_\_\_\_\_\_\_\_\_\_\_\_\_\_\_\_\_\_\_\_\_\_\_\_\_\_\_\_\_\_\_\_\_\_**

$$
\xi_{Total} = 0.015
$$

## 4.1.2 Descripción del rotor del aerogenerador

Las propiedades del aerogenerador están tomadas de la geometría presentada en el trabajo de Berny-Brandt et al. (2015), el cual decidió proponer las características geométricas del rotor, basándose en la información disponible en la plataforma ALSTOM ECO 80, junto a información utilizada principalmente en Jonkman, Butterfield, Musia y Scott (2009) y Lindenburg, Winkelaar y Van Der Hooft (2003).

El rotor del aerogenerador consta de 3 aspas. Debido a la variación de su sección transversal, cada aspa se modeló geométricamente en 23 secciones transversales. Esta modelación geométrica permite obtener las fuerzas aerodinámicas que actúan sobre cada aspa. Las demás propiedades del rotor se encuentran en l[a Tabla 4.](#page-66-1)

<span id="page-66-1"></span>

| <b>Tabla 4 Propiedades del rolor (Berny-Brandi et di., 2013)</b> |                 |       |  |  |  |  |  |
|------------------------------------------------------------------|-----------------|-------|--|--|--|--|--|
| Descripción                                                      | Cantidad Unidad |       |  |  |  |  |  |
| Capacidad                                                        | $1.7 - 2.0$     | [MW]  |  |  |  |  |  |
| Número de aspas                                                  | 3               | UND   |  |  |  |  |  |
| Diámetro del rotor                                               | $84.26$ [m]     |       |  |  |  |  |  |
| Altura del rotor                                                 | 80              | [m]   |  |  |  |  |  |
| Velocidad del rotor                                              | 9               | [rpm] |  |  |  |  |  |
| Peso del rotor                                                   | 15200           | [kg]  |  |  |  |  |  |
| Peso de la góndola                                               | 52300           | [kg]  |  |  |  |  |  |
| Peso de cada aspa                                                | 5900            | [kg]  |  |  |  |  |  |

*Tabla 4 Propiedades del rotor (Berny-Brandt et al., 2015)*

En la [Tabla 5](#page-67-0) se observan las propiedades de las secciones en función de la distancia al centro del rotor r (m), el ángulo de ataque B°, la cuerda, el nombre del perfil (en las cuales DU hace referencia a Delft University y NACA a National Advisory Committee for Aeronatics) y la propiedad geométrica de  $y/c_f$  para un valor de  $x/c_f$ =0.0125 que se requiere para obtener el coeficiente de arrastre mínimo.

**\_\_\_\_\_\_\_\_\_\_\_\_\_\_\_\_\_\_\_\_\_\_\_\_\_\_\_\_\_\_\_\_\_\_\_\_\_\_\_\_\_\_\_\_\_\_\_\_\_\_\_\_\_\_\_\_\_\_\_\_\_\_\_\_\_\_\_\_\_\_\_\_**

| Sección        | r(m)             | $B^{\circ}$      | Cuerda $(m)$ | Perfil            | $y/c_f$ |
|----------------|------------------|------------------|--------------|-------------------|---------|
| 1              | $\boldsymbol{0}$ | $\boldsymbol{0}$ | 1.893        | <b>CIRCULAR</b>   | 0.287   |
| $\overline{2}$ | $\mathbf{1}$     | $\boldsymbol{0}$ | 1.893        | <b>CIRCULAR</b>   | 0.287   |
| 3              | $\overline{2}$   | $\boldsymbol{0}$ | 1.925        | <b>CIRCULAR</b>   | 0.287   |
| $\overline{4}$ | $\overline{4}$   | $\boldsymbol{0}$ | 2.238        | <b>CIRCULAR</b>   | 0.287   |
| 5              | 6                | $\overline{0}$   | 2.678        | DU99W350LM        | 0.05    |
| 6              | 8                | 10.8             | 2.958        | DU99W350LM        | 0.05    |
| $\overline{7}$ | 8.5              | 10.8             | 2.975        | DU99W350LM        | 0.05    |
| 8              | 10               | 8.236506         | 2.927        | DU99W350LM        | 0.05    |
| 9              | 12               | 7.723807         | 2.773        | DU99W350LM        | 0.05    |
| 10             | 14               | 7.211108         | 2.569        | DU97W300LM        | 0.03    |
| 11             | 16               | 6.698409         | 2.337        | DU97W300LM        | 0.03    |
| 12             | 18               | 6.185710         | 2.107        | DU91W2250LM       | 0.026   |
| 13             | 20               | 5.67301          | 1.906        | DU91W2250LM       | 0.026   |
| 14             | 22               | 5.16031          | 1.731        | DU91W2250LM       | 0.026   |
| 15             | 24               | 4.64761          | 1.578        | DU91W2250LM       | 0.026   |
| 16             | 26               | 4.13491          | 1.443        | S814              | 0.22    |
| 17             | 28               | 3.62221          | 1.32         | S814              | 0.22    |
| 18             | 30               | 3.10951          | 1.206        | S814              | 0.22    |
| 19             | 32               | 2.59681          | 1.097        | S814              | 0.22    |
| 20             | 34               | 2.08412          | 0.991        | S814              | 0.22    |
| 21             | 36               | 1.57142          | 0.893        | S814              | 0.22    |
| 22             | 38.355           | 0.96771          | 0.793        | DU93W210LM        | 0.2     |
| 23             | 40.861           | 0.32530          | 0.634        | DU93W210LM        | 0.2     |
| 24             | 42.13            | $\boldsymbol{0}$ | 0.04         | <b>NACA 64618</b> | 0.2     |

<span id="page-67-0"></span>*Tabla 5 Secciones del aspa en función de la distancia al centro del rotor (Berny-Brandt et al., 2015).*

## **4.2 Descripción del pilote**

Posterior al análisis de la superestructura para la obtención de cargas verticales, horizontales y de momento (VHM), se define la geometría del pilote de succión de baja relación de aspecto y las propiedades mecánicas del suelo, con el fin de determinar la capacidad, expresada como una envolvente de capacidad en el espacio VHM.

**\_\_\_\_\_\_\_\_\_\_\_\_\_\_\_\_\_\_\_\_\_\_\_\_\_\_\_\_\_\_\_\_\_\_\_\_\_\_\_\_\_\_\_\_\_\_\_\_\_\_\_\_\_\_\_\_\_\_\_\_\_\_\_\_\_\_\_\_\_\_\_\_**

Las dimensiones del pilote de succión del caso de estudio se obtuvieron por medio de tanteos, es decir, se propusieron valores iniciales de D y L, se calculó su confiabilidad correspondiente y ésta se comparó con los valores sugeridos por la recomendación práctica noruega DNV-RP-E303 (descrita en la sección [1.3\)](#page-22-0). Los procedimientos de los capítulos [5](#page-70-0) y [7](#page-111-0) se repiten modificando estas dimensiones ,hasta obtener un nivel de confiabilidad aceptable.

## 4.2.1 Geometría y material del pilote

Se consideró un pilote de succión cilíndrico con una relación de aspecto de L/D=1.0 (como se muestra en la [Figura 28\)](#page-68-0), cuya sección transversal es un círculo con un diámetro D=12.0 metros, y una longitud L=12.0 metros. Tanto las paredes del cilindro, como la tapa, tienen un espesor equivalente a una centésima parte del diámetro, es decir e=12.0 cm. Para las propiedades mecánicas del pilote de succión, se utilizó un acero cuyo módulo elástico es 210 GPa, relación de Poisson 0.30. Las propiedades geométricas y propiedades mecánicas del pilote de succión permanecieron constantes durante los análisis realizados.

<span id="page-68-0"></span>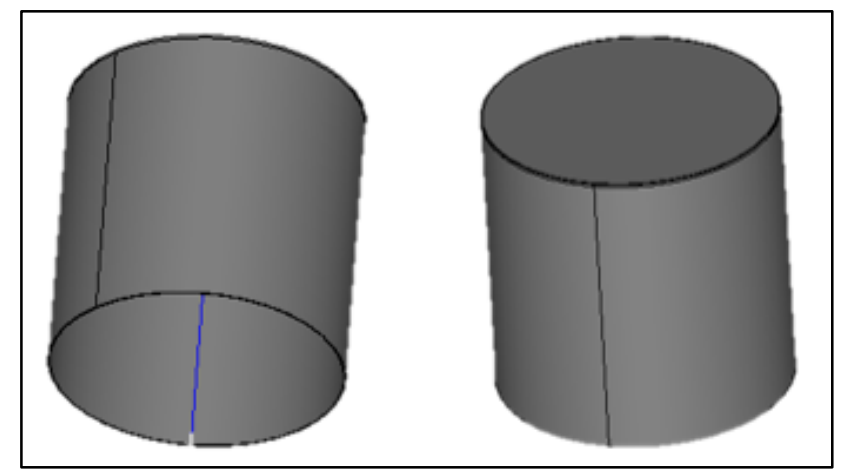

*Figura 28 Representación del pilote de succión con relación de aspecto L/D=1.*

### 4.2.2 Propiedades del suelo

Para este trabajo, el suelo marino en el cual se encuentra enterrado el pilote de succión, se consideró formado por arcillas normalmente consolidadas no drenadas. Este tipo de arcillas se definen como suelos que nunca estuvieron sometidos a presiones efectivas mayores que las actuales. Este suelo fue modelado mediante el criterio de fluencia de Drucker-Prager. En el rango elástico el comportamiento es lineal e isótropo con un módulo de Young  $E_\mathcal{S}$ , y en el rango plástico también se comporta linealmente pero con una rigidez reducida al 5% del módulo de Young.

**\_\_\_\_\_\_\_\_\_\_\_\_\_\_\_\_\_\_\_\_\_\_\_\_\_\_\_\_\_\_\_\_\_\_\_\_\_\_\_\_\_\_\_\_\_\_\_\_\_\_\_\_\_\_\_\_\_\_\_\_\_\_\_\_\_\_\_\_\_\_\_\_**

Se plantea el modelo de este suelo con un mismo perfil de resistencia, es decir, cuyas propiedades mecánicas varían de manera lineal en función de la profundidad con respecto al lecho marino. Se elige la resistencia al corte no drenado S<sub>u</sub> como el parámetro que define a las demás propiedades (como el módulo elástico, plástico, resistencia a compresión y tensión), y su variación con la profundidad queda expresada por la ecuación [\(73\),](#page-69-0) siendo  $S_{u,0}$  la resistencia al corte en el lecho marino, supuesta igual a cero en este trabajo, z es la profundidad medida a partir del lecho marino en metros y  $S_{u,h}$  el gradiente de la resistencia a corte, expresado en kPa/m, utilizado en la sección 6.4 como una variable aleatoria y definido con valor de 1.7 kPa/m en los modelos realizados en el presete trabajo para determinar la capacidad del pilote.

<span id="page-69-0"></span>
$$
S_u(z) = S_{u,0} + S_{u,h} z \tag{73}
$$

El módulo de Young o elástico del suelo está ligado directamente con la resistencia al corte, por lo tanto varía con la profundidad del suelo, y está definido por una constante de proporcionalidad E=500, de acuerdo con la ecuación [\(74\).](#page-69-1) La relación de Poisson del suelo es igual a 0.49 al tratarse de un suelo no drenado.

<span id="page-69-1"></span>
$$
E_s(z) = E S_u(z) \tag{74}
$$

# <span id="page-70-0"></span>**5. ANÁLISIS DE CAPACIDAD DEL PILOTE DE SUCCIÓN**

## **5.1 Descripción del modelo**

El modelado para determinar la capacidad del pilote de succión se efectuó mediante el Método de Elementos Finitos. Los modelos utilizados tuvieron en cuenta el siguiente orden: la asignación geométrica del pilote y suelo, la definición de los algoritmos del mallado, la determinación de propiedades mecánicas, la aplicación de cargas y condiciones de frontera, el análisis y la interpretación de los resultados.

**\_\_\_\_\_\_\_\_\_\_\_\_\_\_\_\_\_\_\_\_\_\_\_\_\_\_\_\_\_\_\_\_\_\_\_\_\_\_\_\_\_\_\_\_\_\_\_\_\_\_\_\_\_\_\_\_\_\_\_\_\_\_\_\_\_\_\_\_\_\_\_\_**

## Información del software

La construcción del modelo geométrico y su análisis, se realizaron mediante la interfaz del programa Salome-Meca 2015.2\_LGPL, el cual se constituye principalmente de la unión de dos programas: Salomé y Code\_Aster.

Salomé es un programa de código abierto desarrollado por OPEN CASCADE, donde se definen geometrías de los elementos sólidos, con puntos y superficies de referencia. Además, brinda un espacio con varios algoritmos de construcción de mallados de elementos finitos, de acuerdo con la geometría planteada.

La segunda parte, Code\_Aster, es también una plataforma libre y elaborada por la compañía francesa de electricidad EDF Energy (siglas derivadas del francés Électricité de France), compatible con Salomé. Este programa interpreta información geométrica y de mallado elaborado en el programa Salomé, toma información de propiedades mecánicas de sólidos o de fluidos, térmicas o acústicas, restricciones de contorno y condiciones de cargas, y arroja resultados. Estos resultados son obtenidos de manera gráfica o numérica.

Salomé-Meca es un programa GPL, es decir, tiene una licencia para el público en general, y está construido bajo lenguajes de Python principalmente, y funciona bajo sistemas operativos como Unix, Linux, FreeBSD y en su versión más reciente Windows. Para el modelado y análisis de capacidad de carga en este trabajo se generaron los algoritmos en lenguaje Python mostrados en el Anexo 1.

## 5.1.1 Geometría y mallado

Para la definición de la geometría del modelo, se inició con la generación de un sólido cilíndrico, cuyo diámetro y altura, será siete y dos veces el diámetro y la altura del pilote, respectivamente. Posteriormente se cortó este sólido en volúmenes concéntricos más pequeños con divisiones radiales y planas, con el fin de diferenciar la geometría del pilote enterrado con el resto de sólido, respetando el espesor de las paredes y tapa, según lo mostrado en la [Figura 29.](#page-71-0)

**\_\_\_\_\_\_\_\_\_\_\_\_\_\_\_\_\_\_\_\_\_\_\_\_\_\_\_\_\_\_\_\_\_\_\_\_\_\_\_\_\_\_\_\_\_\_\_\_\_\_\_\_\_\_\_\_\_\_\_\_\_\_\_\_\_\_\_\_\_\_\_\_**

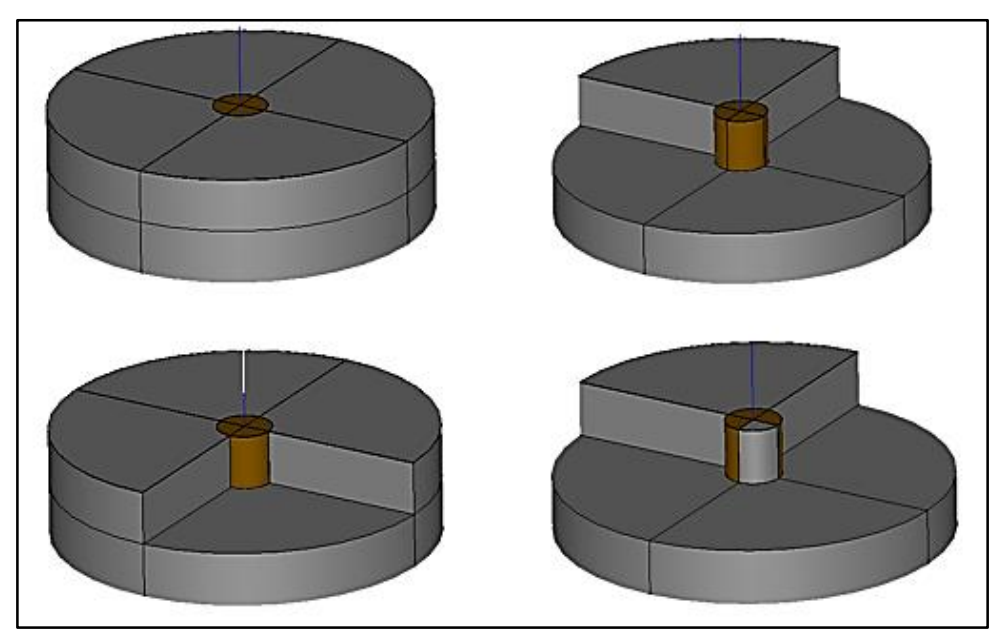

*Figura 29 Modelo del pilote de succión enterrado en el suelo.*

<span id="page-71-0"></span>Se crearon grupos de elementos geométricos: volúmenes, áreas, líneas y puntos, para guiar los algoritmos de mallado y asignar posteriormente las propiedades mecánicas de los materiales, condiciones de frontera, aplicaciones de carga y puntos de interés en la lectura de los resultados de los análisis.

En la generación del mallado se utilizaron algoritmos para generar principalmente elementos *hexaédricos*, respetando la simetría con respecto al eje central del pilote, como se aprecia en la [Figura 30.](#page-72-0) De estos algoritmos, se encuentra la variación del tamaño de los elementos finitos en función de la distancia al eje del pilote, y se destacan:
a) La división en un segmento de la longitud correspondiente al espesor de la pared y tapa del pilote, con el fin de crear una figura tipo *Shell.*

**\_\_\_\_\_\_\_\_\_\_\_\_\_\_\_\_\_\_\_\_\_\_\_\_\_\_\_\_\_\_\_\_\_\_\_\_\_\_\_\_\_\_\_\_\_\_\_\_\_\_\_\_\_\_\_\_\_\_\_\_\_\_\_\_\_\_\_\_\_\_\_\_**

b) La segmentación en dos partes en la altura por cada sección o estrato del suelo (ver propiedades mecánicas en la sección 6.1.2)

c) La segmentación de las líneas horizontales, que arrancan midiendo un cuarto del diámetro del pilote en el borde de este y terminan en el borde del modelo, aumentando poco a poco la longitud del segmento hasta medir un medio del diámetro del pilote.

d) El algoritmo llamado "Radial Quadrangle", el cual crea tetraedros alrededor del eje vertical, dándole continuidad al mallado, con respecto a los demás elementos hexaédricos.

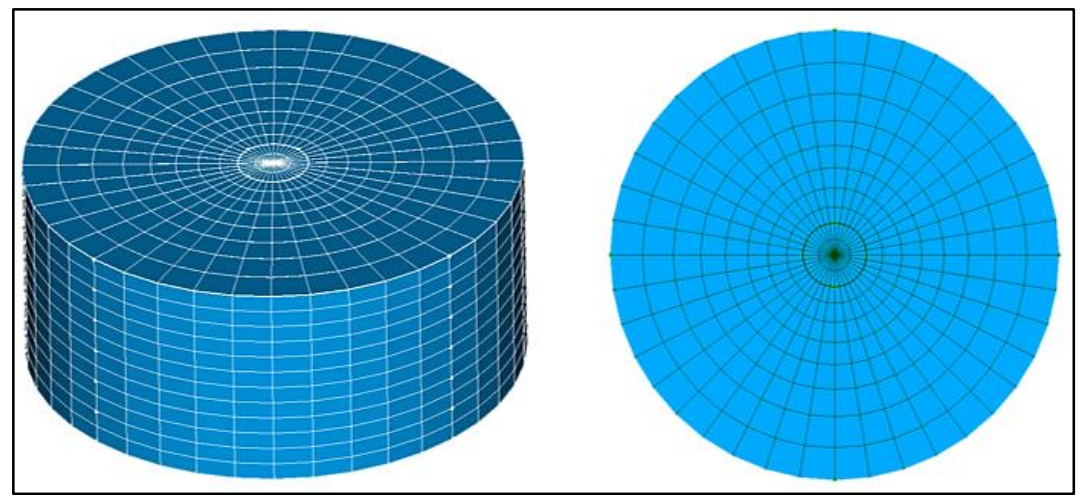

*Figura 30 Mallado propuesto del modelo FEM del pilote de succión.*

# 5.1.2 Propiedades mecánicas del suelo

Según lo expresado en la sección [4.2.2](#page-69-0) de este trabajo, el suelo a analizar se consideró como una arcilla normalmente consolidada no drenada, modelada mediante el criterio de falla de Drucker-Prager, con un endurecimiento lineal. A su vez, se indicó que las propiedades mecánicas varían linealmente en función de la profundidad, asociando principalmente la resistencia al corte con las demás propiedades.

El gradiente de la resistencia al corte  $S_{u,h}$ , tiene el carácter aleatorio descrito en la sección [5.3;](#page-83-0) sin embargo en este trabajo y con el fin de simplificar la cantidad de modelos, se utilizó el valor de la media de la variable aleatoria  $S_{u,h}$  en los modelos utilizados para determinar la capacidad del pilote, aprovechando la normalización de las cargas ( $H^*$  y  $M^*$ ) donde  $S_{u, \mathsf{av}, L}$ 

(es la resistencia a corte promedio del suelo medido a lo largo del pilote) es directamente proporcional a  $S_{u,h}$  (de acuerdo con lo explicado en la sección [5.3\)](#page-83-0).

**\_\_\_\_\_\_\_\_\_\_\_\_\_\_\_\_\_\_\_\_\_\_\_\_\_\_\_\_\_\_\_\_\_\_\_\_\_\_\_\_\_\_\_\_\_\_\_\_\_\_\_\_\_\_\_\_\_\_\_\_\_\_\_\_\_\_\_\_\_\_\_\_**

Para poder representar la variabilidad con respecto a la profundidad, de estas propiedades mecánicas, se propuso la discretización del suelo en función de su profundidad. Seis capas horizontales (estratigrafía) de igual espesor fueron modeladas (ver [Figura 31](#page-73-0) y [Tabla 6\)](#page-74-0), en donde cada una de ellas tiene las propiedades promedio en el rango de su espesor. Las propiedades mecánicas que varían en función de la resistencia al corte son: el módulo de elasticidad  $E_s(z) = 500 S_u(z)$ , la cohesión  $S_c(z) = 2S_u(z)$  (al tener un ángulo de fricción cercano a cero, las resistencias a tensión  $\sigma_t$  y compresión  $\sigma_c$  serían iguales) y el endurecimiento plástico del suelo  $H_{plst}(z) = 15.53 S_u(z)$ , el cual representa una rigidez del 5% del módulo de elasticidad, según lo planteado en la [Tabla 6](#page-74-0) y [Figura 32.](#page-74-1)

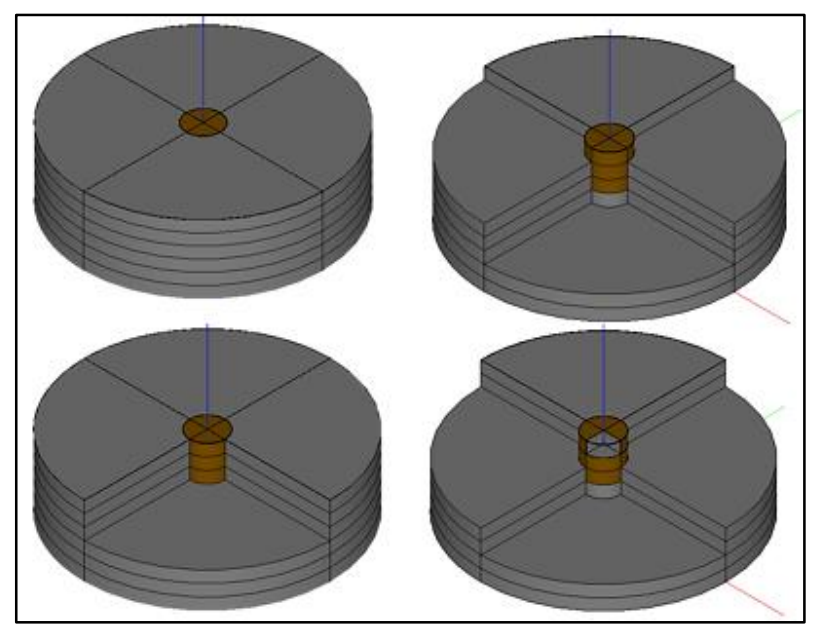

<span id="page-73-0"></span>*Figura 31 Estratigrafía modelada del suelo para representar la variación de las propiedades mecánicas del suelo con la profundidad.*

<span id="page-74-0"></span>

| $Capa \#$                 | z(m)  | $S_{\nu}$ (Pa) | $E_S^{-1}$ (Pa) | $\sigma_c^{-1}$<br>(Pa) | <b>ALPHA</b> | $\sigma_t^{-1}$<br>(Pa) | $S_c$ (Pa) | $H_{plst}$ <sup>1</sup><br>(Pa) |
|---------------------------|-------|----------------|-----------------|-------------------------|--------------|-------------------------|------------|---------------------------------|
|                           | 0.00  | 0.00           |                 |                         |              |                         |            |                                 |
| $\mathbf{1}$              |       | 2,833          | 1,416,667       | 5,667                   | 0.001        | 5,655                   | 5,661      | 44,000                          |
|                           | 3.33  | 5,667          |                 |                         |              |                         |            |                                 |
| $\mathfrak{2}$            |       | 8,500          | 4,250,000       | 17,000                  | 0.001        | 16,966                  | 16,983     | 132,000                         |
|                           | 6.67  | 11,333         |                 |                         |              |                         |            |                                 |
| 3                         |       | 14,167         | 7,083,333       | 28,333                  | 0.001        | 28,277                  | 28,305     | 220,000                         |
|                           | 10.00 | 17,000         |                 |                         |              |                         |            |                                 |
| $\overline{4}$            |       | 19,833         | 9,916,667       | 39,667                  | 0.001        | 39,587                  | 39,627     | 308,000                         |
|                           | 13.33 | 22,667         |                 |                         |              |                         |            |                                 |
| 5                         |       | 25,500         | 12,750,000      | 51,000                  | 0.001        | 50,898                  | 50,949     | 396,000                         |
|                           | 16.67 | 28,333         |                 |                         |              |                         |            |                                 |
| 6                         |       | 31,167         | 15,583,333      | 62,333                  | 0.001        | 62,209                  | 62,271     | 484,000                         |
| $\mathbf{1}$ $\mathbf{1}$ | 20.00 | 34,000         |                 |                         |              |                         |            |                                 |

*Tabla 6 Propiedades mecánicas de la estratigrafía modelada del suelo.*

<sup>1</sup>Valor promedio de cada capa

Existen propiedades mecánicas que no varían con la profundidad del suelo, por ejemplo: el ángulo de fricción  $\varphi$  (con valores cercanos a cero, con el fin de aproximar la igualdad de resistencia a tensión y a compresión del suelo en cada estrato), y el coeficiente de Poisson, con valor igual a 0.49, debido a la saturación del suelo.

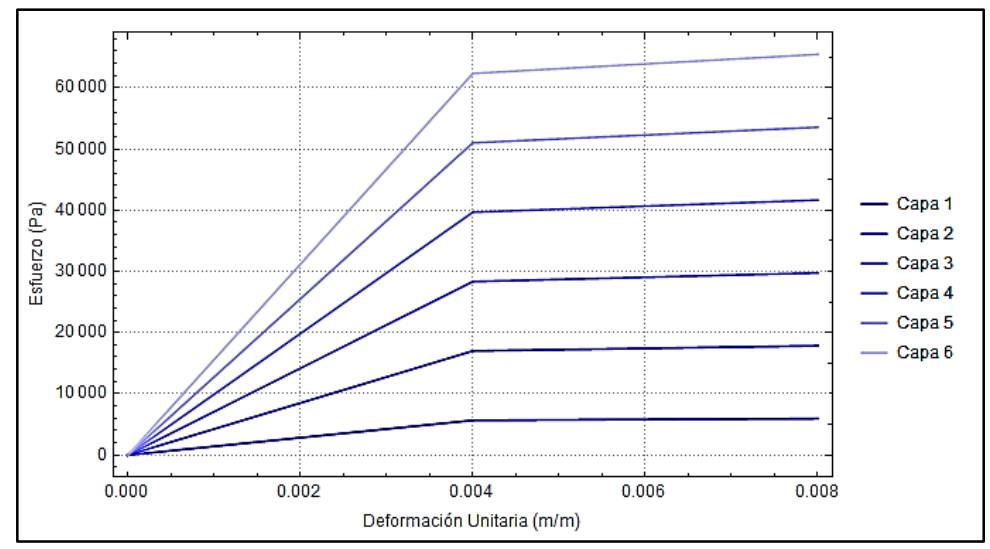

<span id="page-74-1"></span>*Figura 32 Curva esfuerzo-deformación de la estratigrafía modelada, sin presión hidrostática*

El modelo plástico *Drucker-Prager* en el programa de análisis Code\_Aster está descrito por la ecuación [\(75\)](#page-75-0) y [\(76\),](#page-75-1) donde  $\sigma_{\rm eq}$  es el esfuerzo equivalente de Von Mises,  $I_I$  la traza del tensor de esfuerzos, "A" es un parámetro en función del ángulo de fricción del material  $\varphi$ .

**\_\_\_\_\_\_\_\_\_\_\_\_\_\_\_\_\_\_\_\_\_\_\_\_\_\_\_\_\_\_\_\_\_\_\_\_\_\_\_\_\_\_\_\_\_\_\_\_\_\_\_\_\_\_\_\_\_\_\_\_\_\_\_\_\_\_\_\_\_\_\_\_**

$$
F(\sigma, p) = \sigma_{\text{eq}} + A I_I - R(p) \le 0 \tag{75}
$$

$$
\sigma_{\text{eq}} = \sqrt{((\sigma_{11} - \sigma_{22})^2 + (\sigma_{11} - \sigma_{33})^2 + (\sigma_{22} - \sigma_{33})^2)/2 + 3 * (\sigma_{12}^2 + \sigma_{23}^2 + \sigma_{13}^2)}
$$
(76)

<span id="page-75-1"></span><span id="page-75-0"></span>
$$
I_1 = \sigma_{11} + \sigma_{22} + \sigma_{33} \tag{77}
$$

$$
ALPHA = \frac{2 \operatorname{sen}[\varphi]}{3 - \operatorname{sen}[\varphi]}
$$
 (78)

Donde  $R(p)$  es el parámetro de endurecimiento, el cual será lineal y dependerá de la deformación plástica  $p$ , y de un parámetro de límite de fluencia  $\sigma_{\nu}$ , en función de  $\varphi$  y de la cohesión c (igualada a la resistencia a tensión y a compresión).

$$
R(p) = \sigma_Y + H_{plst} p \quad \text{si} \quad p \in [0, p_{\text{ultm}}]
$$
  
\n
$$
R(p) = \sigma_Y + H_{plst} p_{\text{ultm}} \quad \text{si} \quad p > p_{\text{ultm}}
$$
\n
$$
(79)
$$

$$
\sigma_y = \frac{6 \ c \cos[\varphi]}{3 - \text{sen}[\varphi]}
$$
 (80)

### 5.1.3 Aplicación de cargas

Después de la generación de la malla en el modelo de elementos finitos y asignación de propiedades mecánicas, se aplicaron cargas al sistema suelo-pilote, utilizando las tres cargas principales que se han descrito en este trabajo: vertical, horizontal y de momento, las cuales se aplicaron sobre la cabeza del pilote de succión,

## Representación de las cargas

Se designaron algunos nodos para recibir las cargas, descritos de la siguiente manera: un nodo en el centro de la cabeza del pilote para los casos de cargas verticales y horizontales,

y dos nodos en los extremos del pilote para los casos de cargas de momento, con un par de fuerzas, cuyo brazo es el diámetro del pilote, según lo mostrado en la [Figura 33.](#page-76-0)

**\_\_\_\_\_\_\_\_\_\_\_\_\_\_\_\_\_\_\_\_\_\_\_\_\_\_\_\_\_\_\_\_\_\_\_\_\_\_\_\_\_\_\_\_\_\_\_\_\_\_\_\_\_\_\_\_\_\_\_\_\_\_\_\_\_\_\_\_\_\_\_\_**

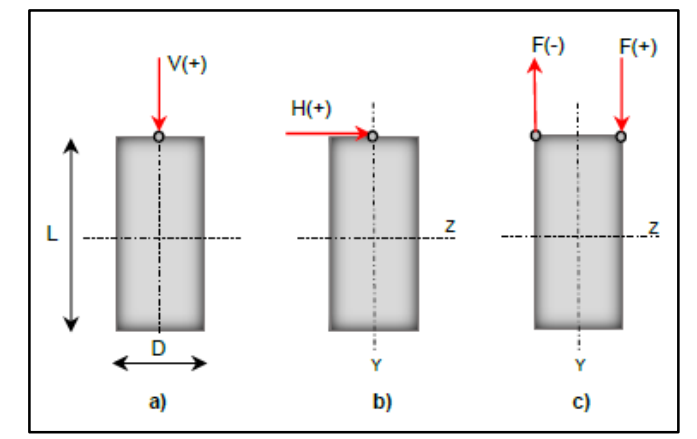

<span id="page-76-0"></span>*Figura 33 Diagrama de aplicación de las fuerzas VHM en la tapa del pilote de succión. (Santiago, 2016)*

Definición de falla del pilote de succión.

En la literatura, varios autores proponen diferentes definiciones del punto de falla. Por ejemplo, Andersen et al. (2005) propone que la falla se presenta cuando un desplazamiento en cualquier punto del pilote supere un metro, o también, al detectar la carga asintótica en la curva carga-desplazamiento.

En este trabajo se consideró el criterio presentado en diferentes artículos de Kay y Palix (citado en la sección [3.1.3\)](#page-35-0), en donde se define a la falla del sistema suelo-pilote, como la combinación de cargas VHM que presente un desplazamiento, en cualquier punto del pilote, igual o mayor que una décima parte del diámetro del pilote.

Secuencia de aplicación de fuerzas

En el análisis del modelo, la aplicación de las cargas se realiza en dos etapas debido a la naturaleza de las cargas [\(Figura 34\)](#page-77-0): a) inicialmente el modelo arranca sin ninguna carga previa, b) después en la primera se presenta un incremento lineal de la carga vertical a un nivel deseado (simulando el peso de la estructura y del equipo), c) seguida por la segunda etapa con un incremento simultáneo de las cargas horizontales y de momento, conservando la proporcionalidad correspondiente entre éstas y manteniendo constante la carga vertical

(simulando las cargas horizontales como las producidas por el viento y olas, donde la carga vertical se mantiene constante).

**\_\_\_\_\_\_\_\_\_\_\_\_\_\_\_\_\_\_\_\_\_\_\_\_\_\_\_\_\_\_\_\_\_\_\_\_\_\_\_\_\_\_\_\_\_\_\_\_\_\_\_\_\_\_\_\_\_\_\_\_\_\_\_\_\_\_\_\_\_\_\_\_**

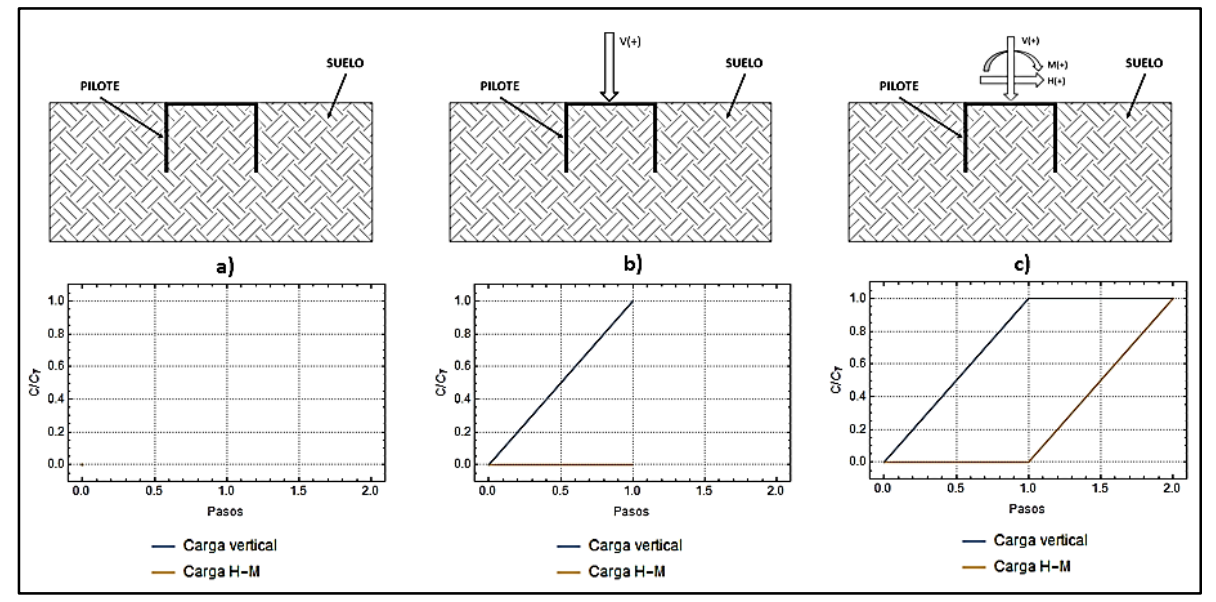

<span id="page-77-0"></span>*Figura 34 Diagrama de aplicación de carga V y H M para la determinación de la falla.*

## Algoritmo para determinación de envolvente de capacidad

Para caracterizar la envolvente en el espacio VHM, se tuvo en cuenta gran parte de las posibles combinaciones de cargas verticales, horizontales y de momento, evaluadas en numerosos modelos con las mismas propiedades geométricas y mecánicas.

El procedimiento inicia al encontrar la carga vertical necesaria para llevar al pilote de succión a la falla (sin aplicación de cargas H-M). A esta carga se la llama capacidad vertical  $V_{\text{M\'ax}}$ . Así mismo, y de manera independiente, se determinan las capacidades  $H_0$  y  $M_0$ .

En la siguiente parte del proceso, para cada fracción de la capacidad vertical, en el rango [0-Vmax], se procede a evaluar la envolvente de capacidad en el plano de cargas Horizontal-Momento, la cual se obtiene evaluando diferentes rutas(o líneas de proporción) en el plano H-M hasta encontrar la falla, utilizando la secuencia de aplicación de fuerzas. Cada ruta se caracteriza por mantener una proporcionalidad entre el momento y la carga horizontal durante el incremento de cargas, según muestra la [Figura 35.](#page-78-0)

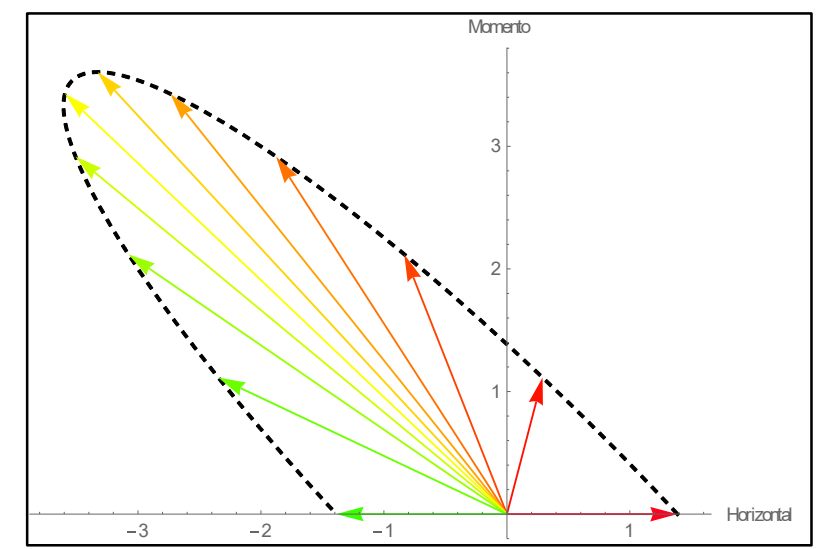

<span id="page-78-0"></span>*Figura 35 Rutas de aplicación de cargas H-M proporcionales hasta la falla. Sin unidades.*

La falla presentada en cada ruta genera un punto de la envolvente de capacidad en el plano HM, mismo que, al agruparse con los puntos de fallas de las demás rutas, se obtiene un trazado de la envolvente en el plano HM correspondiente a una fracción de capacidad vertical. El trazado de la envolvente en el plano HM tiende a ser una elipse rotada, de acuerdo con Kay et al. (2011b).

Al considerar todos los puntos de las envolventes de capacidad en los planos H-M de todas las fracciones de capacidad vertical, se obtiene un conjunto de puntos en el espacio VHM que representa la envolvente de capacidad.

Para fines de realización del trabajo, se creó un programa en Python, el cual tiene como principio el algoritmo previamente descrito, y se encuentra en el anexo 1. En los análisis de FEM, si el valor de entrada para las cargas a analizar era poca, no se podía evaluar la falla en los resultados. Por lo contrario, si dicho valor era excesivo, las grandes deformaciones causaban errores de iteración en los análisis. Con fines de optimización, este programa se basa en la elipse rotada de Kay et al. (2011a), la cual servirá para determinar las proporciones de las rutas en el plano H-M y que a su vez disminuye de tamaño a medida que aumenta la carga vertical aplicada.

Lo anterior se realiza gracias a que se ejecutan comandos para cambiar las cargas como información de ingreso de los modelos, ejecutar el análisis, interpretar los resultados para hallar el punto de falla para cada modelo, y recopilar la información de estos puntos de falla, para las diferentes combinaciones de falla.

**\_\_\_\_\_\_\_\_\_\_\_\_\_\_\_\_\_\_\_\_\_\_\_\_\_\_\_\_\_\_\_\_\_\_\_\_\_\_\_\_\_\_\_\_\_\_\_\_\_\_\_\_\_\_\_\_\_\_\_\_\_\_\_\_\_\_\_\_\_\_\_\_**

#### 5.1.4 Resultados

Para obtener la envolvente en el espacio VHM, se realizaron varios análisis para diferentes valores de cargas verticales V. Cada análisis contaba con el objetivo de encontrar los puntos de falla del sistema en el espacio H-M, que en conjunto formarían la envolvente de capacidad en el plano a cada carga vertical correspondiente. En la [Figura 36](#page-79-0) se aprecian diferentes envolventes de capacidad en el plano H-M para cada valor de V, previamente aplicado.

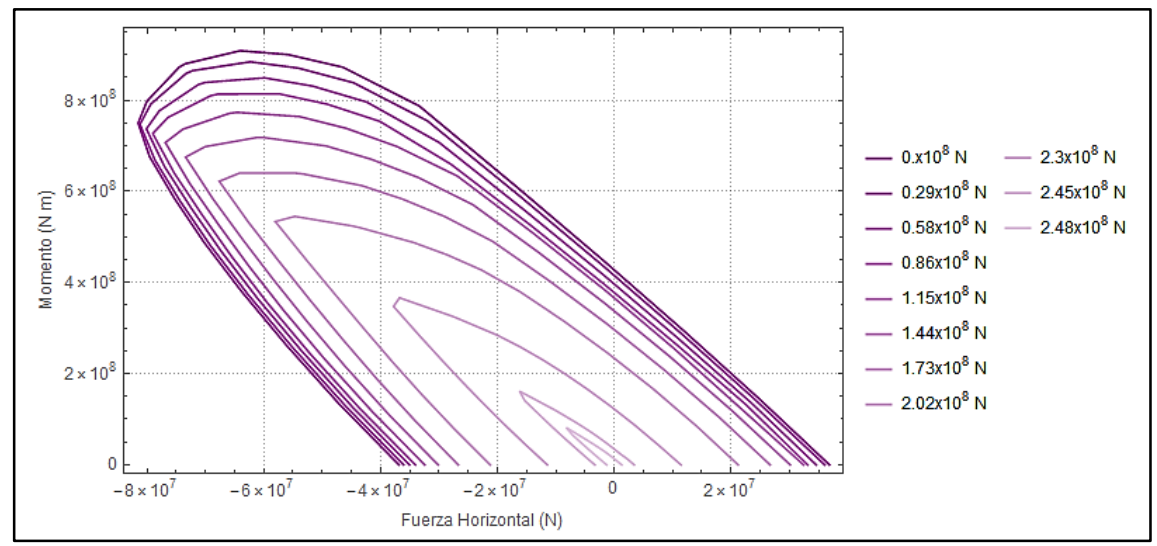

*Figura 36 Envolventes H-M para cada valor de carga vertical.*

<span id="page-79-0"></span>En la figura antes mencionada se observa que la capacidad H-M va disminuyendo a medida que se aumenta el valor de carga vertical previamente aplicado. Lo anterior se debe a que las propiedades del suelo en el modelo indican que el valor de fluencia es igual tanto para la tensión que para la compresión (debido a un ángulo de fricción igual a cero).

Otra manera de apreciar el comportamiento de la capacidad en función de la carga vertical es filtrando el valor máximo de momento  $M_{\text{max}}$ , y colocarlo en un plano V-  $M_{\text{max}}$ , tal como se muestra en la [Figura 37.](#page-80-0) Esta relación presenta un comportamiento que se ajusta a una ecuación cuadrática, cuyas constantes podrán ser utilizadas en el ajuste de la envolvente VHM (Kalix, 2015).

**\_\_\_\_\_\_\_\_\_\_\_\_\_\_\_\_\_\_\_\_\_\_\_\_\_\_\_\_\_\_\_\_\_\_\_\_\_\_\_\_\_\_\_\_\_\_\_\_\_\_\_\_\_\_\_\_\_\_\_\_\_\_\_\_\_\_\_\_\_\_\_\_**

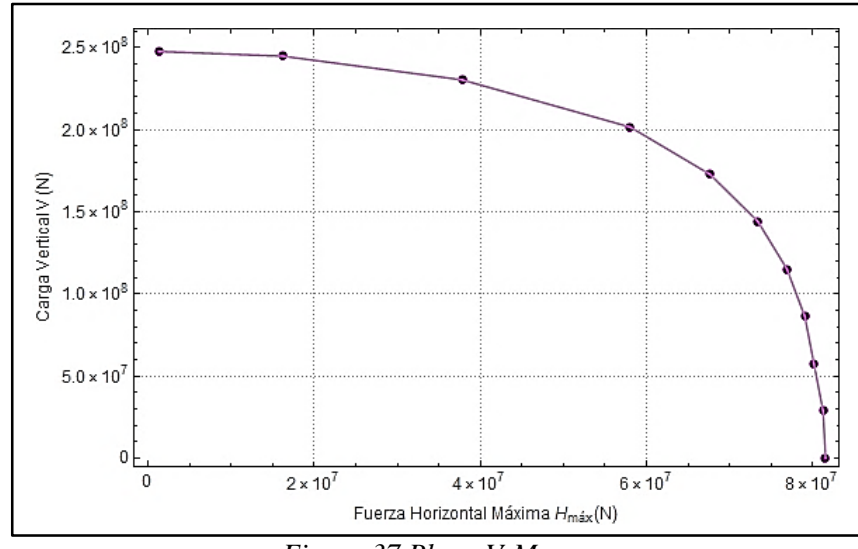

*Figura 37 Plano V-Mmax.*

## <span id="page-80-0"></span>Caso particular del trabajo de tesis

En este trabajo se consideró que la carga vertical fuera una variable determinista, con el supuesto de que la suma del peso del equipo y de la superestructura tiene incertidumbres despreciables con relación a las de las cargas horizontales y de momento. Lo anterior lleva a usar sólo la envolvente en el plano de carga Horizontal-Momento, correspondiente a la de una carga vertical previamente aplicada de 3322179N (igual a 338768  $kg$ ).

En la [Tabla 7](#page-81-0) se muestran los valores de las capacidades de carga del pilote de succión correspondientes a diferentes proporciones M/H y son representados [Figura 38.](#page-81-1) Estos resultados fueron analizados en los dos primeros cuadrantes cartesianos, esto debido a la simetría de la carga, de la geometría y de las propiedades mecánicas de los materiales. De esta forma, los valores de la envolvente de capacidad en los cuadrantes III y IV serán de igual magnitud, pero diferente signo, a los resultados de los cuadrantes I y II, respectivamente.

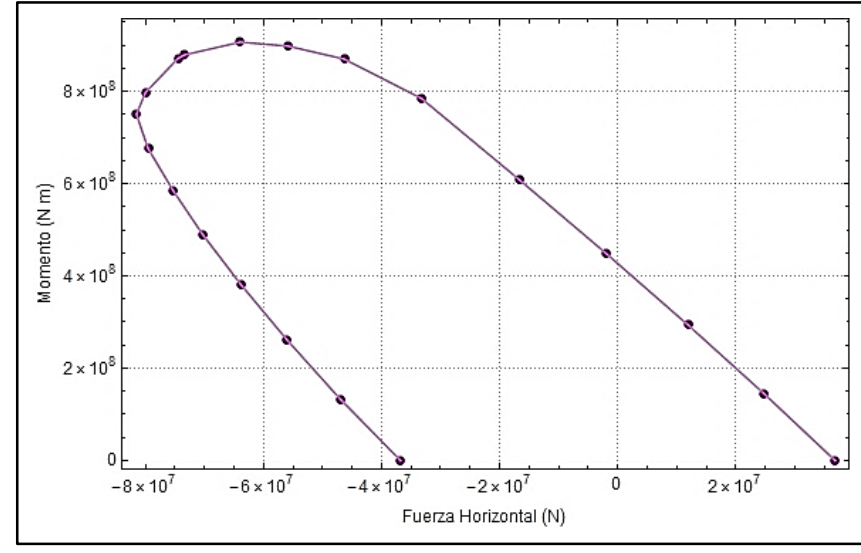

*Figura 38 Puntos de falla para V=3322 kN.*

<span id="page-81-1"></span><span id="page-81-0"></span>*Tabla 7 Puntos de falla para cada ángulo (o proporción de HM) con V=3322 kN.*

| <b>Angulo</b> $(^\circ)$ | H(N)          | M(Nm)       | <b>Angulo</b> $(°)$ | H(N)          | M(Nm)       |
|--------------------------|---------------|-------------|---------------------|---------------|-------------|
| 0.0                      | 36,795,785    | $\theta$    | 94.9                | $-74,443,332$ | 872,154,727 |
| 80.3                     | 24,773,472    | 144,826,670 | 95.7                | -79,989,530   | 797,840,241 |
| 87.7                     | 11,889,669    | 293,801,348 | 96.2                | $-81,524,778$ | 750,146,088 |
| 90.2                     | $-1,887,448$  | 447,931,476 | 96.7                | -79,530,497   | 676,097,032 |
| 91.6                     | $-16,769,957$ | 609,581,422 | 97.3                | $-75,344,469$ | 585,856,183 |
| 92.4                     | $-33,271,671$ | 785,097,771 | 98.2                | $-70,220,083$ | 488,620,311 |
| 93.0                     | $-46,311,928$ | 870,134,951 | 99.5                | $-63,790,185$ | 380,803,513 |
| 93.6                     | $-55,788,699$ | 898,320,577 | 102.1               | $-56,075,913$ | 262,468,524 |
| 94.0                     | $-63,921,343$ | 907,071,985 | 109.4               | $-47,026,964$ | 133,502,036 |
| 94.8                     | $-73,382,261$ | 879,392,316 | 180.0               | $-36,798,095$ | 0           |

Las mayores capacidades de carga del pilote se presentan cuando la fuerza horizontal y el momento aplicado son de signos contrarios (cuadrante II y IV). Este comportamiento se debe a un contrarresto de esfuerzos en el suelo, cuando cada acción tienda comprimir y expandir el material al mismo tiempo.

El comportamiento antes mencionado favorece, por ejemplo, a las cargas horizontales aplicadas debajo de la cabeza del pilote, como es el caso de cadenas para los anclajes de sistemas flotantes, sin embargo, por la naturaleza del problema planteado, los valores de carga sólo se presentarán en los cuadrantes I y III, como se verá en el capítulo [6.](#page-86-0)

### **5.2 Ajuste numérico de la superficie de capacidad de carga**

Para definir la función de estado límite se propuso realizar un ajuste numérico de los resultados obtenidos previamente de acuerdo con la expresión de envolvente de capacidad en el plano H\*-M\* propuesta por Kay et al. (2011a), donde las variables asociadas a las cargas H-M son normalizadas de acuerdo con las ecuaciones [\(11\)](#page-37-0) y [\(12\).](#page-38-0) Estos valores normalizados se muestran en la [Tabla 8](#page-82-0) y se representan en la [Figura 39.](#page-82-1)

**\_\_\_\_\_\_\_\_\_\_\_\_\_\_\_\_\_\_\_\_\_\_\_\_\_\_\_\_\_\_\_\_\_\_\_\_\_\_\_\_\_\_\_\_\_\_\_\_\_\_\_\_\_\_\_\_\_\_\_\_\_\_\_\_\_\_\_\_\_\_\_\_**

Ruta# H\* M\* Ruta# H\* M\* 1 25.05 0.00 11 -50.68 49.48 2 16.87 8.22 12 -54.46 45.27 3 8.09 16.67 13 -55.50 42.56 4 -1.29 25.41 14 -54.15 38.36 5 -11.42 34.59 15 -51.30 33.24 6 -22.65 44.54 16 -47.81 27.72 7 -31.53 49.37 17 -43.43 21.61 8 -37.98 50.97 18 -38.18 14.89 9 -43.52 51.46 19 -32.02 7.57 10 -49.96 49.89 20 -25.05 0.00

<span id="page-82-0"></span>*Tabla 8 Fallas con cargas horizontales y momentos normalizados (H\* y M\*) para V=3322 kN*

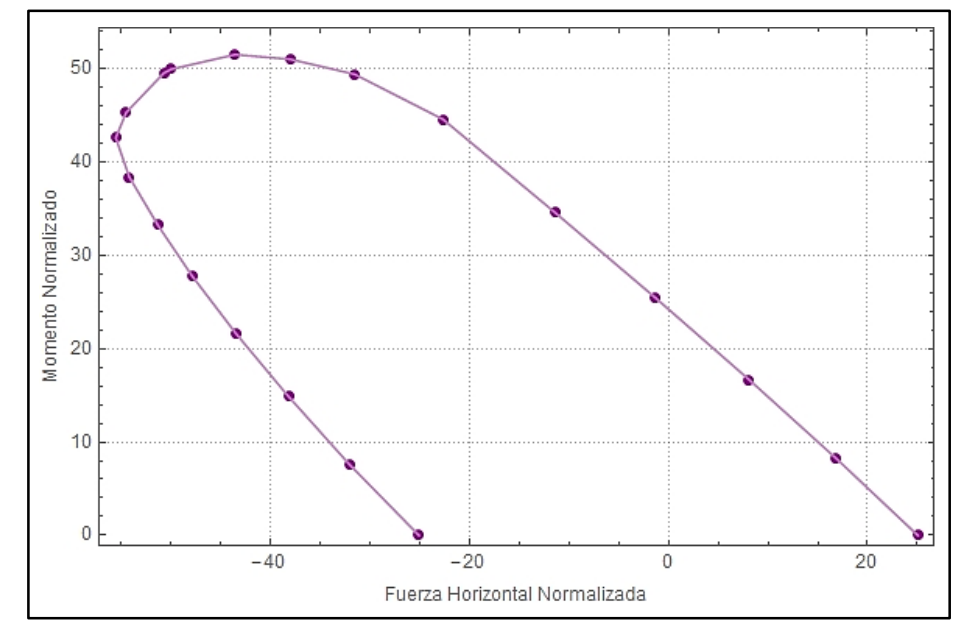

<span id="page-82-1"></span>*Figura 39 Fallas con cargas Horizontales y Momentos normalizados (H\* y M\*) para V=3322 kN*

La relación matemática  $a X^2 + b X Y + c Y^2 = 1$  define una elipse rotada, la cual se ajusta a los resultados normalizados H\*-M\*. Este ajuste define la función de estado límite de la capacidad del pilote de succión, se evaluó por medio del coeficiente de determinación  $R^2$  y se describe de manera analítica y gráfica con la ecuación [\(81\)](#page-83-1) [y Figura 40,](#page-83-2) respectivamente.

**\_\_\_\_\_\_\_\_\_\_\_\_\_\_\_\_\_\_\_\_\_\_\_\_\_\_\_\_\_\_\_\_\_\_\_\_\_\_\_\_\_\_\_\_\_\_\_\_\_\_\_\_\_\_\_\_\_\_\_\_\_\_\_\_\_\_\_\_\_\_\_\_**

<span id="page-83-1"></span>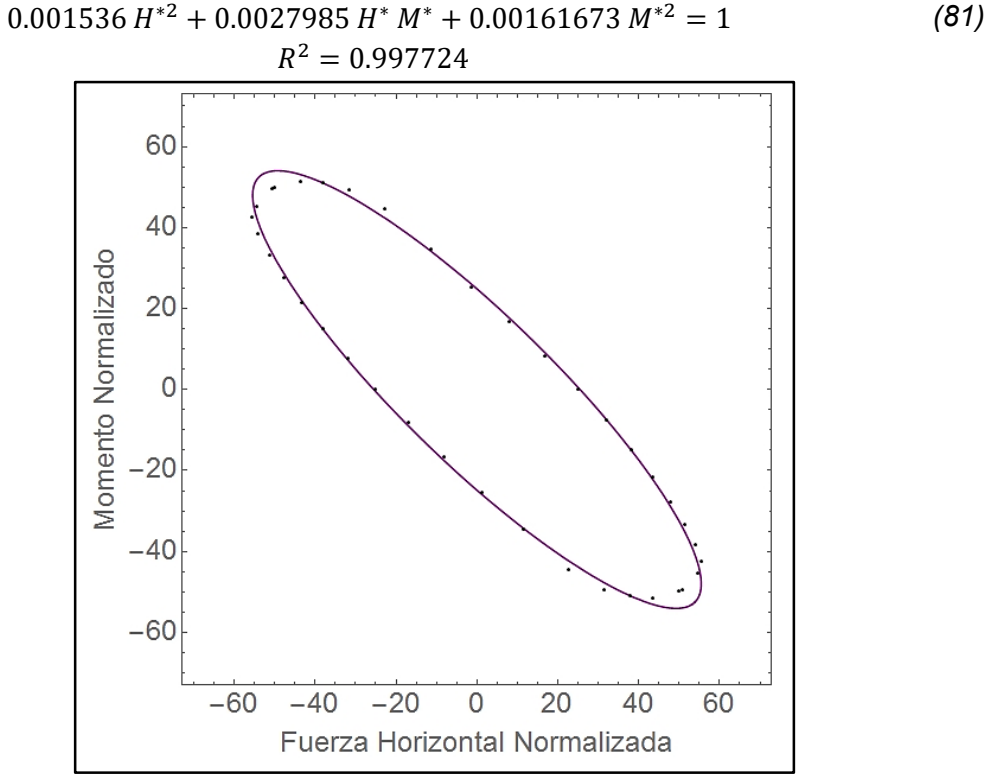

<span id="page-83-2"></span>*Figura 40 Ajuste de función elipse como envolvente de capacidad, con valores de falla en H\* y M\* para V=3322 kN*

# <span id="page-83-0"></span>**5.3 Caracterización probabilista de**  $S_{u,h}$

El suelo es un material que se caracteriza por la gran incertidumbre en sus propiedades mecánicas. Dicha incertidumbre crece aún más cuando se está en un medio difícil de acceder para realizar estudios, como lo sería el lecho marino.

Este trabajo utiliza las características aleatorias de las propiedades mecánicas de un suelo descrito en Silva et al. (2013a). El gradiente de la resistencia a corte del suelo  $S_{u,h}$  se representa con una distribución lognormal, con media igual a 1.70 kPa/m y coeficiente de variación igual a 0.2 [\(Figura 41\)](#page-84-0).

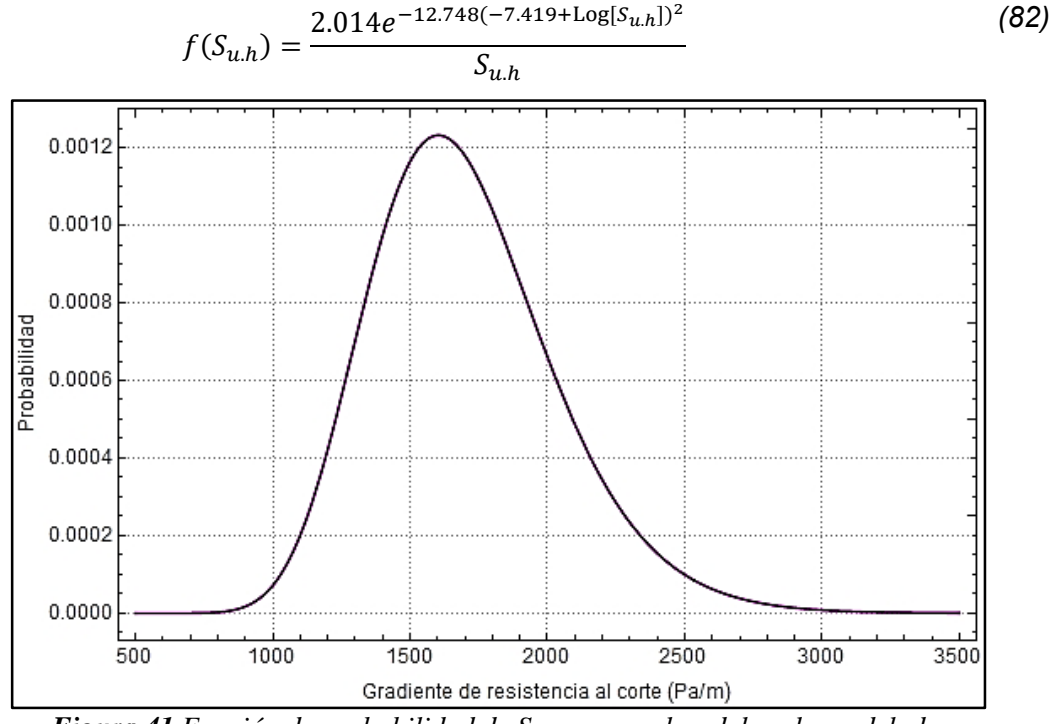

*Figura 41 Función de probabilidad de Su, en pascales, del suelo modelado.*

<span id="page-84-0"></span>Para un pilote de succión con un perfil de resistencia al corte lineal y  $S_0 = 0$ ,  $S_{u,h}$  tiene una relación directamente proporcional con los valores de la envolvente H M de capacidad de carga, de acuerdo con la ecuación [\(73\).](#page-69-1) Por lo tanto, se propuso usar la normalización de los valores de la envolvente HM en función de la geometría del pilote y de las propiedades mecánicas del suelo, utilizando las ecuaciones [\(11\)](#page-37-0) y [\(12\).](#page-38-0)

En dichas ecuaciones se define a  $H^*$  y  $M^*$  como dos variables aleatorias cuyas propiedades probabilistas son dadas por las cargas H y M y el gradiente de la resistencia al corte  $S_h$ . Este último define a la resistencia al corte promedio del suelo a lo largo del pilote  $S_{u,av,L}$ mediante la ecuación [\(83\),](#page-84-1) cuyo resultado corresponde al perfil de resistencia al corte lineal con  $S_0 = 0$ , considerado en esta tesis.

<span id="page-84-1"></span>
$$
S_{u,av,L} = \left(\int_0^L S_u(z) \, dz\right) / L = \frac{L S_{u,h}}{2} \tag{83}
$$

Con base en lo anterior, al momento de evaluar un estado de carga en el margen de seguridad, se tendrá que normalizar las cargas horizontales y de momento, generadas afín a sus propiedades aleatorias, de acuerdo con las ecuaciones [\(11\)](#page-37-0) y [\(12\).](#page-38-0)

**\_\_\_\_\_\_\_\_\_\_\_\_\_\_\_\_\_\_\_\_\_\_\_\_\_\_\_\_\_\_\_\_\_\_\_\_\_\_\_\_\_\_\_\_\_\_\_\_\_\_\_\_\_\_\_\_\_\_\_\_\_\_\_\_\_\_\_\_\_\_\_\_**

# <span id="page-86-0"></span>**6. ESTIMACION DE CARGAS SOBRE EL PILOTE**

Como se describió en la sección [4.1,](#page-61-0) el sistema a estudiar es un aerogenerador. Las fuerzas aplicadas a la cimentación son las reacciones debidas a las acciones de cargas ambientales sobre el aerogenerador y su estructura de soporte, y a las cargas de operación generadas por este mismo. Sin embargo, el alcance de este trabajo se limita a estudiar las reacciones producidas sólo por el efecto de las cargas de viento y oleaje sobre un modelo simplificado del aerogenerador y su soporte.

**\_\_\_\_\_\_\_\_\_\_\_\_\_\_\_\_\_\_\_\_\_\_\_\_\_\_\_\_\_\_\_\_\_\_\_\_\_\_\_\_\_\_\_\_\_\_\_\_\_\_\_\_\_\_\_\_\_\_\_\_\_\_\_\_\_\_\_\_\_\_\_\_**

La carga vertical ejercida en la cabeza del pilote se define como la suma del peso del equipo y del soporte, y en este trabajo se considera determinista. Por su parte, las fuerzas horizontales y de momento se modelan mediante superficies de respuesta en función de las variables que representan las condiciones ambientales a estudiar tales como la rapidez del viento, altura y periodo de ola, las cuales se modelan como variables aleatorias en la sección [6.3.](#page-99-0)

Al definir las superficies de respuesta para las cargas del pilote de succión, se podrán transmitir las propiedades aleatorias de las condiciones ambientales a las cargas sobre la cabeza del pilote, y junto a la función de estado límite determinada en el capítulo anterior, se obtiene la información suficiente para realizar el análisis de confiabilidad.

En este trabajo el cálculo de las fuerzas generadas por el viento y el oleaje sobre el pilote de succión se realiza de manera muy simplificada, ya que los mayores esfuerzos se orientaron al análisis de la capacidad del pilote, a la obtención de su envolvente de capacidad y a generar el procedimiento para su análisis de confiabilidad.

# **6.1 Superficies de respuesta para la carga de viento**

Estas superficies se definieron como las sumas de las fuerzas inducidas al pilote, debido a las cargas aerodinámicas sobre las aspas del aerogenerador y las ejercidas sobre la torre de soporte, multiplicadas posteriormente por el factor de amplificación dinámico, para cada valor de la rapidez de viento. Para hallar la superficie de respuesta de viento se utiliza el siguiente procedimiento:

i. Se discretiza un rango de rapideces medias  $U_{10}$  [15-100m/s]

ii. Se crea un perfil de rapideces para cada valor de  $U_{10}$ 

iii. Se calculan las fuerzas ejercidas sobre las aspas y la torre de manera independiente

**\_\_\_\_\_\_\_\_\_\_\_\_\_\_\_\_\_\_\_\_\_\_\_\_\_\_\_\_\_\_\_\_\_\_\_\_\_\_\_\_\_\_\_\_\_\_\_\_\_\_\_\_\_\_\_\_\_\_\_\_\_\_\_\_\_\_\_\_\_\_\_\_**

iv. Finalmente, se calculan las fuerzas horizontales y de momento de reacción en el pilote. De esta manera, estas fuerzas quedan en función de una rapidez media  $U_{10}$ .

## <span id="page-87-1"></span>6.1.1 Fuerzas sobre las aspas

Para definir las fuerzas aplicadas sobre las aspas del aerogenerador, se utilizó el método simplificado (descrito en el capítulo [3\)](#page-29-0), en el cual se requirió discretizar cada una de las aspas en diferentes secciones, de acuerdo a las geometrías propuestas en la sección [4.1.2.](#page-66-0)

Para este trabajo, se propuso que el rotor quedase detenido y que tuviera una única posición de las aspas, ya que así se considera que es el caso que mayor aporta fuerzas horizontales y de momento. Esta posición consta de un aspa ubicada por debajo del buje, cubriendo el eje vertical de la estructura, y las otras dos aspas separadas a 120 grados de la primera, ubicadas por encima del buje, según lo mostrado en la [Figura 42.](#page-87-0) De esta manera, se obtienen mayores fuerzas a mayor altura con dos aspas, debido a mayores rapideces de viento en los perfiles propuestos, y además de un mayor brazo de momento, con respecto a la cimentación.

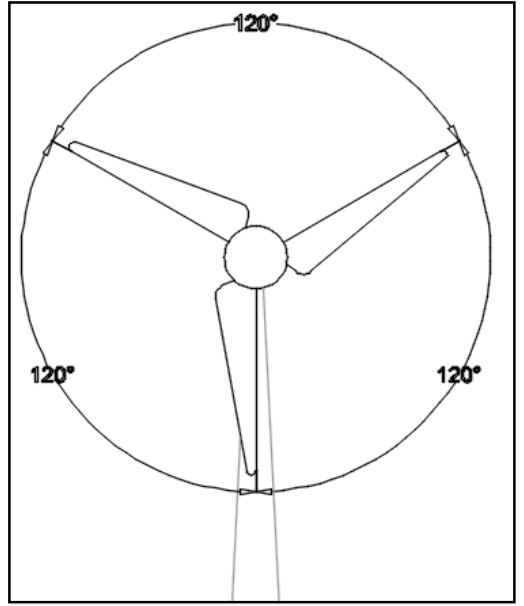

<span id="page-87-0"></span>*Figura 42 Posición de las aspas con el rotor detenido.*

En la tabla 8 se presentan los resultados de cargas sobre el pilote debido a la interacción aerodinámica con las aspas, en función de la rapidez media  $U_{10}$ . Los resultados de fuerza cortante se definen como la sumatoria de todas las fuerzas resultantes en cada sección de las tres aspas. Mientras que la función de momento se precisa como la sumatoria de los productos de la fuerza resultante y altura con respecto al lecho marino de cada sección.

**\_\_\_\_\_\_\_\_\_\_\_\_\_\_\_\_\_\_\_\_\_\_\_\_\_\_\_\_\_\_\_\_\_\_\_\_\_\_\_\_\_\_\_\_\_\_\_\_\_\_\_\_\_\_\_\_\_\_\_\_\_\_\_\_\_\_\_\_\_\_\_\_**

|                |         | can gas soone priore acoraio al milenacellon all'oammeur commun alopaisi |                |           |             |  |
|----------------|---------|--------------------------------------------------------------------------|----------------|-----------|-------------|--|
| $U_{10} (m/s)$ | H(N)    | M(Nm)                                                                    | $U_{10} (m/s)$ | H(N)      | M(Nm)       |  |
| 20             | 122,943 | 13,617,396                                                               | 65             | 1,298,584 | 143,833,743 |  |
| 25             | 192,098 | 21,277,181                                                               | 70             | 1,506,050 | 166,813,098 |  |
| 30             | 276,621 | 30,639,140                                                               | 75             | 1,728,883 | 191,494,628 |  |
| 35             | 376,512 | 41,703,275                                                               | 80             | 1,967,085 | 217,878,332 |  |
| 40             | 491,771 | 54,469,583                                                               | 85             | 2,220,655 | 245,964,211 |  |
| 45             | 622,398 | 68,938,066                                                               | 90             | 2,489,592 | 275,752,264 |  |
| 50             | 768,393 | 85,108,724                                                               | 95             | 2,773,897 | 307,242,492 |  |
| 55             | 929,755 | 102,981,555                                                              | 100            | 3,073,571 | 340,434,894 |  |

*Tabla 9 Cargas sobre pilote debido a interacción aerodinámica con las aspas.*

## <span id="page-88-0"></span>6.1.2 Fuerzas sobre la torre

Al igual que el análisis de fuerzas sobre las aspas, se realizó una discretización de la altura de la torre, para realizar el análisis aerodinámico en cada una de las secciones. Pero a diferencia de la estimación sobre las aspas, las fuerzas sobre la torre se calcularon mediante la ecuación de Morison, según lo que se explica en la sección [3.2.1,](#page-41-0) las cual debe tener en cuenta la variación de la sección de la torre, detallada en las propiedades geométricas de la sección [4.1.1.](#page-63-0)

El perfil de la torre que recibe las cargas de viento va desde la superficie marina, hasta la altura del buje, donde se encuentra el eje de rotación de la turbina. Los resultados de fuerza cortante y de momento, se obtuvieron como la suma de la fuerza resultante de cada segmento y la sumatoria del producto de la altura y la fuerza de cada segmento, respectivamente, al igual que el análisis realizado en las aspas. Los resultados de estas cargas en función de la rapidez media  $U_{10}$  se muestran en la [Tabla 10.](#page-89-0)

| $U_{10}$ (m/s) | H(N)    | M(Nm)        | $U_{10}$ (m/s) | H(N)      | M(Nm)       |
|----------------|---------|--------------|----------------|-----------|-------------|
| 20             | 76,978  | 5,339,673    | 65             | 813,084   | 56,400,293  |
| 25             | 120,279 | 8,343,239    | 70             | 942,986   | 65,410,990  |
| 30             | 173,201 | 12,014,264   | 75             | 1,082,509 | 75,089,147  |
| 35             | 235,746 | 16,352,748   | 80             | 1,231,655 | 85,434,763  |
| 40             | 307,914 | 21,358,691   | 85             | 1,390,423 | 96,447,838  |
| 45             | 389,703 | 27,032,093   | 90             | 1,558,813 | 108,128,372 |
| 50             | 481,115 | 33, 372, 954 | 95             | 1,736,825 | 120,476,365 |
| 55             | 582,149 | 40,381,275   | 100            | 1,924,460 | 133,491,817 |

<span id="page-89-0"></span>*Tabla 10 Cargas sobre pilote debido a interacción aerodinámica con la torre*

## 6.1.3 Fuerzas totales

En la [Figura 43](#page-90-0) y [Figura 44](#page-90-1) se representan los resultados obtenidos de las cargas horizontales y de momentos respectivamente mostrados en la [Tabla 11.](#page-89-1) Los análisis de superficie de respuesta de las cargas producidas sobre el rotor y la torre se hacen independientemente. Para obtener las fuerzas totales, se realiza la suma de estas superficies obtenidas. Sin embargo, estas respuestas aún no se han multiplicado por el Factor de Amplificación Dinámica Aérea (FADA), que estima la amplificación de las cargas, debido a la turbulencia del viento.

<span id="page-89-1"></span>

| $U_{10}$ (m/s) | $F$ Horiz $(N)$ | Mo(Nm)      | $U_{10}$ (m/s) | $F$ Horiz $(N)$ | Mo(Nm)        |
|----------------|-----------------|-------------|----------------|-----------------|---------------|
| 20             | 199,921         | 18,957,068  | 65             | 2,111,668       | 200,234,035   |
| 25             | 312,377         | 29,620,419  | 70             | 2,449,035       | 232,224,088   |
| 30             | 449,823         | 42,653,404  | 75             | 2,811,392       | 266, 583, 775 |
| 35             | 612,259         | 58,056,022  | 80             | 3,198,740       | 303,313,095   |
| 40             | 799,685         | 75,828,274  | 85             | 3,611,077       | 342,412,049   |
| 45             | 1,012,101       | 95,970,159  | 90             | 4,048,405       | 383,880,636   |
| 50             | 1,249,508       | 118,481,678 | 95             | 4,510,723       | 427,718,857   |
| 55             | 1,511,904       | 143,362,830 | 100            | 4,998,031       | 473,926,711   |

*Tabla 11 Cargas sobre pilote debido a interacción aerodinámica total*

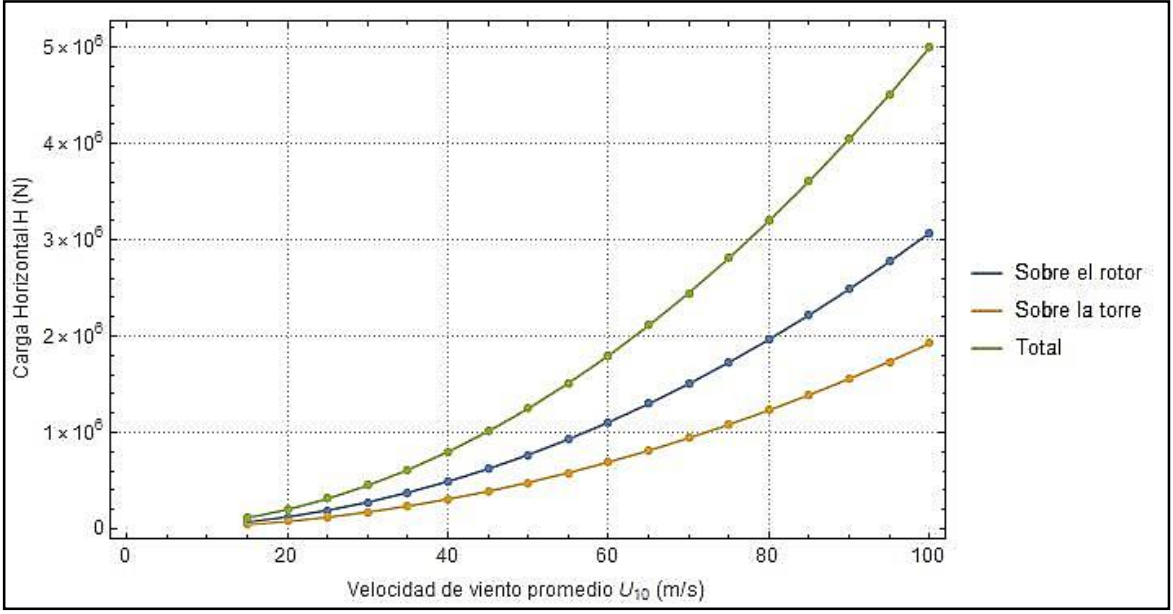

*Figura 43 Cargas horizontales sobre cabeza de pilote debido a fuerzas aerodinámicas*

<span id="page-90-0"></span>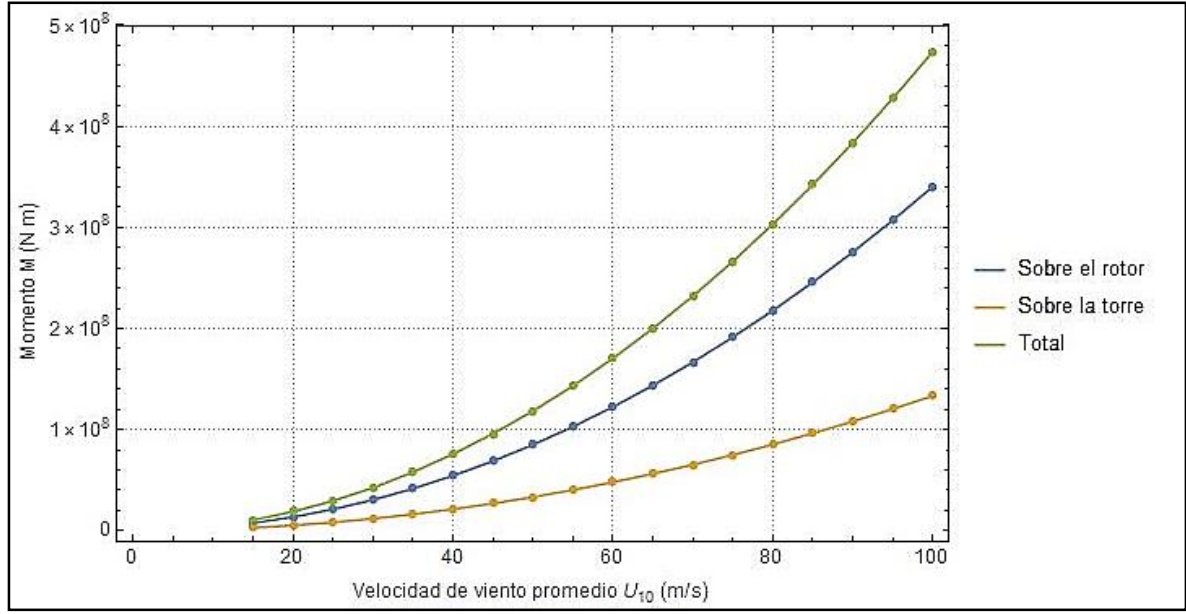

<span id="page-90-1"></span>*Figura 44 Cargas de momento sobre cabeza de pilote debido a fuerzas aerodinámicas*

# 6.1.4 Factor de amplificación dinámica aéreo

Debido al alto contenido de frecuencias que poseen las rapideces de viento (definido en los conceptos de turbulencia y espectros de potencia), se propuso el uso de un factor de amplificación dinámico aéreo (FADA), con el fin de tomar en cuenta los efectos dinámicos.

Se calcularon los FADA según lo descrito en la sección [3.2.1](#page-41-0) con los valores ahí definidos, para una estructura tubular según la normativa de Construcción de la comisión Federal de Electricidad. Para obtener resultados de este factor, se utilizó el mismo rango de valores de  $U_{10}$  propuestos en [6.1.1](#page-87-1) y [6.1.2,](#page-88-0) observados en l[a Tabla 12](#page-91-0) [y Figura 45.](#page-91-1) Estos valores serán posteriormente multiplicados por los resultados de las cargas horizontales y de momentos totales que se muestran en la [Tabla 11.](#page-89-1)

**\_\_\_\_\_\_\_\_\_\_\_\_\_\_\_\_\_\_\_\_\_\_\_\_\_\_\_\_\_\_\_\_\_\_\_\_\_\_\_\_\_\_\_\_\_\_\_\_\_\_\_\_\_\_\_\_\_\_\_\_\_\_\_\_\_\_\_\_\_\_\_\_**

| $U_{10} (m/s)$ | FADA  | $U_{10} (m/s)$ | FADA  | $U_{10}(m/s)$ | <b>FADA</b> |
|----------------|-------|----------------|-------|---------------|-------------|
| 15             | 1.000 | 45             | 1.269 | 75            | 1.457       |
| 20             | 1.035 | 50             | 1.306 | 80            | 1.481       |
| 25             | 1.089 | 55             | 1.340 | 85            | 1.504       |
| 30             | 1.139 | 60             | 1.372 | 90            | 1.526       |
| 35             | 1.186 | 65             | 1.402 | 95            | 1.546       |
| 40             | 1.229 | 70             | 1.430 | 100           | 1.566       |

<span id="page-91-0"></span>*Tabla 12 Factor de amplificación dinámica aéreo (FADA) para cada U<sup>10</sup>*

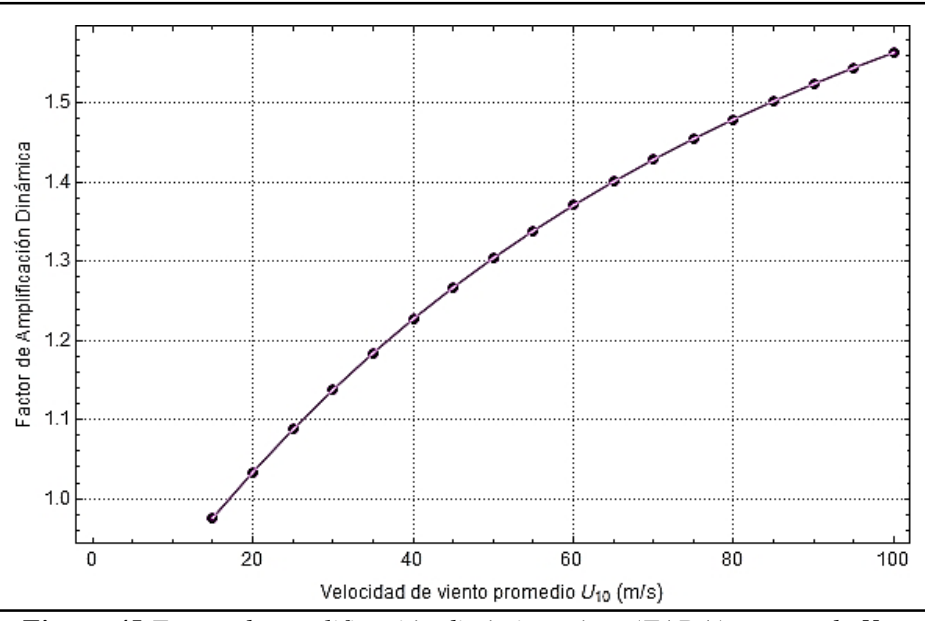

*Figura 45 Factor de amplificación dinámico aéreo (FADA) para cada* <sup>10</sup>

### <span id="page-91-1"></span>6.1.5 Superficies de respuesta para las fuerzas H y M

Los resultados obtenidos para las cargas en las aspas y en la torre fueron multiplicados por los factores de amplificación dinámicos correspondientes a cada rapidez  $U_{10}$ . Lo anterior se hizo con el fin de ajustar algunas expresiones matemáticas a los resultados, que definen las cargas de cortante y momento en función de  $U_{10}$ . De esta manera, se pudo relacionar, de manera directa, las propiedades probabilistas de la variable aleatoria  $U_{10}$  con las cargas.

**\_\_\_\_\_\_\_\_\_\_\_\_\_\_\_\_\_\_\_\_\_\_\_\_\_\_\_\_\_\_\_\_\_\_\_\_\_\_\_\_\_\_\_\_\_\_\_\_\_\_\_\_\_\_\_\_\_\_\_\_\_\_\_\_\_\_\_\_\_\_\_\_**

## Superficie de respuesta para la carga horizontal

Posteriormente, por medio de una regresión cuadrática, se ajustaron funciones analíticas a los resultados de la fuerza cortante amplificada. Estos ajustes se hicieron de manera independiente para los resultados obtenidos en los análisis del rotor y la torre, los cuales se representan por las ecuaciones [\(84\)](#page-92-0) y [\(85\)](#page-93-0) con la [Figura 46](#page-92-1) y la [Figura 47,](#page-93-1) respectivamente.

<span id="page-92-0"></span>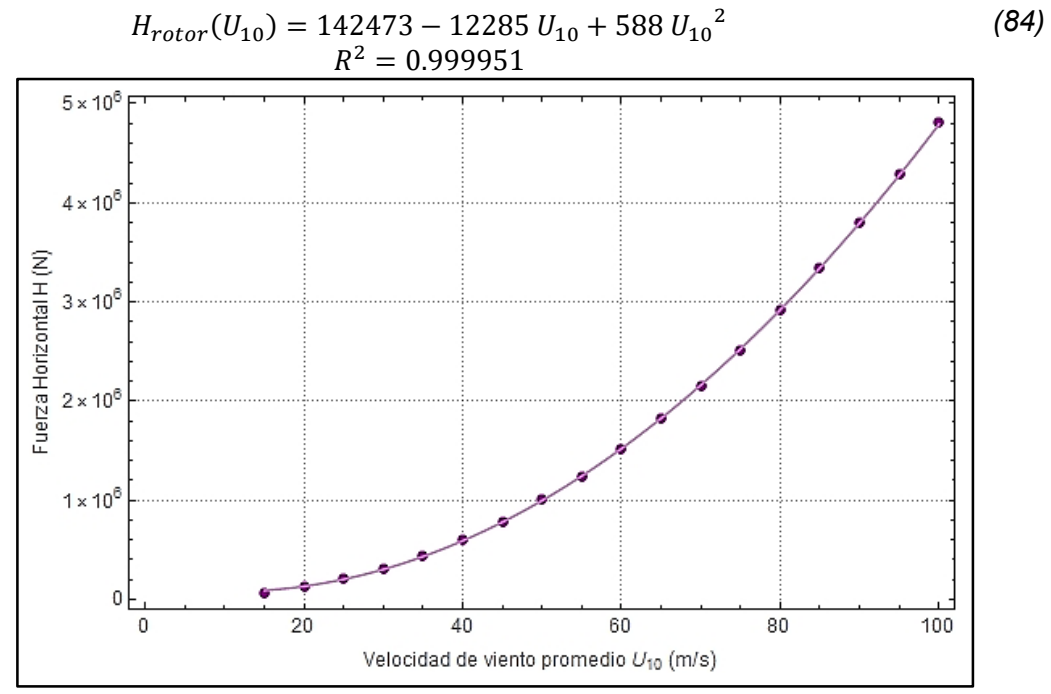

<span id="page-92-1"></span>*Figura 46 Carga H amplificada generada por fuerzas aerodinámicas sobre el rotor*

<span id="page-93-0"></span>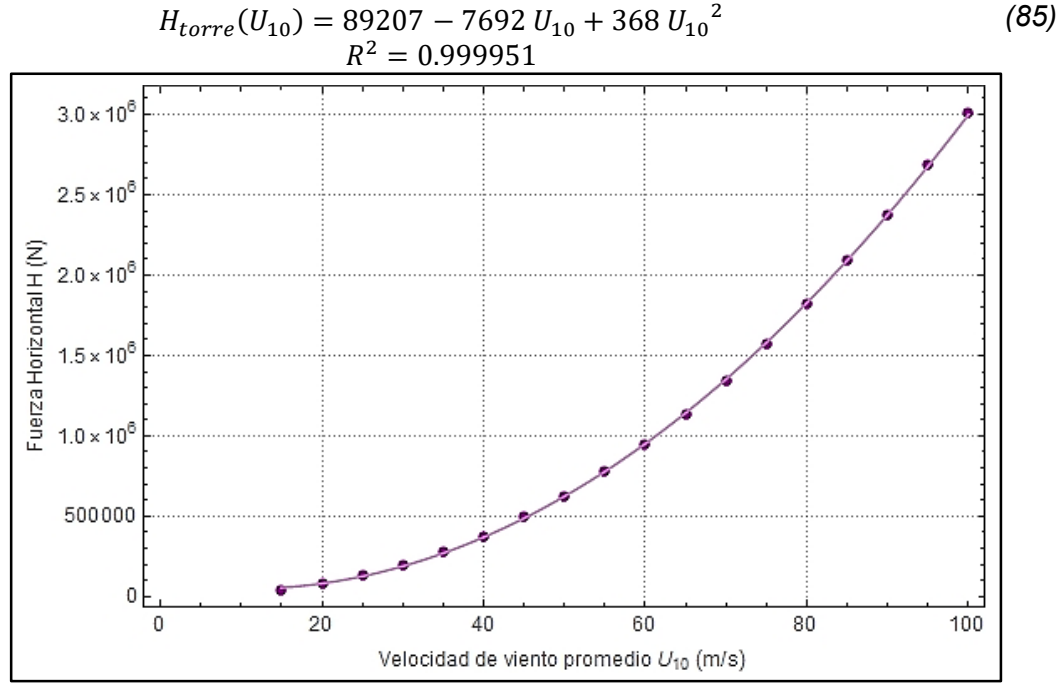

<span id="page-93-2"></span>*Figura 47 Carga H amplificada generada por fuerzas aerodinámicas sobre la torre*

<span id="page-93-1"></span>La suma de las expresiones anteriores se define como la función analítica de fuerza horizontal en la cabeza pilote en función de la rapidez del viento  $H^{amp}(U_{10})$ . Esta función es expresada por la ecuación [\(86\)](#page-93-2) junto a la [Figura 48.](#page-93-3)

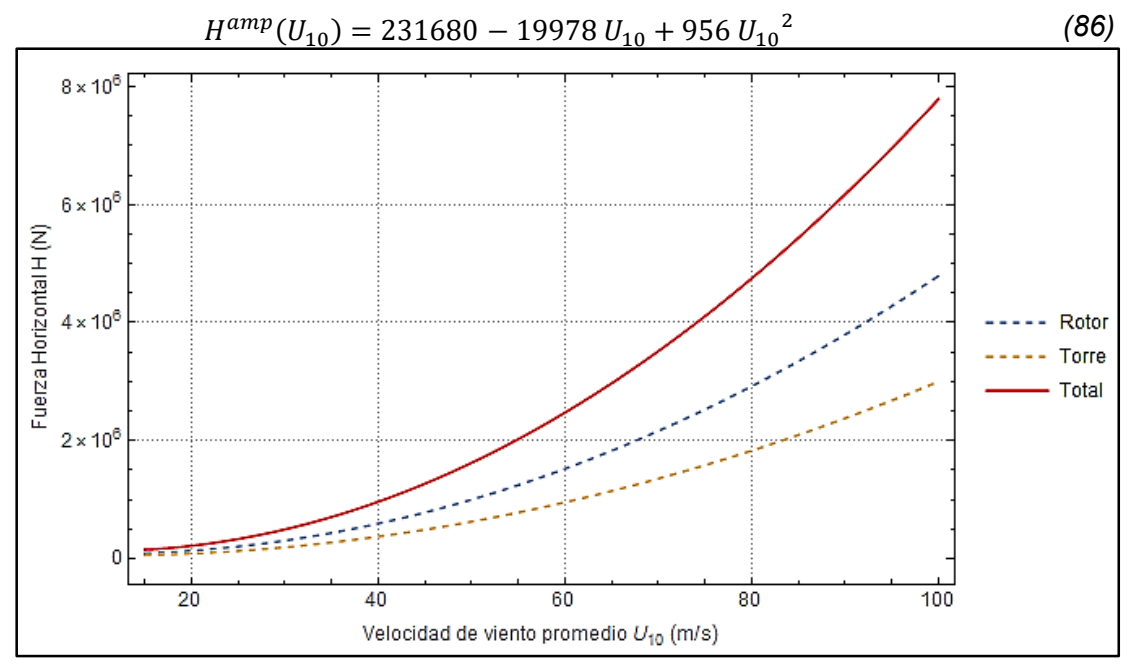

<span id="page-93-3"></span>*Figura 48 Función de carga H dinámicamente amplificada, en función de la rapidez del viento.* 

Superficie de respuesta para momento

Siguiendo la metodología anterior, se ajustaron unas funciones cuadráticas a los resultados de momento de reacción en la cabeza del pilote causados por las acciones en el rotor y torre. Estas funciones se muestran por la ecuación [\(87\)](#page-94-0) y su gráfica en la [Figura 49](#page-94-1) y [Figura](#page-95-0)  [50,](#page-95-0) respectivamente.

**\_\_\_\_\_\_\_\_\_\_\_\_\_\_\_\_\_\_\_\_\_\_\_\_\_\_\_\_\_\_\_\_\_\_\_\_\_\_\_\_\_\_\_\_\_\_\_\_\_\_\_\_\_\_\_\_\_\_\_\_\_\_\_\_\_\_\_\_\_\_\_\_**

<span id="page-94-0"></span>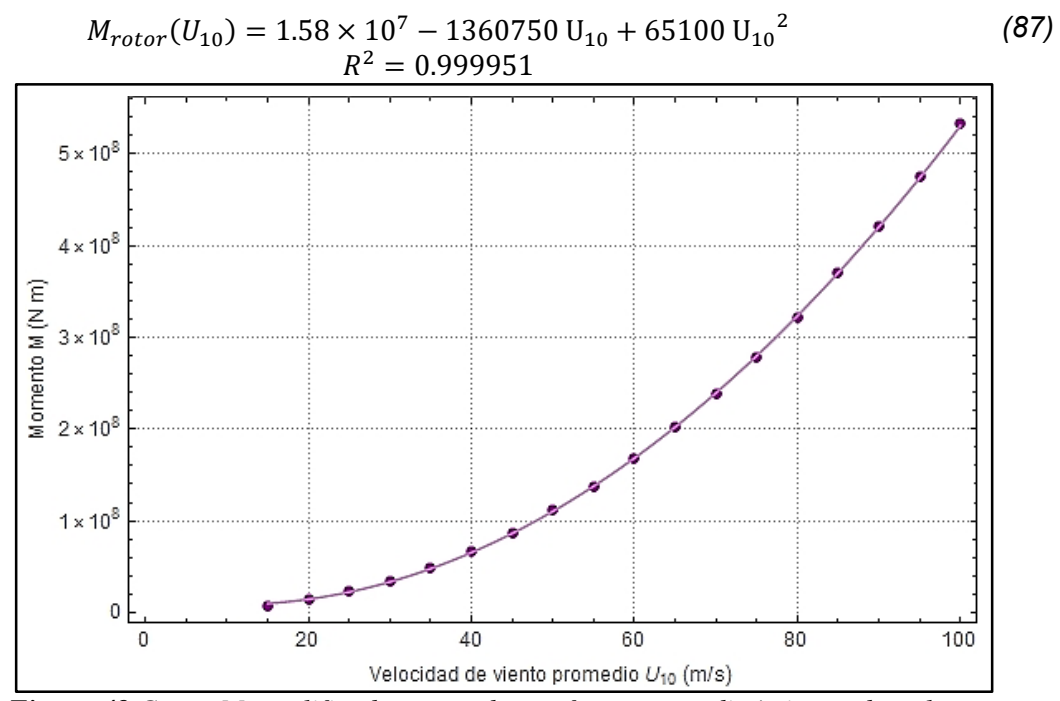

<span id="page-94-1"></span>*Figura 49 Carga M amplificada generado por fuerzas aerodinámicas sobre el rotor*

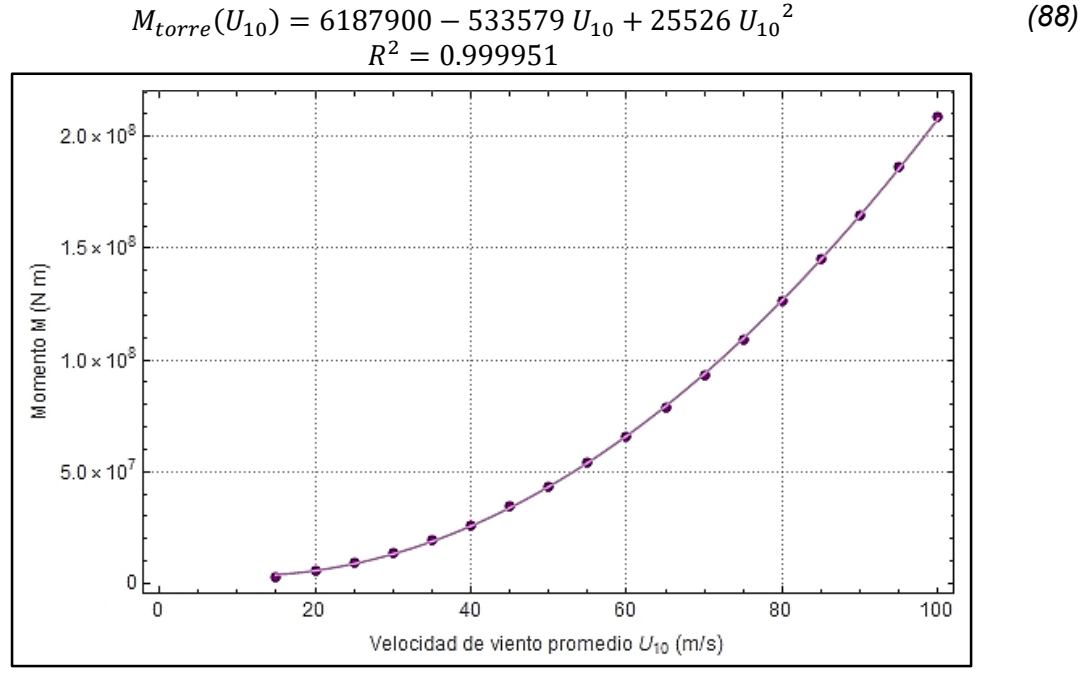

<span id="page-95-1"></span>*Figura 50 Carga M amplificada generado por fuerzas aerodinámicas sobre la torre*

<span id="page-95-0"></span>La suma de las dos expresiones anteriores define la función de carga del momento para valores de rapidez media  $M^{amp}(U_{10})$  mostrada por la ecuación *[\(89\)](#page-95-1)* y representada en la *[Figura 51](#page-95-2)*, que junto a  $H^{amp}(U_{10})$ , se utilizan en el análisis de confiabilidad.

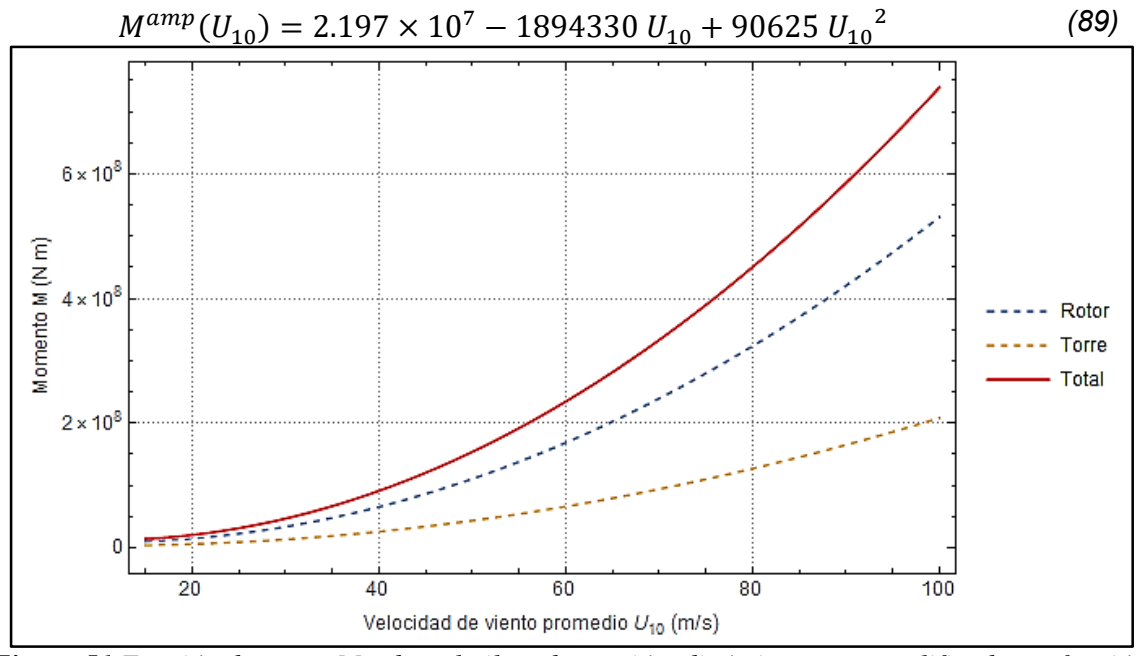

<span id="page-95-2"></span>*Figura 51 Función de carga M sobre el pilote de succión, dinámicamente amplificada, en función de la rapidez del viento.*

## **6.2 Superficie de respuesta para la carga por oleaje**

Con el objetivo de caracterizar las fuerzas producidas por el oleaje en la estructura del aerogenerador, se ajustó una función analítica de las cargas H y M, utilizando una filosofía similar a la usada para ajustar cargas por viento. Con la diferencia que las funciones de oleaje, tienen dos variables: la altura de ola  $H_w$  y el periodo de ola  $T_w$ .

**\_\_\_\_\_\_\_\_\_\_\_\_\_\_\_\_\_\_\_\_\_\_\_\_\_\_\_\_\_\_\_\_\_\_\_\_\_\_\_\_\_\_\_\_\_\_\_\_\_\_\_\_\_\_\_\_\_\_\_\_\_\_\_\_\_\_\_\_\_\_\_\_**

Se utilizó la ecuación de Morison propuesta en el DNV-RP-C205 (2010) y descrita en la sección [3.2.2](#page-50-0) del presente trabajo, la cual está en función de la geometría del elemento y también de las rapideces y las aceleraciones de las partículas de agua a lo largo del elemento, que a su vez son dependientes de  $H_w$  y  $T_w$ . Estas dos últimas variables serán aleatorias y le darán las propiedades probabilistas a la función de carga.

Para definir estas funciones de carga H( $H_w$ ,  $T_w$ ) y M( $H_w$ ,  $T_w$ ), se realizó un análisis numérico que consiste en hallar los valores de las reacciones H y M en la cabeza del pilote para todos los instantes de un ciclo de oleaje, y tomar los valores máximos para cada combinación  $H_w$ - $T_w$ . Para este análisis numérico, se planteó un rango de 5 a 17 metros (discretizado a cada metro) para la altura de ola, y 8 a 20 segundos (discretizado cada segundo) para los periodos. Estos valores máximos de H y M para cada par  $H_w - T_w$  se representan como puntos en la [Figura 52](#page-96-0) y [Figura 53,](#page-97-0) respectivamente.

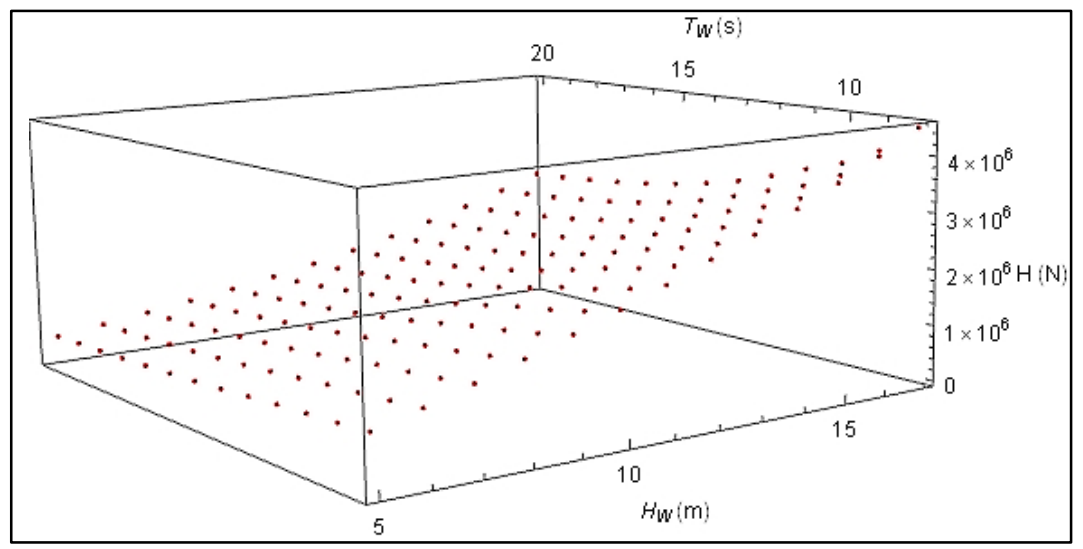

<span id="page-96-0"></span>*Figura 52 Valores máximos de cortante en la cabeza del pilote, en función de* $H_w T_w$ **.** 

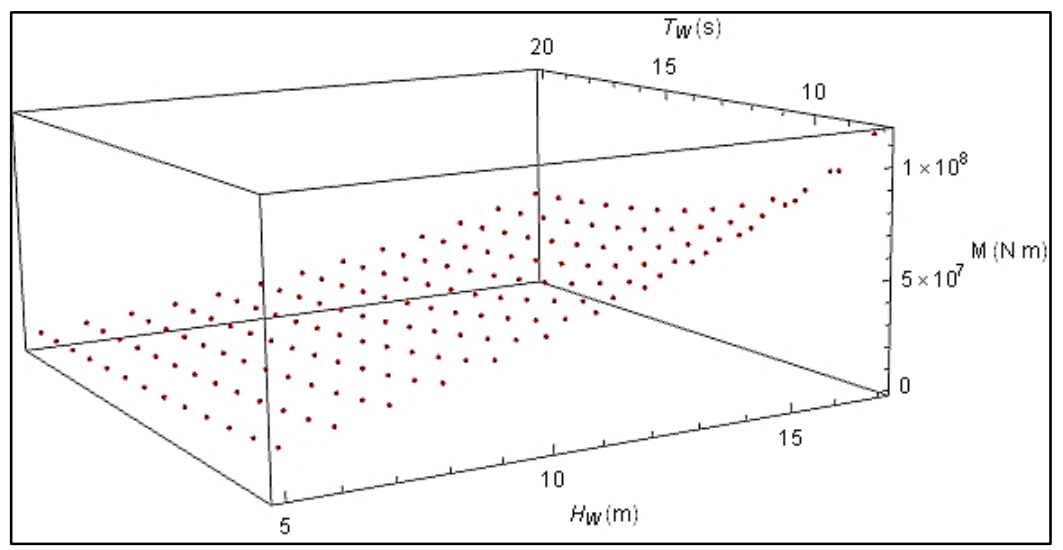

<span id="page-97-0"></span>*Figura 53 Valores máximos de momento en la cabeza del pilote, en función de*  $H_w$  *T<sub>w</sub>.* 

Una vez obtenidos estos puntos, se realizaron ajustes con regresiones cuadráticas definiendo las funciones de carga H( $H_w$ ,  $T_w$ ) y M( $H_w$ ,  $T_w$ ), utilizando el coeficiente de determinación como referencia de ajuste. Dichas funciones están descritas por las ecuaciones [\(90\)](#page-97-1) y [\(91\)](#page-98-0) con la [Figura 54](#page-98-1) y [Figura 55,](#page-98-2) representando la carga horizontal y el momento en la cabeza del pilote, respectivamente.

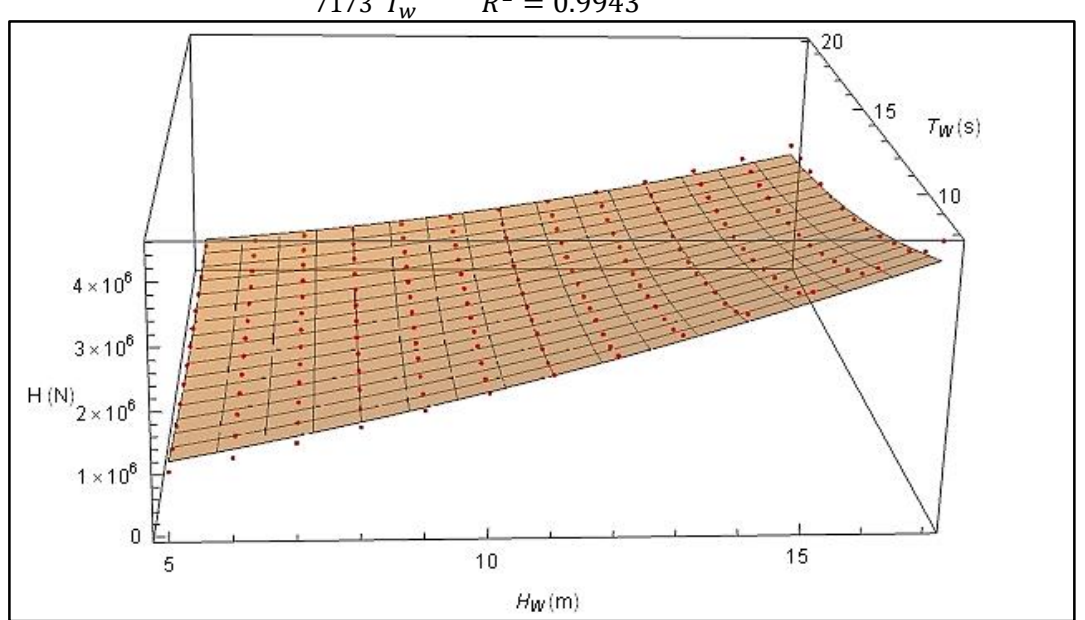

<span id="page-97-1"></span> $H(H_w, T_w) = 1427619 + 197704 H_w + 6269 H_w^2 - 193157 T_w - 9573 H_w T +$ 7173  $T_w^2$   $R^2 = 0.9943$ *(90)*

<span id="page-98-0"></span>*(91)*

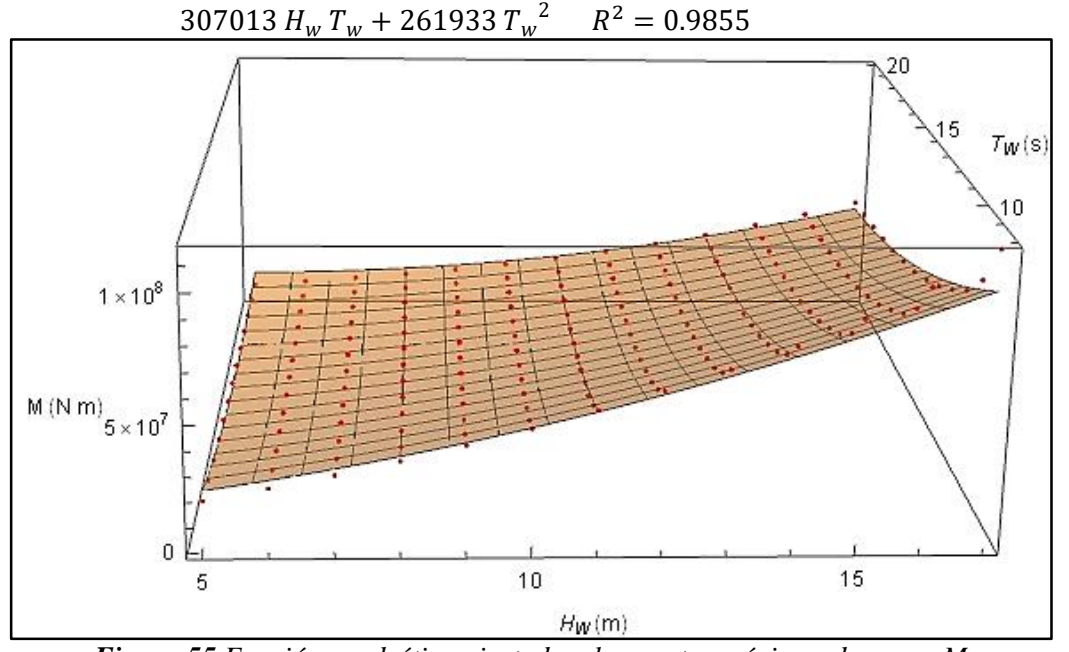

*Figura 54 Función cuadrática ajustada a los puntos máximos de carga H*

 $M(H_w, T_w) = 4.409 \times 10^7 + 4000528 H_w + 220883 H_w^2 - 6482574 T_w -$ 

<span id="page-98-1"></span>**\_\_\_\_\_\_\_\_\_\_\_\_\_\_\_\_\_\_\_\_\_\_\_\_\_\_\_\_\_\_\_\_\_\_\_\_\_\_\_\_\_\_\_\_\_\_\_\_\_\_\_\_\_\_\_\_\_\_\_\_\_\_\_\_\_\_\_\_\_\_\_\_**

*Figura 55 Función cuadrática ajustada a los puntos máximos de carga M*

## <span id="page-98-2"></span>6.2.1 Factor de amplificación dinámica de olas

Para tomar en cuenta el carácter dinámico de la respuesta H y M ante cargas de oleaje, se utilizó un factor de amplificación dinámica propuesto por la DNV-OS-J101 (2010), expresado por la ecuación [\(48\).](#page-53-0) Para esto se utilizó la frecuencia y amortiguamiento calculados previamente en la sección [3.2.2](#page-50-0) de este trabajo. Como resultado, esta amplificación estará en función del periodo de la ola, y maneja valores muy cercanos a uno en el rango de periodos propuestos, como lo muestra la [Figura 56.](#page-99-1)

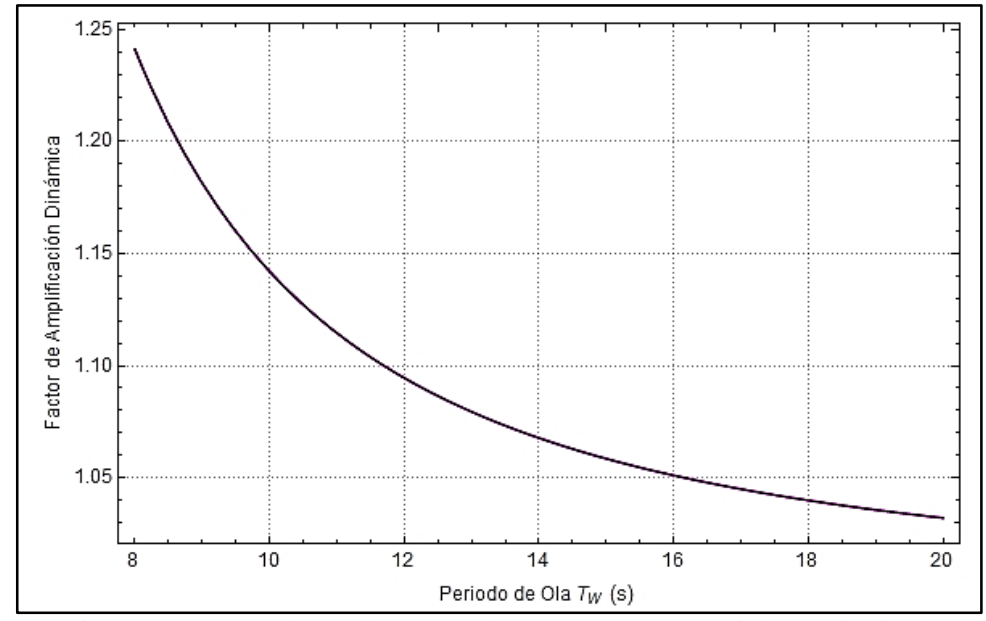

*Figura 56 Factor de amplificación dinámica en función del periodo de ola*

<span id="page-99-1"></span>Por lo tanto, la función analítica que relaciona las condiciones ambientales de altura de ola  $H_w$  y periodo de ola  $T_w$  es el producto del factor de amplificación dinámico (la cual quedará en función solamente del periodo de la ola) y las expresiones de fuerza horizontal  $H(H_w, T_w)$ y de momento  $M(H_w, T_w)$ , previamente ajustadas.

$$
H^{amp}(H_w, T_w) = H(H_w, T_w) * FADO(T_w)
$$
\n(92)

$$
M^{amp}(H_w, T_w) = M(H_w, T_w) * FADO(T_w)
$$
\n(93)

## <span id="page-99-0"></span>**6.3 Caracterización probabilista de los estados de mar extremo**

Después de obtener las relaciones matemáticas entre las condiciones ambientales y las cargas aplicadas en la cabeza del pilote, enseguida se establecen las propiedades aleatorias de las condiciones ambientales, con el fin de poder caracterizar probabilísticamente las cargas sobre el pilote. Esto se llevó a cabo mediante la definición de estados de mar de eventos extremos. Se le llama estado de mar a un conjunto de variables ambientales estadísticas, por ejemplo  $H_{\mathcal{S}},\ T_p,U_{10},$  que caracteriza el fenómeno ambiental en un periodo de tiempo determinado.

La estimación de las distribuciones de probabilidad de valores extremos de variables meteorológicas y oceanográficas (también conocidas en inglés como *metocean variables,* por la abreviación de sílabas en inglés de *meteorology* y *oceanography*) se basa generalmente en el método "Picos Sobre un Umbral" (POT, por sus siglas en inglés *Peaks Over Threshold*), donde las excedencias sobre dicho umbral (suficientemente alto) tienen una distribución de Pareto generalizada (GPD, por sus siglas del inglés *Generalized Pareto Distribution*) (Coles, Bawa, Trener & Dorazio, 2001).

**\_\_\_\_\_\_\_\_\_\_\_\_\_\_\_\_\_\_\_\_\_\_\_\_\_\_\_\_\_\_\_\_\_\_\_\_\_\_\_\_\_\_\_\_\_\_\_\_\_\_\_\_\_\_\_\_\_\_\_\_\_\_\_\_\_\_\_\_\_\_\_\_**

Aplicar el método POT requiere escoger el umbral apropiado. Ya que un umbral bajo genera muestras con muchas observaciones, incluyendo información que no son verdaderos valores extremos. Y por otro lado, un umbral muy alto provee pocas observaciones, lo cual genera estimaciones con gran varianza. Con el objetivo de determinar los estados de mar que representen a los eventos extremos, se presentó la necesidad de calcular el umbral óptimo de las distintas variables ambientales.

Se usó información de variables ambientales de huracanes y tormentas de invierno para la ubicación propuesta en la parte mexicana del Golfo de México en una ventana de observación de 41 años, de 1958 a 1999. En este trabajo se escogió la altura de ola significante como la variable de control para definir los eventos extremos a través de sus máximos locales (picos). En la [Figura 57](#page-101-0) se muestra la variación con el tiempo de las alturas de ola significante  $H_s$  en el periodo de tiempo considerado.

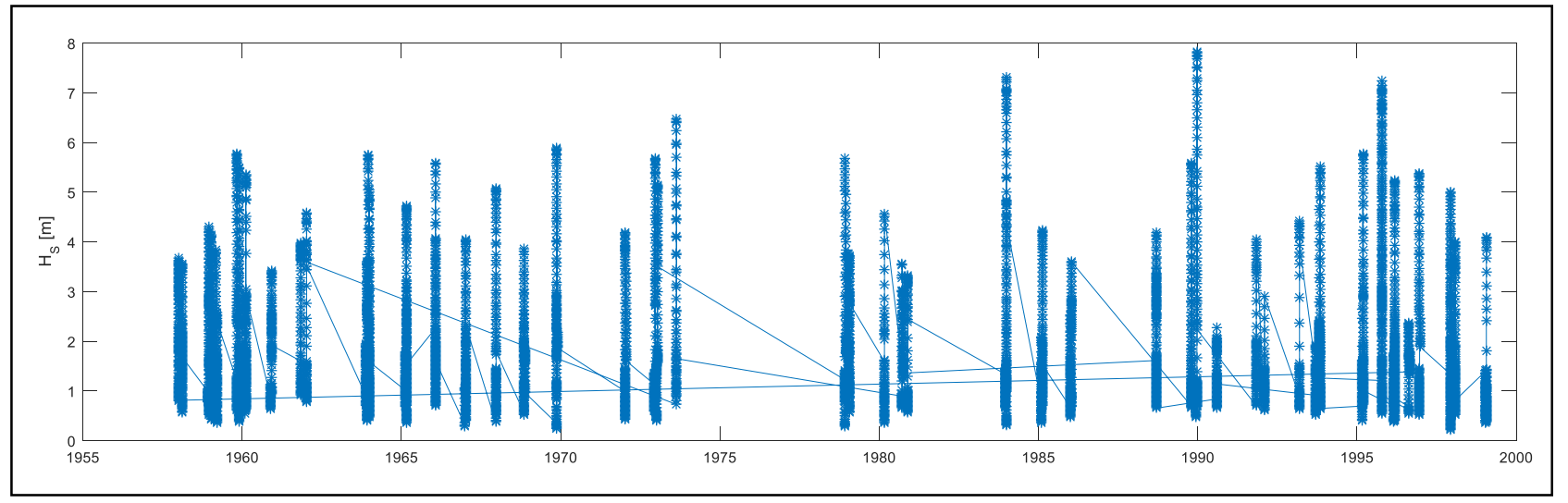

**\_\_\_\_\_\_\_\_\_\_\_\_\_\_\_\_\_\_\_\_\_\_\_\_\_\_\_\_\_\_\_\_\_\_\_\_\_\_\_\_\_\_\_\_\_\_\_\_\_\_\_\_\_\_\_\_\_\_\_\_\_\_\_\_\_\_\_\_\_\_\_\_\_\_\_\_\_\_\_\_\_\_\_\_\_\_\_\_\_\_\_\_\_\_\_\_\_\_\_\_\_**

<span id="page-101-0"></span>*Figura 57 Historia de altura de ola significante correspondiente a huracanes y tormentas de invierno.*

#### 6.3.1 Cálculo del umbral óptimo

El umbral óptimo de la altura de ola significante se calculó con base en el método del error cuadrático mejorado, (o *improved SEM*, derivada de sus siglas en inglés Square Error Method) propuesto por Silva et al. (2017). En este procedimiento, se definió la distribución de Pareto Generalizada como modelo probabilista de la altura de la ola significante, y ésta se ajustó a sus valores pico utilizando el método de momentos. En l[a Figura 58](#page-102-0) se muestra la variación del número de picos de  $H<sub>S</sub>$  con el valor del umbral.

**\_\_\_\_\_\_\_\_\_\_\_\_\_\_\_\_\_\_\_\_\_\_\_\_\_\_\_\_\_\_\_\_\_\_\_\_\_\_\_\_\_\_\_\_\_\_\_\_\_\_\_\_\_\_\_\_\_\_\_\_\_\_\_\_\_\_\_\_\_\_\_\_**

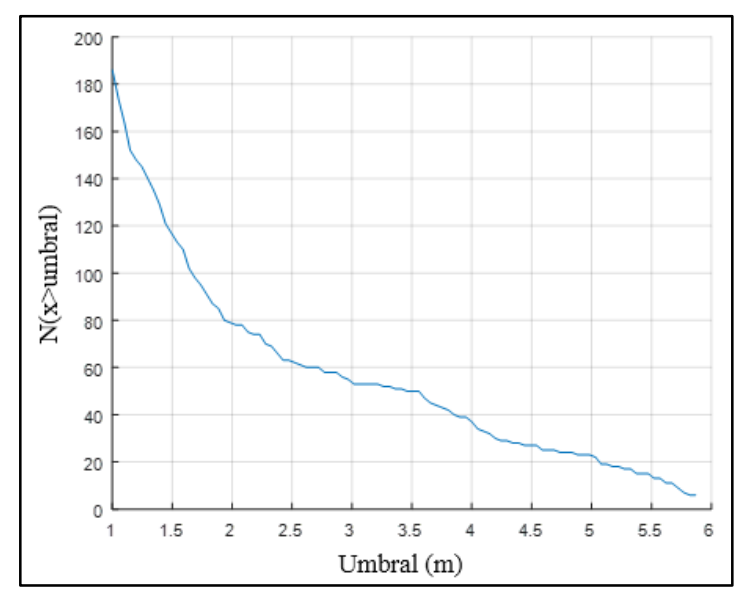

*Figura 58 Variación del número de picos con el umbral.*

#### <span id="page-102-0"></span>Método de error cuadrático

El método del error cuadrático propuesto inicialmente por Zoglat et al. (2013) y mejorado por Silva et al. (2017) consiste en la simulación de  $m$  muestras independientes de  $H_S$ utilizando una GPD ajustada con los valores de  $H_{\mathcal{S}}$  mayores que el umbral  $u_j$ , $j=1,2,...,n$ . El cuantil  $q_{(a,u_{j})}^{i}$  se calcula para cada simulación  $i=1,2,...\,m$  y valores de probabilidad  $a=$ 0.05, 0.10, 0.15, … , 0.95, para posteriormente calcular el promedio de los cuantiles para cada valor de probabilidad  $a$  y de umbral  $u_i$  de las muestras simuladas, de acuerdo con la ecuación [\(94\)](#page-102-1).

<span id="page-102-1"></span>
$$
q_{(a,u_j)}^{sim} = \frac{1}{m} \sum_{i=1}^{m} q_{(a,u_j)}^i
$$
 (94)

Para cada  $u_j$ , el error cuadrático entre la medias de los cuantiles calculados de las muestras simuladas  $q_{(a,u_{j})}^{sim}$  y los cuantiles calculados con la muestra observada  $q_{(a,u_{j})}^{obs}$  se calcula con la ecuación [\(95\)](#page-103-0). El umbral óptimo  $u^*$ , es el valor de umbral correspondiente al error cuadrático mínimo. En la [Figura 59](#page-103-1) se muestra el error cuadrático para umbrales en un intervalo y *m*=1000.

**\_\_\_\_\_\_\_\_\_\_\_\_\_\_\_\_\_\_\_\_\_\_\_\_\_\_\_\_\_\_\_\_\_\_\_\_\_\_\_\_\_\_\_\_\_\_\_\_\_\_\_\_\_\_\_\_\_\_\_\_\_\_\_\_\_\_\_\_\_\_\_\_**

<span id="page-103-0"></span>
$$
SE_{u_j} = \sum_{a \in A} \left( \frac{q_{(a,u_j)}^{sim} - q_{(a,u_j)}^{obs}}{q_{(a,u_j)}^{obs}} \right)^2
$$
(95)

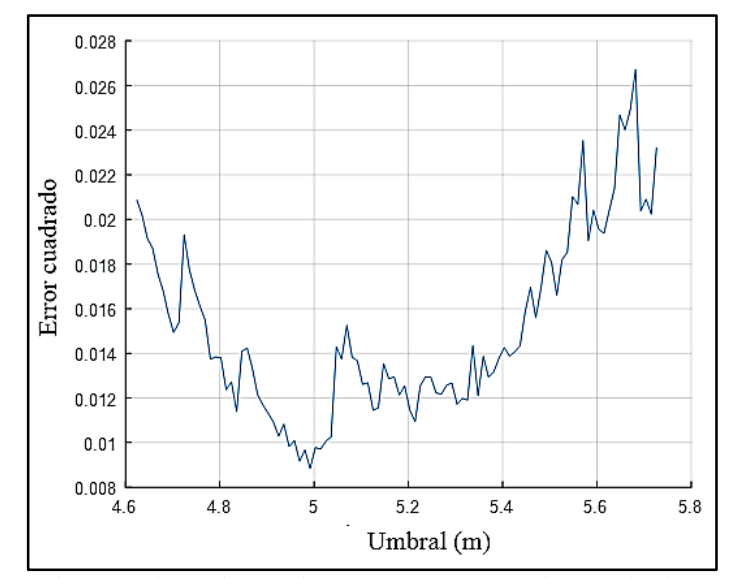

<span id="page-103-1"></span>*Figura 59 Error cuadrático obtenido con base en la muestra observada de picos de altura de ola significante.*

Para este análisis se encontró que el valor mínimo del error cuadrático corresponde a un umbral igual a 4.99 m al que le corresponden 23 picos de  $H_{\mathcal{S}}.$  Sin embargo, este valor se ha determinado únicamente con la muestra de alturas de pico observadas, lo cual, según Silva et al. (2017), no es suficiente ya que la muestra observada es sólo una realización del proceso aleatorio de oleaje y por lo tanto el umbral óptimo es una variable aleatoria. El método mejorado propuesto por Silva et al. (2017) aplica la técnica de remuestreo Bootstrap a la muestra observada para caracterizar probabilísticamente el umbral óptimo  $u^*$ . Para este trabajo, se realizaron 1000 re-muestreos y los resultados obtenidos se muestran en la [Tabla 13](#page-104-0) y [Figura 60](#page-104-1).

**\_\_\_\_\_\_\_\_\_\_\_\_\_\_\_\_\_\_\_\_\_\_\_\_\_\_\_\_\_\_\_\_\_\_\_\_\_\_\_\_\_\_\_\_\_\_\_\_\_\_\_\_\_\_\_\_\_\_\_\_\_\_\_\_\_\_\_\_\_\_\_\_**

Se considera finalmente que el valor medio de  $u^*$  (es decir 5.39 m) es el umbral más adecuado para utilizarse en el método POT. Con este umbral se obtienen 15 alturas de ola significantes pico con las cuales se definen 15 estados de mar extremos  $\{H_S,\, T_p,\, U_{\bf 10}\}.$ 

<span id="page-104-0"></span>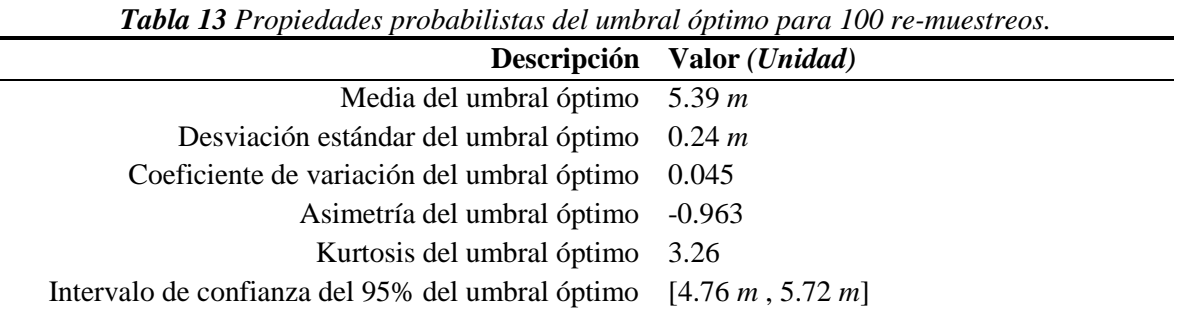

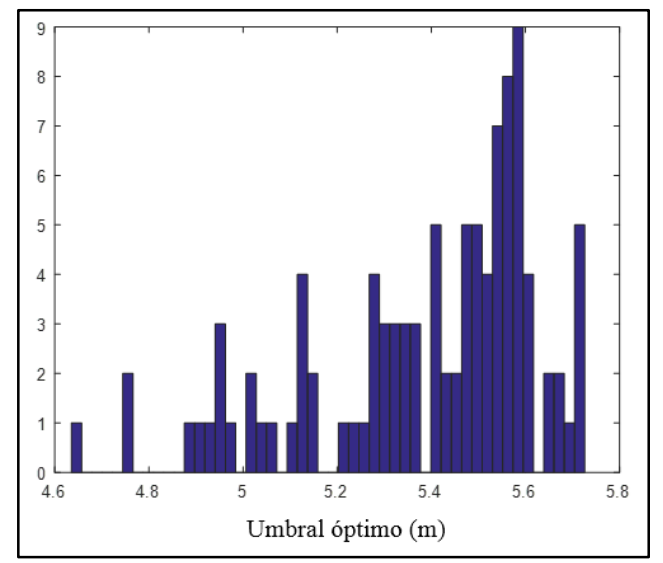

*Figura 60 Histograma del umbral óptimo.*

# <span id="page-104-1"></span>6.3.2 Caracterización probabilista de  $H_{\mathcal{S}},$   $T_{P}$  y  ${U}_{10}$

Enseguida se caracterizan probabilísticamente las variables ambientales usando los 15 estados de mar extremos obtenidos a partir del umbral óptimo de altura de ola significante. Los valores de altura significante sobre el umbral óptimo se muestran en la [Figura 61](#page-105-0) y los 15 eventos extremos se muestran en la [Tabla 14.](#page-105-1)

<span id="page-105-1"></span>

|                |                |                                      | $\sim$ word $\sim$ 1. Estated state than $\sim$ and $\sim$ and $\sim$ $\sim$ $\sim$ |             |                |                              |          |
|----------------|----------------|--------------------------------------|-------------------------------------------------------------------------------------|-------------|----------------|------------------------------|----------|
| $N^{\rm o}$    | $\text{Hs}(m)$ | $\mathbf{Tp}\left(\mathbf{s}\right)$ | U10(m/s)                                                                            | $N^{\rm o}$ | $\text{Hs}(m)$ | $\mathbf{Tp}\left( s\right)$ | U10(m/s) |
| $\mathbf{1}$   | 6.477          | 10.327                               | 23.31                                                                               | 9           | 5.684          | 12.751                       | 17.14    |
| 2              | 6.162          | 11.308                               | 18.62                                                                               | 10          | 5.686          | 13.012                       | 16.19    |
| 3              | 7.238          | 12.377                               | 21.84                                                                               | 11          | 7.305          | 12.93                        | 19.52    |
| $\overline{4}$ | 5.762          | 13.886                               | 16.8                                                                                | 12          | 5.595          | 11.864                       | 17.89    |
| 5              | 5.501          | 11.172                               | 18.03                                                                               | 13          | 7.817          | 13.693                       | 20.33    |
| 6              | 5.739          | 12.459                               | 17.51                                                                               | 14          | 5.512          | 12.665                       | 16.95    |
| 7              | 5.577          | 10.8                                 | 17.97                                                                               | 15          | 5.776          | 11.353                       | 18.76    |
| 8              | 5.885          | 12.917                               | 16.99                                                                               |             |                |                              |          |

*Tabla 14 Estados de mar extremo definitivos.*

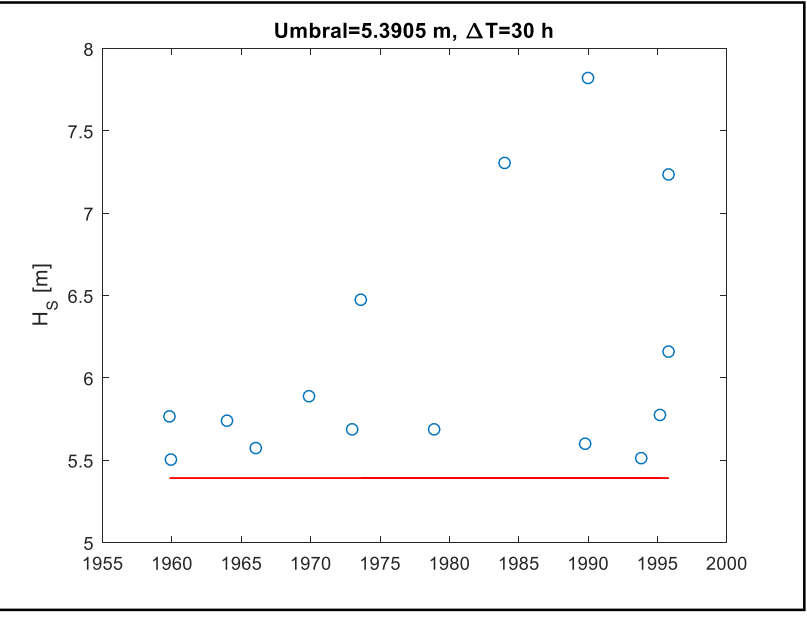

*Figura 61 Alturas de ola de los estados de mar extremo definitivos.*

<span id="page-105-0"></span>La matriz de correlación  $\rho_{\{H_S^\prime, T_P, U_{10}\}}$  se determinó con la muestra observada de los estados de mar mostrados en la tabla 14 transformados al espacio de Nataf.

$$
\rho_{\{H_S', T_P, U_{10}\}} = \begin{bmatrix} 1 & 0.225 & 0.366 \\ 0.225 & 1 & -0.3249 \\ 0.366 & -0.329 & 1 \end{bmatrix}
$$

La elección de los modelos probabilista para cada variable  $H_{\text{S}}^{\prime},$   $T_{P}$  y  ${U}_{{10}}$  se determinó por la naturaleza de las variables y por medio del criterio de información de Akaike (o AIC por sus siglas en inglés *Akaike Information Criterion*), un estimador de modelos estadísticos relativos para cierta información dada (Petrov y Csaki, 1973)

Enseguida se muestra la determinación de las distribuciones de probabilidad de cada variable, graficadas junto al histograma correspondiente y el papel de probabilidad de acuerdo con cada tipo de distribución.

**\_\_\_\_\_\_\_\_\_\_\_\_\_\_\_\_\_\_\_\_\_\_\_\_\_\_\_\_\_\_\_\_\_\_\_\_\_\_\_\_\_\_\_\_\_\_\_\_\_\_\_\_\_\_\_\_\_\_\_\_\_\_\_\_\_\_\_\_\_\_\_\_**

 $\bullet$  Altura de ola significante  $(H_S)$ 

El ajuste de la distribución de la altura de ola significante se realizó con la muestra de datos  $H_S' = H_S - u^*$ . La [Tabla 15](#page-106-0) muestra los resultados del criterio de Akaike obtenidos del ajuste de diferentes modelos analizados.

| Distribución      | AIC      |
|-------------------|----------|
| Weibull           | $-1.695$ |
| Gamma             | $-1.681$ |
| Lognormal         | $-1.520$ |
| Exponencial       | $-1.516$ |
| Gaussiana-Inversa | $-1.442$ |

<span id="page-106-0"></span>*Tabla 15 Criterio de Akaike de cada distribución ajustada a valores de '.*

A pesar de que con el AIC se obtiene a la distribución de Weibull como el modelo más indicado para  $H_{\mathcal{S}}$ ', en este trabajo de tesis se selecciona la distribución exponencial, ya que Ferreira y Guedes (1998) demuestran bajo ciertas hipótesis, que la altura de ola significante obtenida de análisis espectrales como 4  $\sqrt{\sigma_H^2}$  es aproximadamente exponencial. Los valores de  $H<sub>S</sub>$  usados en este trabajo provienen de un estudio de *hindcast* para el que se utilizó este tipo de análisis espectral para estimarlos.

La ecuación [\(96\)](#page-107-0) es la densidad de probabilidad exponencial de  $H_S', la cual se compara en$ la [Figura 62](#page-107-1) con un histograma de los datos de  $H_{\mathcal{S}}$ ' y en la [Figura 63](#page-107-2) se grafica en un papel de probabilidad. La distribución de la altura de ola significante  $H_s$  corresponderá a la ecuación [\(96\)](#page-107-0) pero con  $H_S' = H_S - u^*$ .

<span id="page-107-1"></span><span id="page-107-0"></span>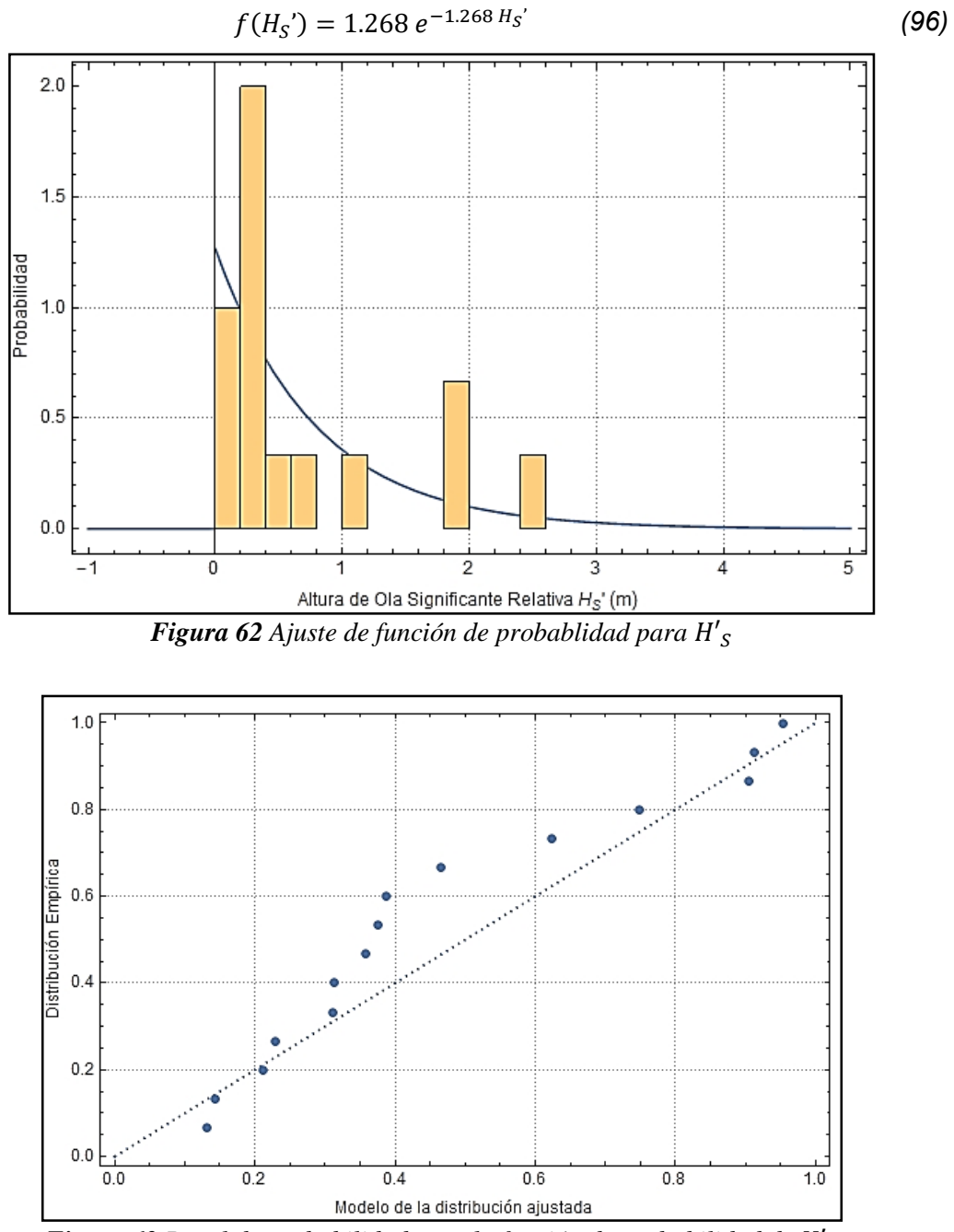

*Figura 63 Papel de probabilidad para la función de probabilidad de H'<sub>S</sub>* 

<span id="page-107-2"></span>• Periodo pico de ola  $(T_P)$ 

La [Tabla 16](#page-108-0) muestra los valores de AIC para diferentes distribuciones de probabilidad. Se observa que el mejor modelo es la distribución lognormal, ya que es a la que le corresponde el menor valor de AIC. La ecuación [\(97\)](#page-108-1) es la densidad de probabilidad de  $T<sub>P</sub>$ , la cual se compara en la [Figura 64](#page-108-2) con un histograma de  $T_P$  y en la [Figura 65](#page-109-0) se grafica en un papel
de probabilidad. En la literatura es común usar la distribución lognormal para caracterizar probabilísticamente el periodo pico.

*Tabla 16 Criterio de Akaike para cada distribución ajustada a valores de .*

| Distribución      | AIC      |
|-------------------|----------|
| Lognormal         | $-3.253$ |
| Gaussiana Inversa | $-3.252$ |
| Gamma             | $-3.251$ |
| Weibull           | $-3.211$ |

$$
f(T_P) = \frac{4.23 \ e^{-56.15(-2.5 + \log[T_P])^2}}{T_P}
$$
 (97)

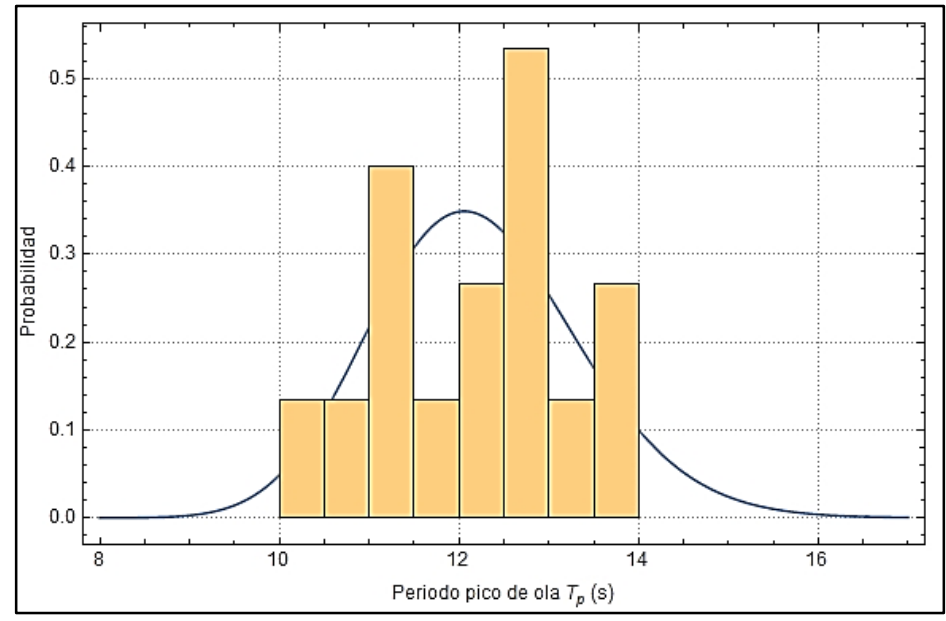

*Figura 64 Ajuste de función de probablidad para* 

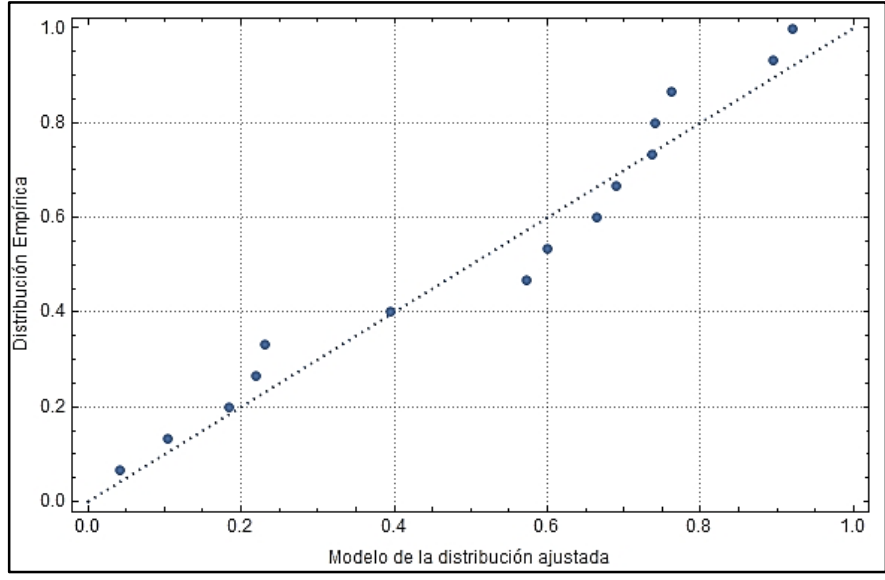

*Figura 65 Papel de probabilidad de la función de probabilidad de* 

• Rapidez de viento  $(U_{10})$ 

Los valores de AIC se muestran en la [Tabla 17](#page-109-0) para diferentes modelos de probabilidad. Dado que la rapidez del viento es también una variable extrema, se descartan las distribuciones gamma, lognormal y gaussiana inversa, ya que dichos modelos no son apropiados para caracterizar variables extremas. En la literatura es común utilizar la distribución de probabilidad de Weibull para la rapidez de viento, por lo tanto en este trabajo de tesis se adopta dicho modelo.

La ecuación [\(98\)](#page-110-0) representa la densidad de probabilidad de  $U_{10}$ , la cual se compara en la [Figura 66](#page-110-1) con un histograma de los datos de  $U_{10}$  y en la [Figura 67](#page-110-2) se grafica en un papel de probabilidad.

|                   | v        |
|-------------------|----------|
| Distribución      | AIC      |
| Gamma             | $-4.476$ |
| Lognormal         | $-4.405$ |
| Gaussiana Inversa | $-4.405$ |
| Gumbel            | -4.187   |
| Weibull           | $-3.856$ |
|                   |          |

<span id="page-109-0"></span>*Tabla 17 Criterio de Akaike para cada distribución ajustadas a valores de U***<sub>10</sub>.** 

<span id="page-110-0"></span>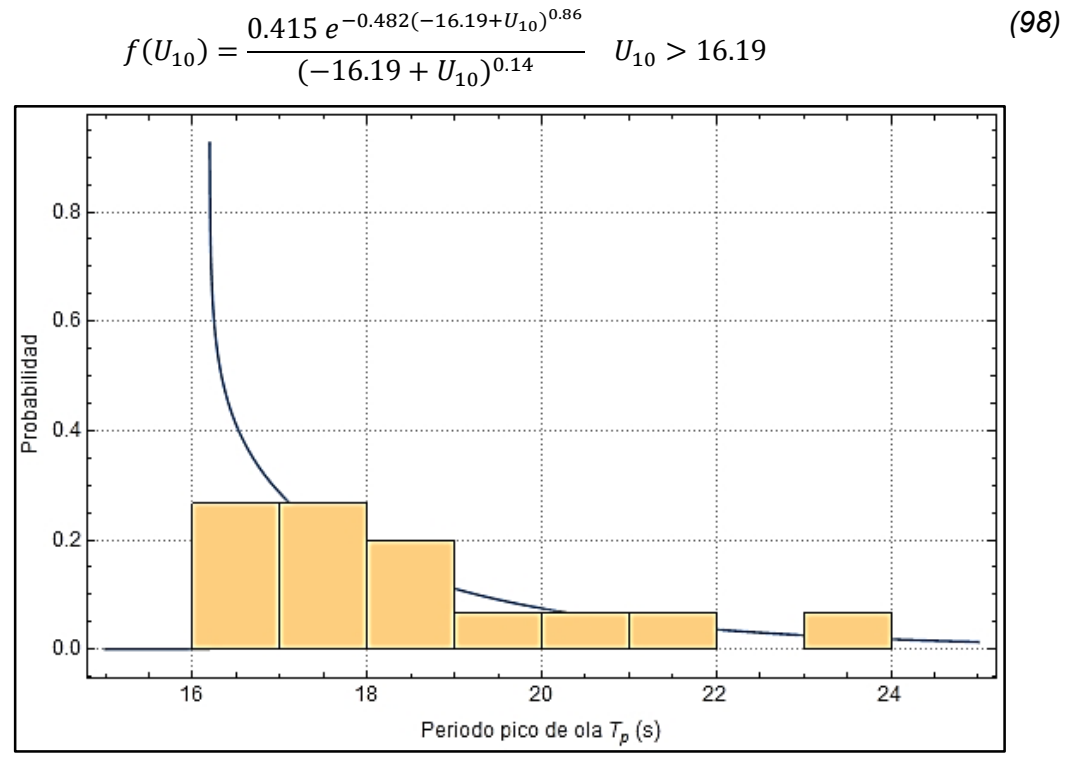

*Figura 66 Ajuste de función de probablidad para*  $U_{10}$ 

<span id="page-110-1"></span>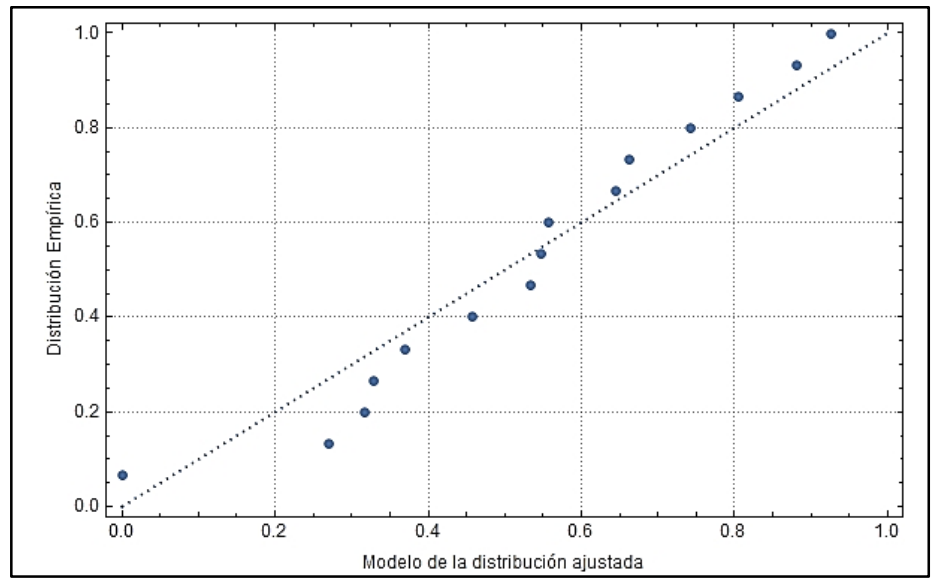

<span id="page-110-2"></span>*Figura 67 Papel de probabilidad de la función de probabilidad de*  $U_{10}$ 

# **7. ANÁLISIS DE CONFIABILIDAD**

De la expresión matemática que define la capacidad del pilote (descrita en el capítulo [5\)](#page-70-0), de las expresiones que relacionan las condiciones ambientales con las cargas de fuerza horizontal y momento aplicadas en la cabeza del pilote (descritas en el capítulo 6) y de la caracterización probabilista de las variables aleatorias ( $\mathcal{S}_{u,z},\,H_S,\,T_P$  y  $U_{10}$ ), en este capítulo se procede a realizar el análisis de confiabilidad del pilote de succión con baja relación de aspecto como se esquematiza en la [Figura 68.](#page-111-0)

**\_\_\_\_\_\_\_\_\_\_\_\_\_\_\_\_\_\_\_\_\_\_\_\_\_\_\_\_\_\_\_\_\_\_\_\_\_\_\_\_\_\_\_\_\_\_\_\_\_\_\_\_\_\_\_\_\_\_\_\_\_\_\_\_\_\_\_\_\_\_\_\_**

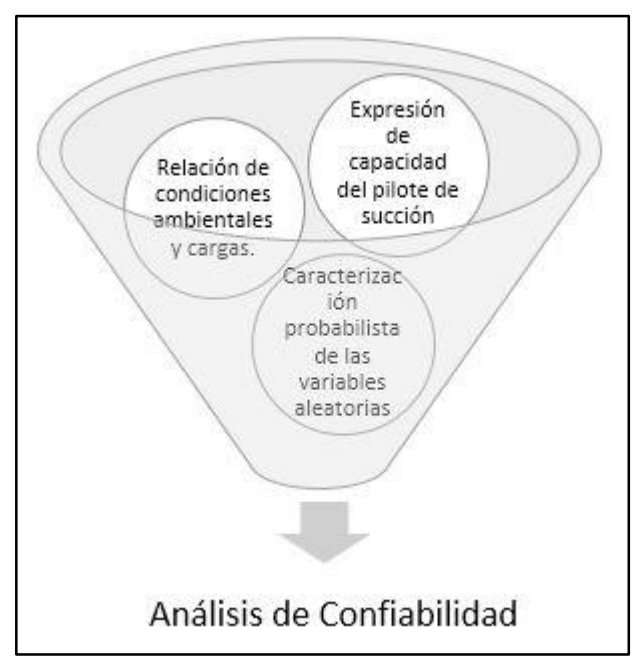

*Figura 68 Representación gráfica de los predecesores al análisis de confiabilidad.*

## <span id="page-111-0"></span>**7.1 Margen de Seguridad**

Según lo establecido en la sección [5.3,](#page-83-0) la variable  $S_{u,h}$  es la fuente de incertidumbre de la capacidad del pilote. Obsérvese que el margen de seguridad se simplificó debido a la normalización de las capacidades dada por las ecuaciones [\(11\),](#page-37-0) [\(12\),](#page-38-0) junto con la ecuación [\(83\).](#page-84-0)

El margen de seguridad  $M.S.$  se deriva de la función de estado límite descrita por la ecuación [\(81\)](#page-83-1) estimada para una carga vertical V=3322 kN aplicada en la cabeza del pilote y considerada en este trabajo como una variable determinista (ver sección [5.2\)](#page-82-0). Las propiedades aleatorias de las variables  $H^*$  y  $M^*$  están relacionadas con las propiedades mecánicas de suelo  $S_{u,av,L}$  y las cargas aplicadas  $H^{apl}$  y  $M^{apl}.$  Las dimensiones del pilote D y L se consideran deterministas.

**\_\_\_\_\_\_\_\_\_\_\_\_\_\_\_\_\_\_\_\_\_\_\_\_\_\_\_\_\_\_\_\_\_\_\_\_\_\_\_\_\_\_\_\_\_\_\_\_\_\_\_\_\_\_\_\_\_\_\_\_\_\_\_\_\_\_\_\_\_\_\_\_**

$$
M.S. (H^*, M^*) = 0.001536 H^{*2} + 0.0027985 H^* M^* + 0.00161673 M^{*2} - 1
$$
 (99)

<span id="page-112-2"></span>
$$
H^* = H^{apl} / (D L S_{u,av,L})
$$
 (100)

<span id="page-112-3"></span>
$$
M^* = M^{apl} / (D L^2 S_{u,av,L})
$$
 (101)

Donde  $H^{apl}$  y  $M^{apl}$  son variables aleatorias que representan respectivamente a las cargas horizontales y momento totales aplicados a la cabeza del pilote. En este trabajo se considera que las superficies de respuestas desarrolladas en las secciones [6.1](#page-86-0) y [6.2](#page-96-0) en términos de ( $H_W, T_W$ ) son también aplicables para  $(H_S, T_P).$  Las ecuaciones [\(102\)](#page-112-0) y [\(103\)](#page-112-1) definen dichas cargas como la suma de las generadas por los efectos de oleaje ( $H^{amp}_{oleaje}$  y  $M^{amp}_{oleaje}$ ) y del viento ( $H^{amp}_{viento}$  y  $M^{amp}_{viento}$ ).

<span id="page-112-0"></span>
$$
H^{apl} = H^{amp}_{oleaje}(H_S, T_P) + H^{amp}_{viento}(U_{10})
$$
\n(102)

<span id="page-112-1"></span>
$$
M^{apl} = M^{amp}_{oleaje}(H_S, T_P) + M^{amp}_{viento}(U_{10})
$$
\n(103)

Así pues, las superficies de respuestas correspondientes a cargas horizontales y de momento por oleaje se definen por las ecuaciones [\(104\)](#page-113-0) y [\(105\),](#page-113-1) respectivamente. Y las superficies de respuestas correspondientes a cargas horizontales y de momento por viento se definen por las ecuaciones [\(106\)](#page-113-2) y [\(107\),](#page-113-3) respectivamente.

<span id="page-113-0"></span>
$$
H_{oleaje}^{amp}(H_S, T_P) = \frac{1427619 + 197704 \, H_S + 6269 \, H_S^2 - 193157 \, T_P - 9573 \, H_S \, T_P + 7173 \, T_P^2}{\sqrt{\left(1 - \left(\frac{3.5273}{T_P}\right)^2\right)^2 + \left(2 \times 0.015 \times \frac{3.5273}{T_P}\right)^2}}
$$
\n(104)

$$
M_{oleaje}^{amp}(H_S, T_P)
$$
\n
$$
= \frac{(4.409 \times 10^7 + 4000528 H_S + 220883 H_S^2 - 6482574T_P - 307013 H_S T_P + 261933 T_P^2)}{\sqrt{\left(1 - \left(\frac{3.5273}{T_P}\right)^2\right)^2 + \left(2 \times 0.015 \times \frac{3.5273}{T_P}\right)^2}}
$$
\n(105)

$$
M_{viento}^{amp}(U_{10}) = 2.197 \times 10^7 - 1894330 U_{10} + 90625 U_{10}^2 \tag{106}
$$

<span id="page-113-1"></span>
$$
H_{viento}^{amp}(U_{10}) = 231680 - 19978 U_{10} + 956 U_{10}^2 \tag{107}
$$

En la sección [6.3.2](#page-104-0) se describieron probabilísticamente los estados de mar  $\{H_S, T_P, U_{10}\}$ . Estas variables quedaron están descritas por las distribuciones de probabilidad mostradas por las ecuaciones [\(108\)](#page-113-4) [\(109\)](#page-113-5) y [\(110\)](#page-113-6), respectivamente.

<span id="page-113-5"></span><span id="page-113-4"></span><span id="page-113-3"></span><span id="page-113-2"></span>
$$
f(H_{S}) = 1.268 e^{-1.268 H_{S'}} \tag{108}
$$

$$
f(T_P) = \frac{4.23 \ e^{-56.15(-2.5 + \log[T_P])^2}}{T_P}
$$
 (109)

$$
f(U_{10}) = \frac{0.415 e^{-0.482(-16.19 + U_{10})^{0.86}}}{(-16.19 + U_{10})^{0.14}} U_{10} > 16.19
$$
\n(110)

En el capítulo 5 se encontró que para una arcilla normalmente consolidada con una resistencia en el lecho marino  $S_{u,0}$  igual a cero y una variación lineal de resistencia al corte  $S_{u,h}$ , la ecuación [\(73\)](#page-69-0) es la expresión que relaciona la variable  $S_{u,av,L}$  con  $S_{u,h}$ .

<span id="page-113-6"></span>
$$
S_{u,av,L} = \frac{L S_{u,h}}{2} \tag{111}
$$

En el sección 5.3 se encontró que  $S_{u,h}$  tiene las propiedades aleatorias definidas por la función de distribución de probabilidad lognormal expresada por la ecuación [\(112\).](#page-114-0)

**\_\_\_\_\_\_\_\_\_\_\_\_\_\_\_\_\_\_\_\_\_\_\_\_\_\_\_\_\_\_\_\_\_\_\_\_\_\_\_\_\_\_\_\_\_\_\_\_\_\_\_\_\_\_\_\_\_\_\_\_\_\_\_\_\_\_\_\_\_\_\_\_**

<span id="page-114-0"></span>
$$
f(S_{u,h}) = \frac{2.014e^{-12.748(-7.419 + \ln[S_{u,h}])^2}}{S_{u,h}}
$$
(112)

Con esta información, se puede utilizar el método de Monte Carlo para calcular la confiabilidad del pilote de succión sometido a cargas de eventos extremo. La filosofía de este análisis consiste en generar aleatoriamente *N* cantidad de simulaciones de  $S_{u,h},\, H_S,\, T_P$ y  $U_{10}$  usando las distribuciones de probabilidad de las variables aleatorias y evaluar el margen de seguridad para determinar el número de fallas  $M.S. (H^*.M^*) \geq 0.$ 

#### **7.2 Simulación de Monte Carlo**

Se realizaron  $N = 10^7$  simulaciones de las condiciones ambientales y de la resistencia de corte. Con estas simulaciones se calcularon los casos de carga respectivos, se realizó la normalización de dichos casos de carga y se evaluó el margen de seguridad para cuantificar el número de fallas  $N_f$ , y finalmente obtener la probabilidad de falla.

$$
P_f = \frac{N_f}{N} \tag{113}
$$

Se consideró que para obtener la precisión aceptable en la probabilidad de falla, el valor de su coeficiente de variación tenía que ser menor que 0.2 y el de su porcentaje de error menor que 10%. Para cumplir con estos valores, se utilizaron diez millones de simulaciones debido a la baja probabilidad de falla del pilote de succión, según se muestra en la sección [7.3.](#page-119-0)

### 7.2.1 Simulaciones de  ${\boldsymbol S}_{{\boldsymbol u},{\boldsymbol h}},\,{\boldsymbol H}_{{\boldsymbol S}},\,{\boldsymbol T}_P\,$  y  ${\boldsymbol U}_{{\boldsymbol 10}}$

Para el caso de las variables que tienen correlación entre ellas ( $\bm{\mathsf{H_s}},$   $T_P$  y  $U_{\bm{10}})$ , la simulación se hizo utilizando la transformación de Rosenblatt, según lo explicado en la sección [3.3.4,](#page-57-0) utilizando las distribuciones de probabilidad determinadas para cada variable aleatoria.

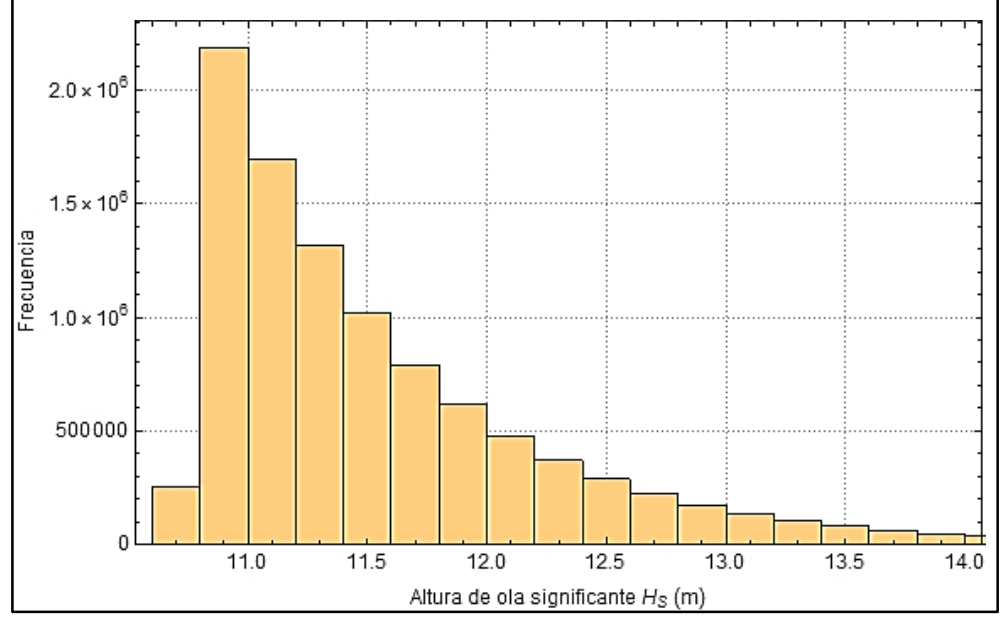

En la [Figura 69,](#page-115-0) [Figura 70](#page-115-1) y [Figura 71](#page-116-0) se muestran los histogramas de los valores simulados de altura de ola significante, periodo pico y rapidez del viento, respectivamente.

*Figura 69 Histograma de las simulaciones de .*

<span id="page-115-0"></span>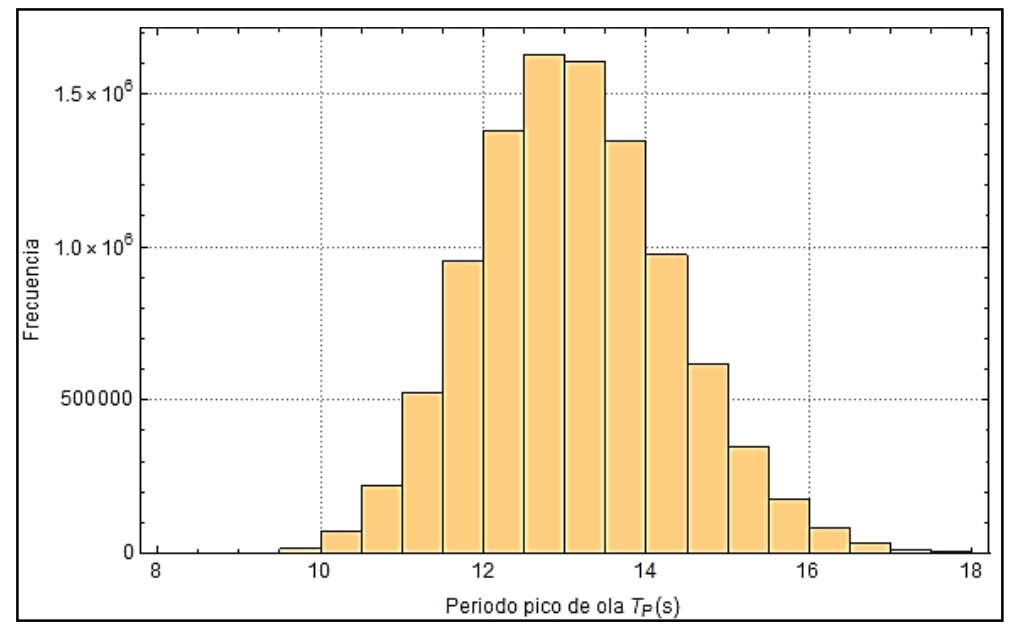

<span id="page-115-1"></span>*Figura 70 Histograma de las simulaciones de .*

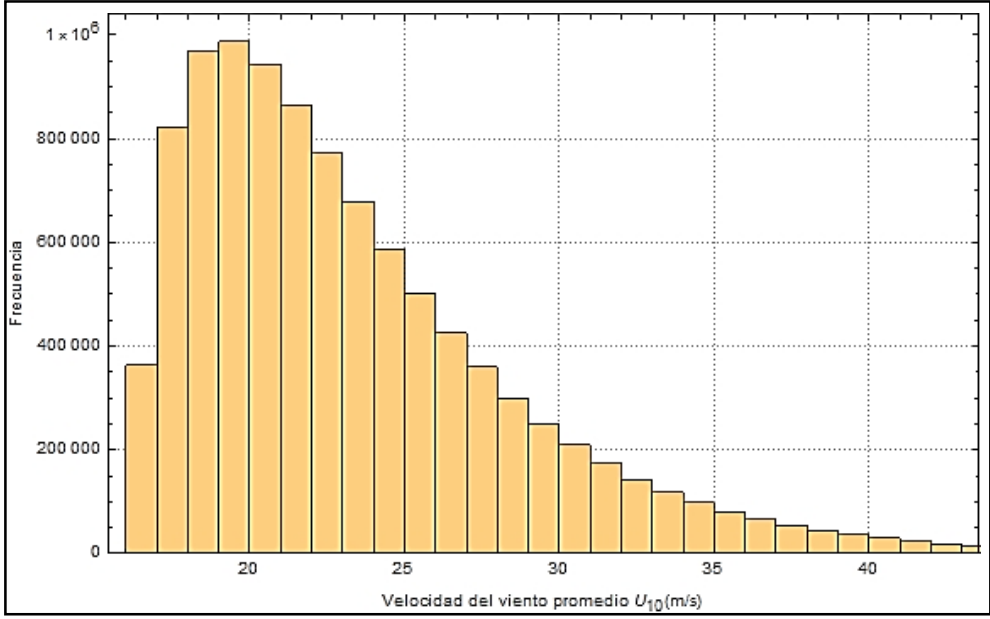

*Figura 71 Histograma de las simulaciones de*  $U_{10}$  *(m/s).* 

<span id="page-116-0"></span>En la [Figura 72](#page-116-1) se muestra en el histograma de los valores simulados de los gradientes de resistencia al corte.

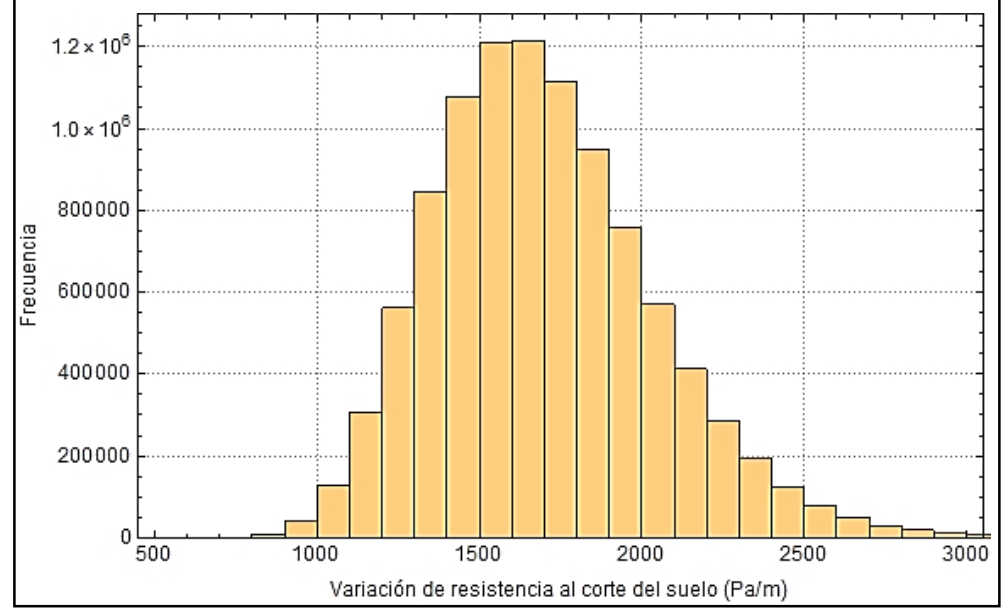

<span id="page-116-1"></span>*Figura 72 Histograma de las simulaciones del gradiente de la resistencia al corte*  $S_{u,h}$  ( $Pa/m$ ).

## 7.2.2 Casos de carga

Después de obtener los diez millones de simulaciones de estados de mar, se utilizaron las superficies de respuesta para calcular los 10 millones de casos de cargas  $H^{apl}$  y  $M^{apl}$ 

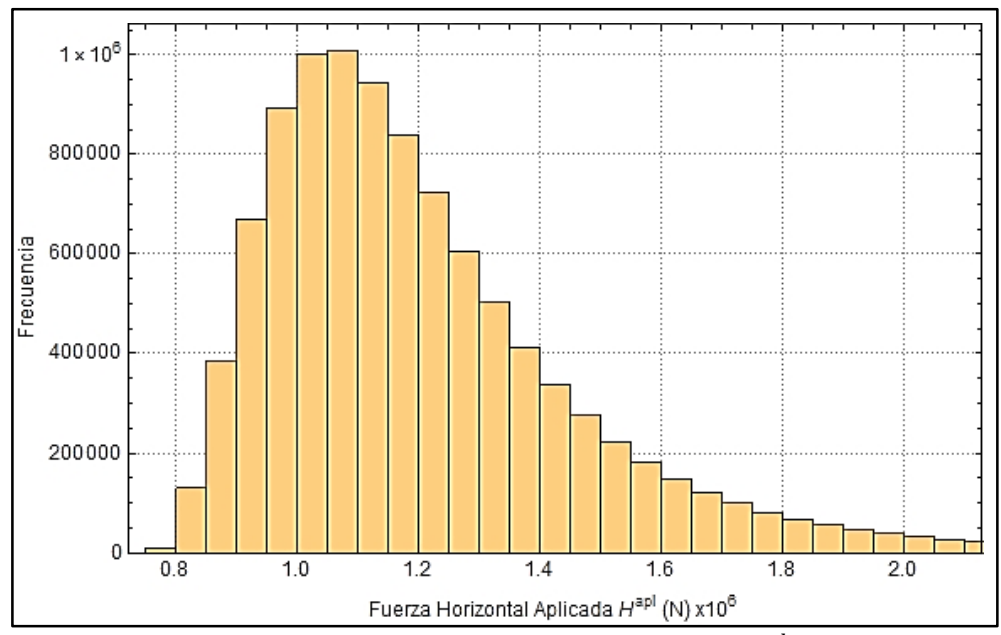

correspondientes. En la [Figura 73](#page-117-0) y [Figura 74](#page-117-1) se muestran los histogramas de los valores simulados de fuerza horizontal  $H^{apl}$  y momento  $M^{apl}$ , respectivamente.

**\_\_\_\_\_\_\_\_\_\_\_\_\_\_\_\_\_\_\_\_\_\_\_\_\_\_\_\_\_\_\_\_\_\_\_\_\_\_\_\_\_\_\_\_\_\_\_\_\_\_\_\_\_\_\_\_\_\_\_\_\_\_\_\_\_\_\_\_\_\_\_\_**

*Figura 73 Histograma de las simulaciones .*

<span id="page-117-0"></span>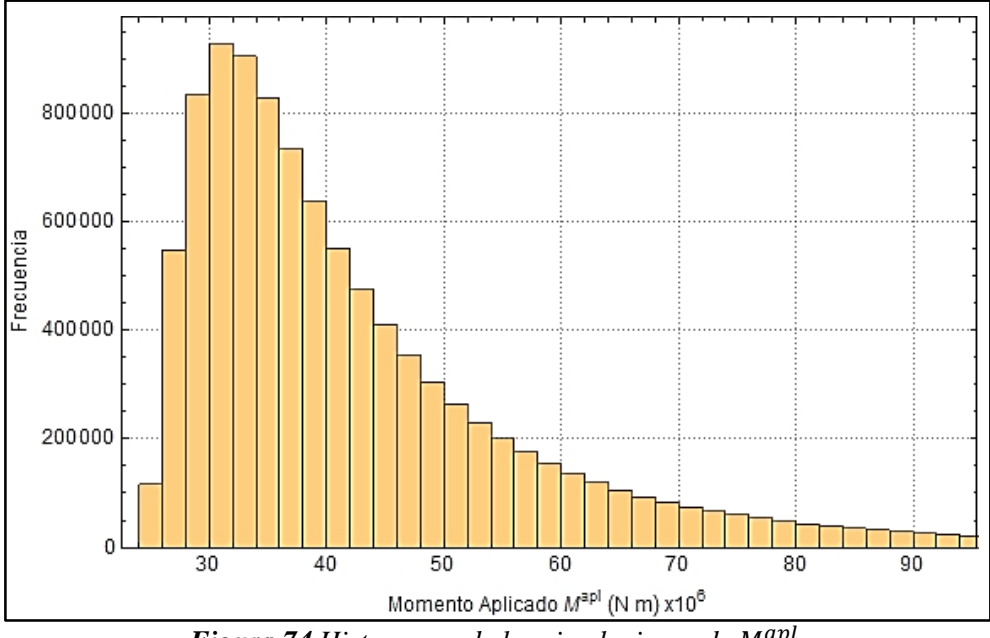

*Figura 74 Histograma de las simulaciones de .*

<span id="page-117-1"></span>Una vez obtenidos los 10 millones de casos de carga, se procede a normalizarlos según las ecuaciones [\(100\)](#page-112-2) y [\(101\).](#page-112-3) En las [Figura 75](#page-118-0) y [Figura 76](#page-118-1) se representa los histogramas de la fuerza horizontal normalizada  $H^*$  y el momento normalizado  $M^*$ . Hay que tener en cuenta que estos histogramas no sólo muestran información de las propiedades aleatorias de las cargas, sino también de la capacidad del pilote.

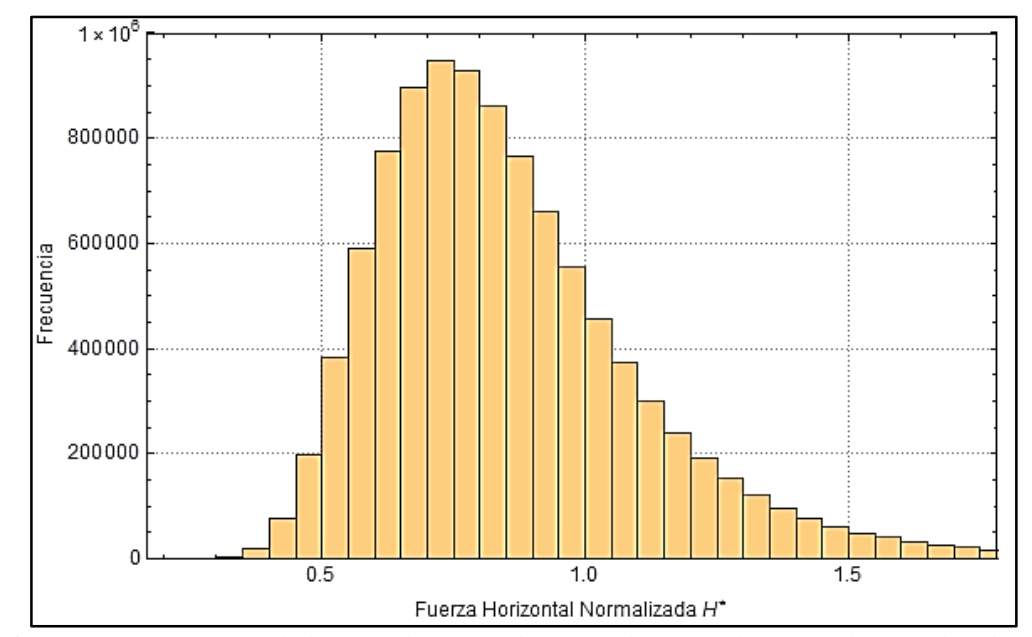

<span id="page-118-0"></span>*Figura 75 Histograma de las simulaciones de carga de fuerza horizontal normalizada \*.*

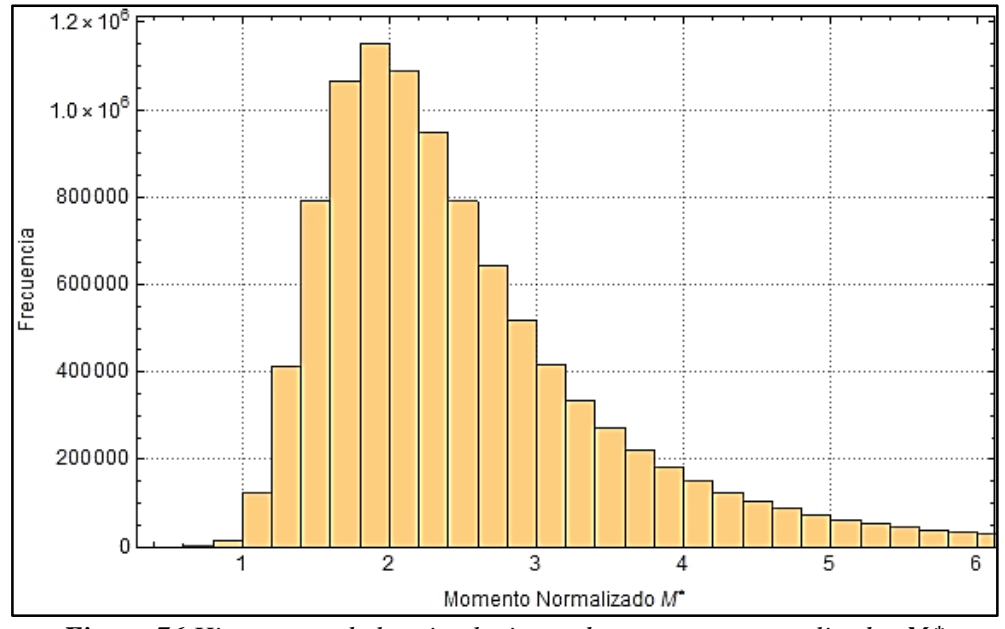

<span id="page-118-1"></span>*Figura 76 Histograma de las simulaciones de momentos normalizados \*.*

#### <span id="page-119-0"></span>**7.3 Resultados**

Al evaluar los casos de cargas normalizados en el margen de seguridad, se obtiene que en las diez millones de simulaciones ( $N=10^7$ ) se encontraron  $N_f=464$  fallas (casos en donde  $M.S. \left( H^{\ast} . M^{\ast} \right) \geq 0)$ , lo que indica que la probabilidad de falla es igual a  $P_{f} = 4.64 \times 10^{-5}$ . La [Figura 77](#page-119-1) muestra los casos de carga simulados (puntos en color rojo) que caen en la región de falla (arriba de la curva de estado límite mostrada en color azul).

**\_\_\_\_\_\_\_\_\_\_\_\_\_\_\_\_\_\_\_\_\_\_\_\_\_\_\_\_\_\_\_\_\_\_\_\_\_\_\_\_\_\_\_\_\_\_\_\_\_\_\_\_\_\_\_\_\_\_\_\_\_\_\_\_\_\_\_\_\_\_\_\_**

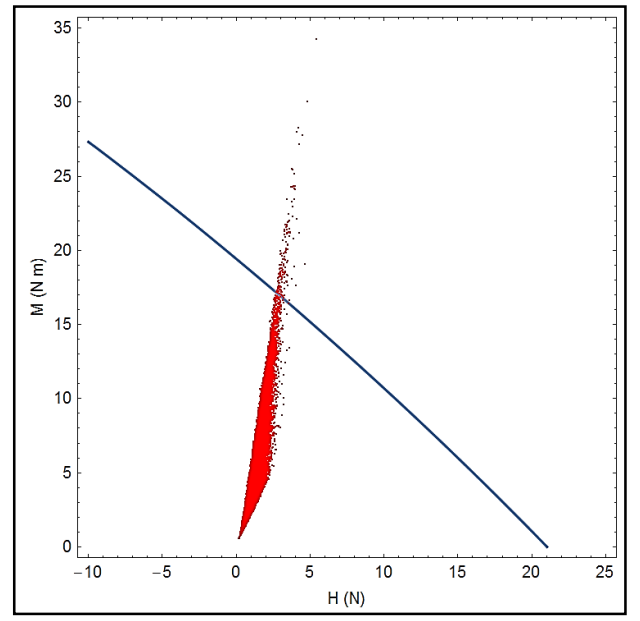

<span id="page-119-1"></span>*Figura 77 Ubicación de casos de cargas normalizados que caen en la región de falla.*

Como está mencionado en el marco conceptual, en la sección [3.3.5,](#page-58-0) la incertidumbre de estos resultados depende de la cantidad de simulaciones realizadas y la probabilidad de falla real. Los valores del coeficiente de variación y el porcentaje de error se muestran en las expresiones [\(114\)](#page-119-2) y [\(115\).](#page-119-3)

<span id="page-119-3"></span><span id="page-119-2"></span>
$$
\delta(p_f) \approx \sqrt{(1 - P_f) P_f / n} / P_f = 0.0464 \tag{114}
$$

$$
\epsilon\% \approx \sqrt{(1 - P_f)/(n * P_f)} * 200\% = 9.28\% \tag{115}
$$

Podemos observar que los valores obtenidos son suficientemente bajos y entonces la incertidumbre en la probabilidad de falla estimada con  $N = 10^7$  simulaciones es aceptable. Finalmente, el índice de confiabilidad  $\beta$  correspondiente es igual a

**\_\_\_\_\_\_\_\_\_\_\_\_\_\_\_\_\_\_\_\_\_\_\_\_\_\_\_\_\_\_\_\_\_\_\_\_\_\_\_\_\_\_\_\_\_\_\_\_\_\_\_\_\_\_\_\_\_\_\_\_\_\_\_\_\_\_\_\_\_\_\_\_**

$$
\beta = -\phi^{-1}(p_f) = 3.90\tag{116}
$$

Al comparar la probabilidad de falla obtenida  $P_f = 4.64 \times 10^{-5}$  con las probabilidades de fallas recomendadas por las guías noruegas de diseño de pilotes de succión DNV-RP-E303 (Veritas, D. N., 2005), se verifica que se cumple con el requisito de diseño de las estructuras catalogadas como *Consequences Class 1* (probabilidad de falla máxima requerida de 10−4 ). Sin embargo, la probabilidad de falla obtenida no alcanza a cumplir con la confiabilidad mínima para cumplir los requisitos de estructuras catalogadas como *Consequences Class 2,* al exceder la probabilidad de falla de 10−5 .

En la guía de diseño de estructuras offshore para aerogeneradores DNV-OS-J101 (Veritas, D. N., 2014) se propone que: para estructuras con fallas dúctiles y planeadas a no tener personal durante condiciones de cargas severos, se considere apropiado diseñarlas como *Consequences Class 1*. Alguna estructura que no satisface alguna de estas dos condiciones, deberá ser diseñada como *Consequences Class 2*, según lo descrito en la guía de diseño noruega.

# **8. CONCLUSIONES**

En este trabajo se generó un procedimiento para calcular la confiabilidad estructural de pilotes de succión con baja relación de aspecto instalados en arcilla normalmente consolidada. Dicho procedimiento incluyó la determinación de la envolvente de capacidad de carga del pilote, la modelación de las cargas que actúan sobre el pilote y el cálculo de la confiabilidad estructural.

**\_\_\_\_\_\_\_\_\_\_\_\_\_\_\_\_\_\_\_\_\_\_\_\_\_\_\_\_\_\_\_\_\_\_\_\_\_\_\_\_\_\_\_\_\_\_\_\_\_\_\_\_\_\_\_\_\_\_\_\_\_\_\_\_\_\_\_\_\_\_\_\_**

La capacidad de carga se calculó utilizando modelos FEM bajo una secuencia de aplicación de cargas verticales, horizontales y de momento en la cabeza del pilote. Debido a la variabilidad de las propiedades mecánicas del suelo en función de su profundidad, se realizaron modelos con seis capas de suelo donde se ajustaron los parámetros del modelo Drucker-Prager que caracterizan las propiedades promedio del suelo en cada capa de la estratigrafía modelada. Se definió la función de probabilidad que caracteriza al gradiente de resistencia al corte del suelo  $S_{u,h}$ .

Las cargas se representaron mediante superficies de respuesta que relacionan las cargas estáticas máximas de H y M aplicadas en la cabeza del pilote con las variables que representan las condiciones ambientales ( $H_S, \ T_P$  y  $U_{10}$ ). Se aplicaron los factores de amplificación dinámica correspondientes a los resultados obtenidos por medio de los análisis estáticos. De la información oceanográfica obtenida, se definieron estados de mar extremos con altura de ola significante  $H_S$ , periodo pico  $T_P$  y velocidad de viento promedio  $U_{10}.$  Se obtuvo la distribución de probabilidad conjunta de los estados de mar extremos  $\{H_{\mathcal{S}},$  $T_P$  y  $U_{10}$ } mediante la distribución de Nataf (Silva et al., 2013b).

El margen de seguridad se generó a partir de la función de estado límite último del pilote de succión. Dicho margen depende por lo tanto de las superficies de respuesta de la capacidad y de las cargas. Se calculó la probabilidad de falla (y confiabilidad) mediante el método de simulación de Monte Carlo, realizando diez millones de simulaciones de las variables aleatorias y utilizando la transformación de Rosenblatt para aquellas variables que presentan correlación.

A lo largo de este trabajo de tesis, se obtuvieron conclusiones referentes al cálculo de la capacidad, cargas y análisis de confiabilidad. Dichas conclusiones se enlistan a continuación:

**\_\_\_\_\_\_\_\_\_\_\_\_\_\_\_\_\_\_\_\_\_\_\_\_\_\_\_\_\_\_\_\_\_\_\_\_\_\_\_\_\_\_\_\_\_\_\_\_\_\_\_\_\_\_\_\_\_\_\_\_\_\_\_\_\_\_\_\_\_\_\_\_**

 Para optimizar los tiempos de análisis en los modelos FEM, se utilizaron algoritmos de mallado basados principalmente en hexaedros concéntricos al eje vertical del pilote con volúmenes más pequeños a medida que se acercan al pilote.

 Se creó un algoritmo basado en la elipse rotada de Kay et al. (2011a), el cual sirvió para determinar proporciones aproximadas de las rutas en el plano H-M, para converger más rápidamente a la falla del pilote. Estas elipses disminuye de tamaño a medida que aumenta la carga vertical aplicada.

 Las mayores capacidades de carga del pilote se presentan cuando la fuerza horizontal y el momento aplicado son de signos contrarios. Este comportamiento se debe a un contrarresto de esfuerzos en el suelo, cuando cada acción tienda comprimir y expandir el material al mismo tiempo.

 En este trabajo, el cálculo de las fuerzas generadas por el viento y el oleaje sobre el pilote de succión se realiza de manera muy simplificada, dejando a futuros casos de estudio, tener en cuenta más a fondo las propiedades dinámicas de las cargas y sus efectos sobre la capacidad del pilote de succión.

 La caracterización probabilística de los estados de mar extremo se hizo con una cantidad reducida de estados de mar. Esto incrementa la incertidumbre en el modelo probabilista, la cual se intentó tomar en cuenta mediante la obtención del umbral óptimo propuesto por Silva et al. (2017)

 Al normalizar las capacidades obtenidas, el margen de seguridad se logró simplificar, gracias a la relación directa que hay entre los valores de la capacidad del pilote y el gradiente de la resistencia al corte del suelo.

108

 El uso de la transformación de Rosenblatt en las simulaciones de las variables aleatorias implicó un alto costo computacional. En futuros casos de estudio con más variables aleatorias correlacionadas, esta transformación deja de ser una solución práctica y habrá que utilizar técnicas como "Hit and Miss" (Gentle, 2003), por ejemplo.

**\_\_\_\_\_\_\_\_\_\_\_\_\_\_\_\_\_\_\_\_\_\_\_\_\_\_\_\_\_\_\_\_\_\_\_\_\_\_\_\_\_\_\_\_\_\_\_\_\_\_\_\_\_\_\_\_\_\_\_\_\_\_\_\_\_\_\_\_\_\_\_\_**

 Gracias a la definición de las superficies de respuestas y las envolventes de falla obtenidas para una carga vertical determinista, el cálculo de la confiabilidad se realizó de manera directa y sin mayor complicación con el método de simulaciones de Monte Carlo. Sin embargo, si se desea tomar en cuenta la incertidumbre de la carga vertical, el costo computacional del método de Monte Carlo se incrementaría significativamente y entonces sería necesario recurrir a métodos simplificados como el FORM o el SORM.

# **9. REFERENCIAS**

 Andersen, K. H., Andresen, L., Jostad, H. P., y Clukey, E. C. (2004, January). Effect of skirt-tip geometry on set-up outside suction anchors in soft clay. In *ASME 2004 23rd International Conference on Offshore Mechanics and Arctic Engineering* (pp. 1035-1044). American Society of Mechanical Engineers.

**\_\_\_\_\_\_\_\_\_\_\_\_\_\_\_\_\_\_\_\_\_\_\_\_\_\_\_\_\_\_\_\_\_\_\_\_\_\_\_\_\_\_\_\_\_\_\_\_\_\_\_\_\_\_\_\_\_\_\_\_\_\_\_\_\_\_\_\_\_\_\_\_**

 Andersen, K. H., Murff, J. D., Randolph, M. F., Clukey, E. C., Erbrich, C. T., Jostad, H. P., ... y Supachawarote, C. (2005, September). Suction anchors for deepwater applications. In *Proceedings of the 1st International Symposium on Frontiers in Offshore Geotechnics, ISFOG, Perth* (pp. 3-30).

 Andersen, K. H., y Jostad, H. P. (1999, January). Foundation design of skirted foundations and anchors in clay. In Offshore Technology Conference. Offshore Technology Conference.

 API RP 2GEO (2011). Geotechnical and foundation design considerations. American Petroleum Institute, Washington, DC, USA, page120.

 API RP 2SK (2008). 2GEO Design and Analysis of Stationkeeping Systems for Floating Structures. American Petroleum Institute, Washington, DC, USA.

 Arzate, E. (2018). ¿Y las reservas de gas natural en México apá? Revista Forbes. Recuperado de: https://www.forbes.com.mx/y-las-reservas-de-gas-natural-en-mexico-apa/

 Aubeny, C. P., Murf, J. D., y Moon, S. K. (2001). Lateral undrained resistance of suction caisson anchors. *International Journal of Offshore and Polar Engineering*, *11*(03).

 Barari, A., Ibsen, L. B. (2012). Undrained response of bucket foundations to moment loading. Applied Ocean Research, 36, 12-21.

 Berny-Brandt, E. A., & Ruiz, S. E. (2015). Influence of Wind Induced Fatigue Damage in the Reliability of Wind Turbines. *World Academy of Science, Engineering and Technology, International Journal of Civil, Environmental, Structural, Construction and Architectural Engineering*, *9*(6), 677-681.

CFE (2008), Manual de diseño de obras civiles: diseño por viento.

 Cheng, M. Y., Cao, M. T., y Tran, D. H. (2014). A hybrid fuzzy inference model based on RBFNN and artificial bee colony for predicting the uplift capacity of suction caissons. Automation in Construction, 41, 60- 69.

 Coles, S., Bawa, J., Trenner, L., & Dorazio, P. (2001). *An introduction to statistical modeling of extreme values* (Vol. 208). London: Springer.

 Cotter, O. (2010). Installation of suction caisson foundations for offshore renewable energy structures (Doctoral dissertation, Oxford University).

 Cornell, C. A. (1969, December). A probability-based structural code. In *Journal Proceedings* (Vol. 66, No. 12, pp. 974-985). De Oliveira, L. C. M., Rezende, P. B., Ferreira, A. L., De Freitas, A. A., Guedes, C. A. F., & Costa, W. O. P. (1998). Concurrent acute hepatitis and pancreatitis associated with hepatitis B virus: case report. Pancreas, 16(4), 559-561

**\_\_\_\_\_\_\_\_\_\_\_\_\_\_\_\_\_\_\_\_\_\_\_\_\_\_\_\_\_\_\_\_\_\_\_\_\_\_\_\_\_\_\_\_\_\_\_\_\_\_\_\_\_\_\_\_\_\_\_\_\_\_\_\_\_\_\_\_\_\_\_\_**

DNV, D. (2010). C205 Environmental conditions and environmental loads. Recommended Practice.

Drucker, D. C., & Prager, W. (1952). Soil mechanics and plastic analysis or limit design. *Quarterly of applied mathematics*, *10*(2), 157-165.

El-Sherbiny, R. M. (2005). *Performance of suction caisson anchors in normally consolidated clay* (Doctoral dissertation).

 European Wind Energy Association (2016) The European offshore wind industry – key trends and statistic 2015. Recuperado de: [https://www.ewea.org/fileadmin/files/library/publications/statistics/EWEA-](https://www.ewea.org/fileadmin/files/library/publications/statistics/EWEA-European-Offshore-Statistics-2015.pdf)[European-Offshore-Statistics-2015.pdf](https://www.ewea.org/fileadmin/files/library/publications/statistics/EWEA-European-Offshore-Statistics-2015.pdf)

Gentle J. (2003). Random number generation and Monte Carlo methods. Springer

 Global Wind Energy Council. (2017) A Snapshow of Top Wind Markets in 2017: Offshore Wind. GWEC Global Wind 2017 Report. Recuperado de: [http://gwec.net/wp](http://gwec.net/wp-content/uploads/vip/GWEC_PRstats2017_EN-003_FINAL.pdf)[content/uploads/vip/GWEC\\_PRstats2017\\_EN-003\\_FINAL.pdf](http://gwec.net/wp-content/uploads/vip/GWEC_PRstats2017_EN-003_FINAL.pdf)

 Google (s.f.) […costas de Campeche y Tabasco, en el Golfo de México, México]. Recuperado el 12 de noviembre del 2018, de https://www.google.com/maps/place/19%C2%B000'00.0%22N+92%C2%B030'00.0%22W/@19.6335512,- 93.5300123,7z/data=!4m5!3m4!1s0x0:0x0!8m2!3d19!4d-92.5

 Gourvenec, S., Martinez, H. A., y Randolph, M. (2007). Centrifuge model testing of skirted foundations for offshore oil and gas facilities. In *OFFSHORE SITE INVESTIGATION AND GEOTECHNICS, Confronting New Challenges and Sharing Knowledge*. Society of Underwater Technology.

 Hasofer, A. M., & Lind, N. C. (1974). Exact and invariant second-moment code format. Journal of the Engineering Mechanics division, 100(1), 111-121.

Igoe, D. Geotechnival Challenges in offshore Engineering. Engineers Ireland. ICE Presentation (2017)

 International Maritime Associates, 2011. "Offshore: \$11B in Floating Production Systems Orders Since March '11", Maritime Reporte and Marine News magazines online, MarineLink.com.

 J. Jonkman, S. Butterfield, W. Musia, and G. Scott, Definition of a 5-MW reference wind turbine for offshore system development, NREL/TP-500-38060. Golden, USA: National Renewable Energy Laboratory, 2009.

 Jeanjean, P. (2006, January). Setup characteristics of suction anchors for soft Gulf of Mexico clays: Experience from field installation and retrieval. In *Offshore Technology Conference*. Offshore Technology Conference.

 Kaimal, J. C., Wyngaard, J. C. J., Izumi, Y., & Coté, O. R. (1972). Spectral characteristics of surface‐ layer turbulence. *Quarterly Journal of the Royal Meteorological Society*, *98*(417), 563-589.

**\_\_\_\_\_\_\_\_\_\_\_\_\_\_\_\_\_\_\_\_\_\_\_\_\_\_\_\_\_\_\_\_\_\_\_\_\_\_\_\_\_\_\_\_\_\_\_\_\_\_\_\_\_\_\_\_\_\_\_\_\_\_\_\_\_\_\_\_\_\_\_\_**

Kay, S. (2015). CAISSON VHM: a program for caisson capacity under VHM load in undrained soils. *Frontiers in Offshore Geotechnics III*, 277.

 Kay, S., y Palix, E. (2011a). Caisson capacity in clay: Vhm resistance envelope-part 2: Vhm envelope equation and design procedures. In *Frontiers in Offshore Geotechnics II-Proceedings of the 2nd International Symposium on Frontiers in Offshore Geotechnics* (pp. 741-746).

 Kay, S., y Palix, E. (2011b). Caisson Capacity in Clay: VHM Resistance Envelope: Part 3—Extension to Shallow Foundations. In *ASME 2011 30th International Conference on Ocean, Offshore and Arctic Engineering* (pp. 789-798). American Society of Mechanical Engineers.

 Kennedy, J., Oliphant, J., Maconochie, A., Stuyts, B., y Cathie, D. (2015). Suction anchor geotechnical design practice: A case study. *Frontiers in Offshore Geotechnics III*, 283.

 Kim, S. R. (2012). Evaluation of vertical and horizontal bearing capacities of bucket foundations in clay. *Ocean Engineering*, *52*, 75-82.

 Lindenburg, C., Winkelaar, D. y Van Der Hooft, E. I. DOWEC 6 MW Pre-design: Aero-elastic modelling of the DOWEC 6 MW pre design in PHAYAS. Petten, The Netherlands: Energy Research Center of the Netherlands, 2003.

 Mohr O (1900) Welche Umstände bedingen die Elastizitätsgrenze und den Bruch eines Materials? Zeit des Ver Deut Ing 44:1524–1530

 National Oceanic and Atmospheric Administration. Ocean explorer. (2010) Expedition to the Deep Slope. Recuperado de:

https://oceanexplorer.noaa.gov/explorations/06mexico/background/oil/media/types\_600.html

 Offshore Technology. (2018) Gaz de France Q13 four-leg jacket, founded on suction piles. Recuperado de: https://www.offshore-technology.com/contractors/design-engineeringconstruction/spt\_2/attachment/spt\_27/

 Oilfield Wiki. (2018) Subsea manifold. Recuperado de: http://www.oilfieldwiki.com/wiki/Subsea\_manifold

 Palix, E., Willems, T., y Kay, S. (2010). Caisson capacity in clay: VHM resistance envelope–Part 1: 3D FEM numerical study. Frontiers in Offshore Geotechnics (ISFOG 2010).

 Petróleos Mexicanos. (2018a) Pemex: Exploración y producción. Recuperado de: http://www.pemex.com/nuestro-negocio/pep/Paginas/default.aspx

 Petróleos Mexicanos. (2018b) Pemex en cifras. Recuperado de: http://www.pemex.com/ri/herramientas/Paginas/cifras.aspx

 Petrov, B. N., & Csáki, F. (Eds.). (1973). *2nd International Symposium on Information Theory, Tsahkadsor, Armenia, USSR, September 2-8, 1971*. Akadémiai Kiadó.

**\_\_\_\_\_\_\_\_\_\_\_\_\_\_\_\_\_\_\_\_\_\_\_\_\_\_\_\_\_\_\_\_\_\_\_\_\_\_\_\_\_\_\_\_\_\_\_\_\_\_\_\_\_\_\_\_\_\_\_\_\_\_\_\_\_\_\_\_\_\_\_\_**

 Randolph, M. F., y Houlsby, G. T. (1984). The limiting pressure on a circular pile loaded laterally in cohesive soil. *Geotechnique*, *34*(4), 613-623.

 Randolph, M. F., y House, A. R. (2002, January). Analysis of suction caisson capacity in clay. In Offshore Technology Conference. Offshore Technology Conference.

 Schneider, J. A., y Senders, M. (2010). Foundation design: A comparison of oil and gas platforms with offshore wind turbines. Marine Technology Society Journal, 44(1), 32-51.

 Silva-González, F., Heredia-Zavoni, E., Valle-Molina, C., Sánchez-Moreno, J., y Gilbert, R. B. (2013a). Reliability study of suction caissons for catenary and taut-leg mooring systems. *Structural Safety*, *45*, 59-70.

 Silva-González, F., Heredia-Zavoni, E., & Montes-Iturrizaga, R. (2013b). Development of environmental contours using Nataf distribution model. *Ocean Engineering*, *58*, 27-34.

 Silva-González, F., Heredia-Zavoni, E., & Inda-Sarmiento, G. (2017). Square Error Method for threshold estimation in extreme value analysis of wave heights. *Ocean Engineering*, *137*, 138-150.Solís, A. (2018, marzo). Ascenso y descenso de la industria petrolera de México. Revista Forbes. Recuperado de: https://www.forbes.com.mx/ascenso-y-descenso-de-la-industria-petrolera-de-mexico/

 The Newsman, (2018) Wind Turbine Blade Market – Changing Demographics to Boost Infrastructure Spending. Recuperado el 14 de noviembre del 2018, de https://thefreenewsman.com/wind-turbine-blademarket-changing-demographics-to-boost-infrastructure-spending/368292/.

 Tresca, H. (1864). *Mémoire sur l'écoulement des corps solides soumis à de fortes pressions.* C. R. Acad. Sci. Paris, vol. 59, p. 754.

 Timmer, W. A. (2010). Aerodynamic characteristics of wind turbine blade airfoils at high angles-ofattack. In *3rd EWEA Conference-Torque 2010: The Science of making Torque from Wind, Heraklion, Crete, Greece, 28-30 June 2010*. European Wind Energy Association.

Veritas, D. D. N. (2010). DNV-OS-J101 offshore standard. Design of offshore wind turbine structures.

Veritas, D. N. (2004). Design of Offshore Wind Turbine Structure. Offshore Standard DNV-OS-J101.

 Veritas, D. N. (2005). Geotechnical design and installation of suction anchors in clay. DNV Recommended Practice RP-E303, Høvik.

 Veritas, D. N. (2010). Offshore standard DNV-OS-E301 position mooring. Det Norske Veritas: Høvik, Norway.

 von Mises, R. (1913). *Mechanik der festen Körper im plastisch deformablen Zustand.* Göttin. Nachr. Math. Phys., vol. 1, pp. 582–592.

Wilson, J. F. (Ed.). (2003). *Dynamics of offshore structures*. John Wiley y Sons.

 Zhang, J. H., Chen, Z. Y., & Li, F. (2010). Three dimensional limit analysis of suction bucket foundations. Ocean Engineering, 37(8-9), 790-799.

**\_\_\_\_\_\_\_\_\_\_\_\_\_\_\_\_\_\_\_\_\_\_\_\_\_\_\_\_\_\_\_\_\_\_\_\_\_\_\_\_\_\_\_\_\_\_\_\_\_\_\_\_\_\_\_\_\_\_\_\_\_\_\_\_\_\_\_\_\_\_\_\_**

 Zoglat, A., El Adlouni, S., Ezzahid, E., Amar, A., Okou, C.G., Badaoui, F., 2013. Statistical methods to expect extreme values: application of POT approach to CAC40 return index. Int. J. Stat. Econ. 10 (1), 1–13.

**ANEXO1** 

#### **CODIGO DE ENTRADA DE SALOMÉ-MECA (CODE ASTER)**

El siguiente código se desarrolló para generar la información de entrada para el motor de procesamiento CODE ASTER y contiene: la lectura de la geometría y mallado del modelo, la definición de las propiedades mecánicas de los materiales a modelar (el acero y el suelo con su correspondiente estratigrafía), las restricciones de contorno del modelo, la sucesión de aplicación de fuerzas, el tipo de análisis (no lineal) y procesamiento de los resultados.

```
DEBUT();
MAIL=LIRE MAILLAGE (FORMAT='MED',);
MAIL=MODI MAILLAGE(reuse =MAIL,
       MAILLAGE=MAIL,
       ORIE PEAU 3D= F(GROUP MA='Tapa',),);MODE=AFFE MODELE(MAILLAGE=MAIL,
      AFFE= F(TOUT='OUI',
         PHENOMENE='MECANIQUE',
         MODELISATION='3D',),);
STEEL=DEFI MATERIAU(ELAS= F(E=2.1e+11,
           NU=0.3, ),;
SOIL1=DEFI_MATERIAU(ELAS=_F(E=8593750.0,
           NU=0.4,),
       DRUCK PRAGER= F(ALPHA=0.001,
              SY = 34375,
              P_ULTM=0.1,
              ECROUISSAGE='LINEAIRE',
              H = 715000.0, ),SOIL2=DEFI MATERIAU(ELAS= F(E=7031250.0,
           NU=0.4, ),
       DRUCK PRAGER= F(ALPHA=0.001,
              SY = 28125,
              P ULTM=0.1,
              ECROUISSAGE='LINEAIRE',
              H = 585000.0, ),
```

```
SOIL3=DEFI_MATERIAU(ELAS=_F(E=5468750.0,
                             NU=0.4,),
                      DRUCK_PRAGER=_F(ALPHA=0.001,
                                       SY=21875,
                                       P_ULTM=0.1,
                                      ECROUISSAGE='LINEAIRE',
                                      H=455000.0,),);
SOIL4=DEFI_MATERIAU(ELAS=_F(E=3906250.0,
                             NU=0.4,),
                      DRUCK_PRAGER=_F(ALPHA=0.001,
                                       SY=15625,
                                      P ULTM=0.1,
                                      ECROUISSAGE='LINEAIRE',
                                      H=325000.0,),);
SOIL5=DEFI_MATERIAU(ELAS=_F(E=2343750.0,
                             NU=0.4,),
                     DRUCK PRAGER= F(ALPHA=0.001,
                                       SY=9375,
                                      P_ULTM=0.1,
                                       ECROUISSAGE='LINEAIRE',
                                       H=195000.0,),);
SOIL6=DEFI_MATERIAU(ELAS= F(E=781250.0,
                              NU=0.4,),
                      DRUCK_PRAGER=_F(ALPHA=0.001,
                                       SY=3125,
                                       P_ULTM=0.1,
                                       ECROUISSAGE='LINEAIRE',
                                      H=65000.0,),);
###########################################################################
######################### ASIGNACION DE MATERIAL ##########################
###########################################################################
MATE=AFFE_MATERIAU(MAILLAGE=MAIL,
                     AFFE=(_F(GROUP_MA='Pilote',
                              MATER=STEEL,),
                           _F(GROUP_MA='Soil1',
                              MATER=SOIL1,),
                           _F(GROUP_MA='Soil2',
                              MATER=SOIL2,),
                           _F(GROUP_MA='Soil3',
                              MATER=SOIL3,),
                           _F(GROUP_MA='Soil4',
                              MATER=SOIL4,),
                           _F(GROUP_MA='Soil5',
                              MATER=SOIL5,),
                           _F(GROUP_MA='Soil6',
                              MATER=SOIL6,),),);
```
CHAR1=AFFE CHAR\_MECA(MODELE=MODE, DDL\_IMPO=(\_F(GROUP\_MA='Borde',  $DX=0.0$ ,  $DY=0.0$ ,  $DZ = 0.0,$ , F(GROUP MA='Paredes',  $DX=0.0$ ,  $DY=0.0, ),),$ ; CHAR2=AFFE CHAR MECA(MODELE=MODE, FORCE NODALE= F(GROUP NO='PtoMto1',  $FZ = 0.0, ),$ ; "PtoMto1" CHAR3=AFFE CHAR MECA(MODELE=MODE, FORCE\_NODALE=\_F(GROUP\_NO='PtoMto2',  $FZ = 0.0, ),$ ; "PtoMto2" CHAR4=AFFE\_CHAR\_MECA(MODELE=MODE, FORCE NODALE= F(GROUP NO='PtoCentral',  $FX=0.0,),$ ;"Fx" CHAR5=AFFE CHAR MECA(MODELE=MODE, FORCE NODALE= F(GROUP NO='PtoCentral',  $FZ = 0.0, ),$ ; "Fz" RAMPA1=DEFI FONCTION( NOM PARA='INST', VALE=(0.0,0.0,  $1.0, 1.0,$  $2.0, 1.0, ...)$ ; RAMPA2=DEFI FONCTION( NOM PARA='INST',  $VALE = (0.0, 0.0, 0.0)$  $1.0, 0.0,$  $2.0, 1.0, ...)$ ; ################# DISCRETIZACIÓN DE PASOS DE CÁLCULO ######################## LIST=DEFI LIST REEL(DEBUT=0.0, INTERVALLE=(\_F(JUSQU\_A=1.0,  $NOMBRE=25,$ ,  $F(JUSQU A=2.0,$  $NOMBRE = 50, ), ),$ ; DEFI=DEFI LIST INST(DEFI LIST= F(METHODE='AUTO', LIST INST=LIST,  $),$ ;

```
STAT=STAT NON LINE(MODELE=MODE,
         CHAM MATER=MATE,
         EXCIT=( F(CHARGE=CHAR1, ),
             _F(CHARGE=CHAR2,
               FONC MULT=RAMPA2, ),
             _F(CHARGE=CHAR3,
               FONC_MULT=RAMPA2, ),
             _F(CHARGE=CHAR4,
               FONC MULT=RAMPA2, ),
             _F(CHARGE=CHAR5,
               FONC_MULT=RAMPA1, ), ),
         COMPORTEMENT=(_F(GROUP_MA='Pilote',
                  RELATION='ELAS',),
_F(GROUP_MA=('Soil1','Soil2','Soil3','Soil4','Soil5','Soil6',),
                  RELATION='DRUCK_PRAGER',),),
         INCREMENT= F(LIST INST=DEFI,),
         METHODE='NEWTON',
         NEWTON= F(MATRICE='TANGENTE',),
         CONVERGENCE=_F(RESI_GLOB_RELA=0.0001,
                 ITER_GLOB_MAXI=25,),);
T=POST_RELEVE_T(ACTION=_F(OPERATION='EXTRACTION',
             INTITULE='Ext',
             RESULTAT=STAT,
             NOM CHAM='DEPL'
             GROUP NO='PUNTOS'
             NOM_CMP = ('DX', 'DY', 'DZ', ), IMPR TABLE(TABLE=T,);
```
 $FIN()$ ;

#### **ALGORITMO DE APLICACIÓN DE COMBINACIONES DE CARGA (PYTHON)**

**\_\_\_\_\_\_\_\_\_\_\_\_\_\_\_\_\_\_\_\_\_\_\_\_\_\_\_\_\_\_\_\_\_\_\_\_\_\_\_\_\_\_\_\_\_\_\_\_\_\_\_\_\_\_\_\_\_\_\_\_\_\_\_\_\_\_\_\_\_\_\_\_**

El siguiente algoritmo tiene como fin la lectura de los resultados de los modelos realizados en SALOME-MECA, definiendo las fallas del pilote de succión bajo diferentes combinaciones de cargas VHM. Lo anterior se logra, cambiando el texto del código correspondiente a las fuerzas aplicadas en el modelo de CODE ASTER, ejecutando los modelos e interpretando los resultados.

Este algoritmo pide información previa, antes de ejecutar todos sus procesos. Información en la que se destacan la capacidad de carga horizontal  $H_0$  (FXmaxZ0), de carga rotacional  $M_0$  (MYmaxZ0) y de carga vertical máxima  $V_{M\acute{a}x}$  (FZmax) mediante modelos aislados. Existen otras variables que definen la cantidad de discretizaciones que necesita el algoritmo a lo largo de su ejecución. El primer paso del algoritmo es la creación de las combinaciones de cargas VHM, definidas mediante una serie de comandos *FOR*, de la siguiente manera:

a. La definición de las cargas verticales en las combinaciones, se hacen mediante una simple discretización de su carga máxima.

b. La definición de las cargas horizontales y de momento a aplicar, se hace mediante unas rutas de proporción, cuya magnitud está relacionada con la relación H/M describiendo una elipse.

El uso de esta elipse está basado en los resultados de capacidad en el plano H-M presentado por Kay an Palix (en los artículos citados en la sección [3.1.3\)](#page-35-0). Una vez definidas las combinaciones a aplicar, se modifica el texto correspondiente a las cargas en el código de entrada de Salomé-Meca, y se ejecuta el análisis del modelo en FEM. Habrá cantidad de ejecuciones, como cantidad de combinaciones.

Finalmente, se hace lectura e interpretación de los resultados, definiendo la falla al instante de aplicación de cargas donde se encuentra un desplazamiento, en cualquier punto del pilote, mayor que una décima parte del diámetro. Para cada valor de carga vertical aplicada, se define un plano de cargas H-M. Posteriormente, la información de las combinaciones que producen la falla se almacena en una hoja de cálculo, para su posterior uso.

```
import xlsxwriter
import os
import numpy as np
import matplotlib.pyplot as plt
from scipy.optimize import curve_fit
No = 4347;N1 = 25N2=50N3 = N1 + N2 + 1NumPuntos=42
Diametro=5.0
DesplMax=Diametro/10
FXmaxZ0=2.2E6MYmaxZ0=14.70E6
FZmax=8.11E6
angleEvaluation=np.pi
DiscPerimetro=40
DiscFZ=10
InitFz=0
UltiFz=10vecAngle=[]
vecZ = \lceil \rceilvecXi = \lceil \rceilvecY = \lceilTipoFalla=[]
vecF2i=[]vector vecthetap=[ ]vectoratio = []matrix=[[]]########### VARIACION DE CARGAS H-M EN FUNCION DE V APLICADA ################
for j in range (InitFz, UltiFz):
```

```
FZi = - FZmax*j/DiscFZ+0.01
MYmax=MYmaxZ0*np.sqrt(1-FZi/FZmax)
FXmax=FXmaxZ0*np.sqrt(1-FZi/FZmax)
```

```
#MYmax=MYmaxZ0+0.001
  #FXmax=FXmaxZ0+0.001
  az1='FZ='+str(0.0)+',),; "Fz"'
  bz1 = 'FZ = '+str(FZi)+', ),; "Fz"'
  ############# MODIFICACIÓN DE CARGA VERTICAL EN CODIGO CODE_ASTER ##############
  comm=open('comm.comm','r')
  commdata=comm.read()
  commdata=commdata.replace(az1,bz1)
  commdata=str(commdata)
  file=open('comm.comm','w')
  file.write(commdata)
  file.close()
  ap = 4*MYmaxbp=FXmax
  beta=-np.arctan(MYmax/FXmax)
  dist=2*np.pi*np.sqrt((ap**2+bp**2)/2)/DisCPerimeterthetap=[]ratioo = []x=0num = 0interruptor=0
  while (x<angleEvaluation):
     if interruptor==0 and x>np.pi+beta:
        interruptor=1
        thetap.append(np.pi+beta)
        ratioo.append(ap)vecFZi.append(FZi)
        num = num + 1k = numnum = num + 1thetap.append(x)rat=(1/np.sqrt((np.cos(thetap[k]-beta)/ap)**2+(np.sin(thetap[k]-
beta)/bp)**2))
     ratioo.append(rat)
     vecFZi.append(FZi)
     disti=0
     DelAngle=0.00001
     x =thetap[k]
```

```
while (disti<dist+0.001):
       disti=np.sqrt(rat**2+(1/np.sqrt((np.cos(x-beta)/ap)**2+(np.sin(x-
beta)/bp)**2))**2-2*rat*(1/np.sqrt((np.cos(x-beta)/ap)**2+(np.sin(x-
beta)/(bp)**2) *np.cos(thetap[k]-x))
       x=x+DelAngle
  theta, append(np, pi)ratioo.append(bp)vecFZi.append(FZi)
  num = num + 1############## MODIFICACIÓN DE CARGA H-M EN CODIGO CODE ASTER ##############
  for i in range (0, num):
     angle =thetap[i]
     Ri=ratioo[i]*1.5
     degrees=angle*180/np.pi
     FXi=np.cos(angle)*Ri
     MYi = np.size (angle)*RiFpar=MYi/Diametro
     vecAngle.append(degrees)
     ax1='FZ='+str(0.0)+',),);"PtoMto1"'
     comm=open('comm.comm','r')
     commdata=comm.read()
     commdata=commdata.replace(ax1,bx1)
     commdata=str(commdata)
     file=open('comm.comm','w')
     file.write(commdata)
     file.close()
     ax2='FZ='+str(0.0)+',),; "PtoMto2"'
     bx2='FZ='+str(-Fpar)+',),);"PtoMto2"'
     comm=open('comm.comm','r')
     commdata=comm.read()
     commdata=commdata.replace(ax2,bx2)
     commdata=str(commdata)
     file=open('comm.comm','w')
     file.write(commdata)
     file.close()
     ax3='FX='+str(0.0)+',),; "Fx"'
     bx3 = 'FX = '+str(FXi)+', ),; "Fx"'
     comm=open('comm.comm','r')
```

```
commdata=comm.read()
commdata=commdata.replace(ax3,bx3)
commdata=str(commdata)
file=open('comm.comm','w')
file.write(commdata)
file.close()
```
############## EJECUCIÓN DEL ANALISIS EN CODE ASTER #################### os.system('python salome shell -- as\_run linear-static.export');

Rimin=1.0

```
for l in range (0, NumPuntos):
   vecvecINST=[]falla=0
   for k in range (0,N3):
       resu=open('linear-static.resu','r');
       a = No + 169*(NumPuntos*k + 1);b = a + 13;s = result.read(b)m = s[a:b]dx = float(m)resu=open('linear-static.resu','r');
      a = No + 169 * (NumPuntos * k + 1) + 13;b=a+13;
      s = result.read(b)m = s[a:b]dy = float(m)resu=open('linear-static.resu','r');
       a = No + 169 * (NumPuntos * k + 1) + 26;b = a + 13;s = result.read(b)m = s[a:b]dz = float(m)dT = np.sqrt(dx**2+dy**2+dz**2)resu=open('linear-static.resu','r');
       a = No + 169 * (NumPuntos * k + 1) - 65;b = a + 13;s = result.read(b)m = s[a:b]
```

```
INST = float(m)INST=INST-1
      vecDEST.append(dT)
      vecINST.append(INST)
      if dT<DesplMax:
        falla=0
      elif falla==0:
        falla=1Riuni=(vecINST[k]-vecINST[k-1])/(vecDEST[k]-vecDEST[k-
1])*(DesplMax-vecDEST[k-1])+vecINST[k-1]
    if Riuni<Rimin:
      Rimin=Riuni
   if Rimin<0:
    Rimin=0
   Rr=Rimin*Ri
   Xi=Rr*np.cos(angle)
   Yi=Rr*np.sin(angle)
   vecXi.append(Xi)
   vecYi.append(Yi)
   plt.c1f()plt.plot(vecXi, vecYi, 'b-')
   name1='HorMom'+'_Elipse'+'_FZi_'+str(np.around(FZi/1E6,decimals=2))+'.png'
   plt.savefig(name1)
   plt.clf()comm=open('comm.comm','r')
   commdata=comm.read()
   commdata=commdata.replace(bx1,ax1)
   commdata=str(commdata)
   file=open('comm.comm','w')
   file.write(commdata)
   file.close()
   comm=open('comm.comm','r')
   commdata=comm.read()
```

```
 commdata=commdata.replace(bx2,ax2)
    commdata=str(commdata)
    file=open('comm.comm','w')
    file.write(commdata)
    file.close()
    comm=open('comm.comm','r')
    commdata=comm.read()
    commdata=commdata.replace(bx3,ax3)
    commdata=str(commdata)
    file=open('comm.comm','w')
    file.write(commdata)
    file.close()
    vecFZ.append(abs(FZi)) 
    array=[]
    nombreExcel2='Grados_Respuesta_FZi'+'.xlsx'
    workbook = xlsxwriter.Workbook(nombreExcel2)
    worksheet = workbook.add_worksheet()
    array = [vecXi,vecYi,vecFZ]
   row = \theta for col, data in enumerate(array):
       worksheet.write_column(row, col, data)
    workbook.close()
 comm=open('comm.comm','r')
 commdata=comm.read()
 commdata=commdata.replace(bz1,az1)
 commdata=str(commdata)
 file=open('comm.comm','w')
 file.write(commdata)
 file.close()
```